xv6 is a re−implementation of Dennis Ritchie's and Ken Thompson's Unix Version 6 (v6). xv6 loosely follows the structure and style of v6, but is implemented for a modern x86−based multiprocessor using ANSI C.

#### ACKNOWLEDGMENTS

xv6 is inspired by John Lions's Commentary on UNIX 6th Edition (Peer to Peer Communications; ISBN: 1−57398−013−7; 1st edition (June 14, 2000)). See also http://pdos.csail.mit.edu/6.828/2007/v6.html, which provides pointers to on−line resources for v6.

xv6 borrows code from the following sources: JOS (asm.h, elf.h, mmu.h, bootasm.S, ide.c, console.c, and others) Plan 9 (bootother.S, mp.h, mp.c, lapic.c) FreeBSD (ioapic.c) NetBSD (console.c)

The following people made contributions: Russ Cox (context switching, locking) Cliff Frey (MP) Xiao Yu (MP)

The code in the files that constitute xv6 is Copyright 2006−2007 Frans Kaashoek, Robert Morris, and Russ Cox.

### ERROR REPORTS

If you spot errors or have suggestions for improvement, please send email to Frans Kaashoek and Robert Morris (kaashoek,rtm@csail.mit.edu).

## BUILDING AND RUNNING XV6

To build xv6 on an x86 ELF machine (like Linux or FreeBSD), run "make". On non−x86 or non−ELF machines (like OS X, even on x86), you will need to install a cross−compiler gcc suite capable of producing x86 ELF binaries. See http://pdos.csail.mit.edu/6.828/2007/tools.html. Then run "make TOOLPREFIX=i386−jos−elf−".

To run xv6, you can use Bochs or QEMU, both PC simulators. Bochs makes debugging easier, but QEMU is much faster. To run in Bochs, run "make bochs" and then type "c" at the bochs prompt. To run in QEMU, run "make qemu". Both log the xv6 screen output to standard output.

To create a typeset version of the code, run "make xv6.pdf". This requires the "mpage" text formatting utility. See http://www.mesa.nl/pub/mpage/.

Aug 8 01:04 2009 table of contents Page 1

The numbers to the left of the file names in the table are sheet numbers. The source code has been printed in a double column format with fifty lines per column, giving one hundred lines per sheet (or page). Thus there is a convenient relationship between line numbers and sheet numbers.

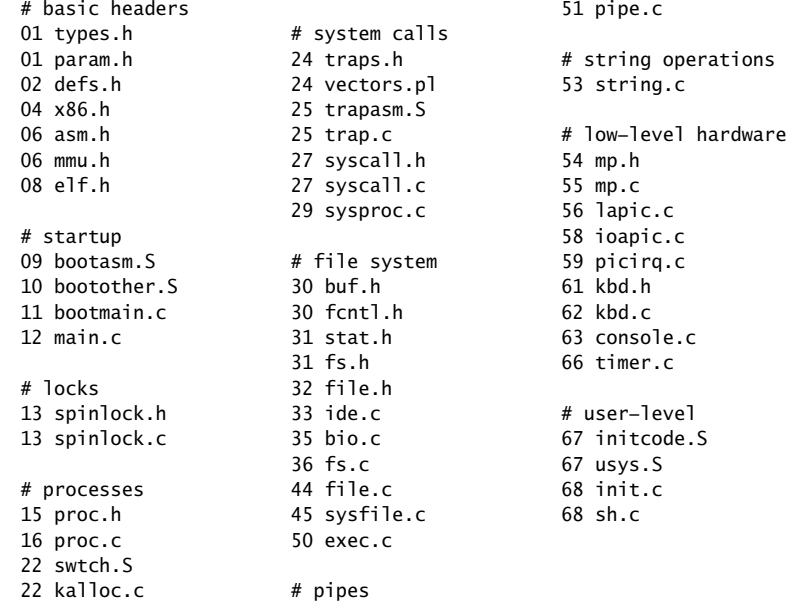

The source listing is preceded by a cross−reference that lists every defined constant, struct, global variable, and function in xv6. Each entry gives, on the same line as the name, the line number (or, in a few cases, numbers) where the name is defined. Successive lines in an entry list the line numbers where the name is used. For example, this entry:

swtch 2256 0311 1928 1962 2255 2256

indicates that swtch is defined on line 2256 and is mentioned on five lines on sheets 03, 19, and 22.

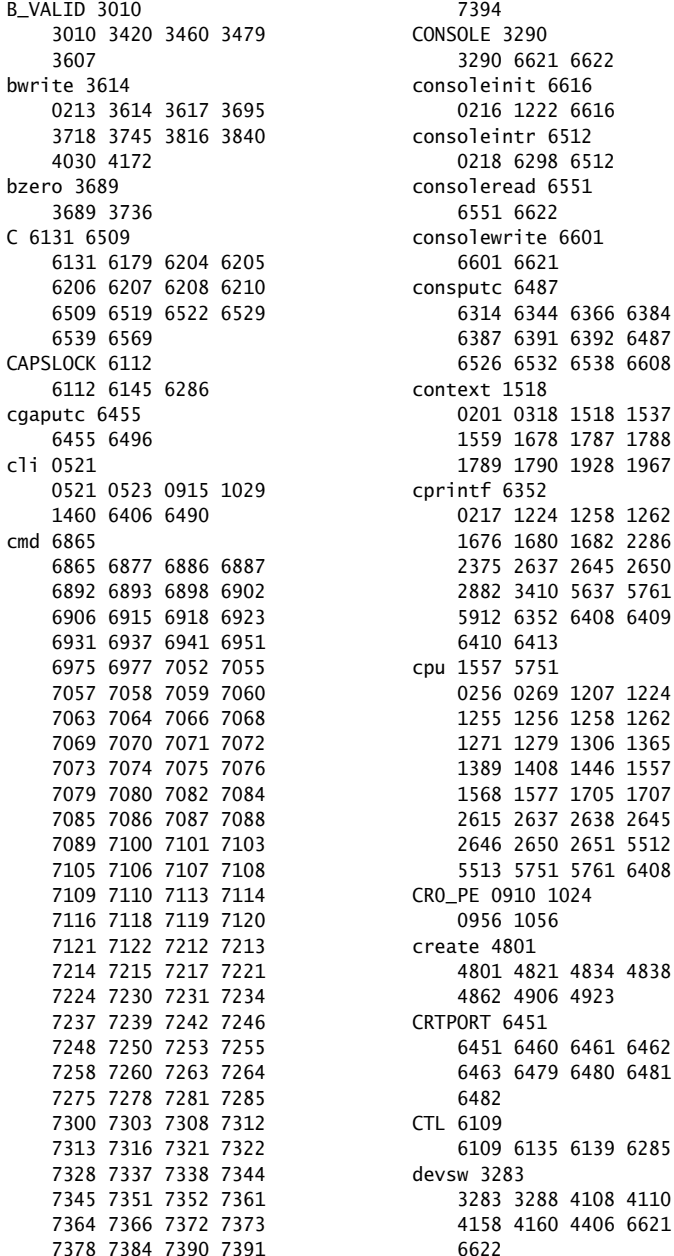

Aug 8 01:04 2009 cross−references Page 2

6463 6479 6480 6481 6482 CTL 6109 6109 6135 6139 6285 devsw 3283 3283 3288 4108 4110 4158 4160 4406 6621

LINT1 5680 5638

Aug 8 01:04 2009 cross−references Page 10

Aug 8 01:04 2009 cross−references Page 12

T\_SYSCALL 2426 1151 1163 1172 2426 2572 2603 6712 wakeup 2064 6717 6757 0314 2064 2618 3422 tvinit 2566 3639 3941 3966 5216 0353 1228 2566 5219 5241 5246 5268 usegment 1722 6541 0310 1722 1846 1926 wakeup1 2053 5112 2053 2067 2126 2133 userinit 1802 writei 4152 0312 1235 1802 0249 4152 4274 4532 VER 5661 4785 4786 5661 5723 xchg 0501 wait 2153 0501 1260 1382 1419 0313 2153 2923 6762 yield 1973 6833 6944 6970 6971 0315 1973 2664 7026

1617 1785 2528 2529 waitdisk 1151

0100 typedef unsigned int

0102 typedef unsigned char

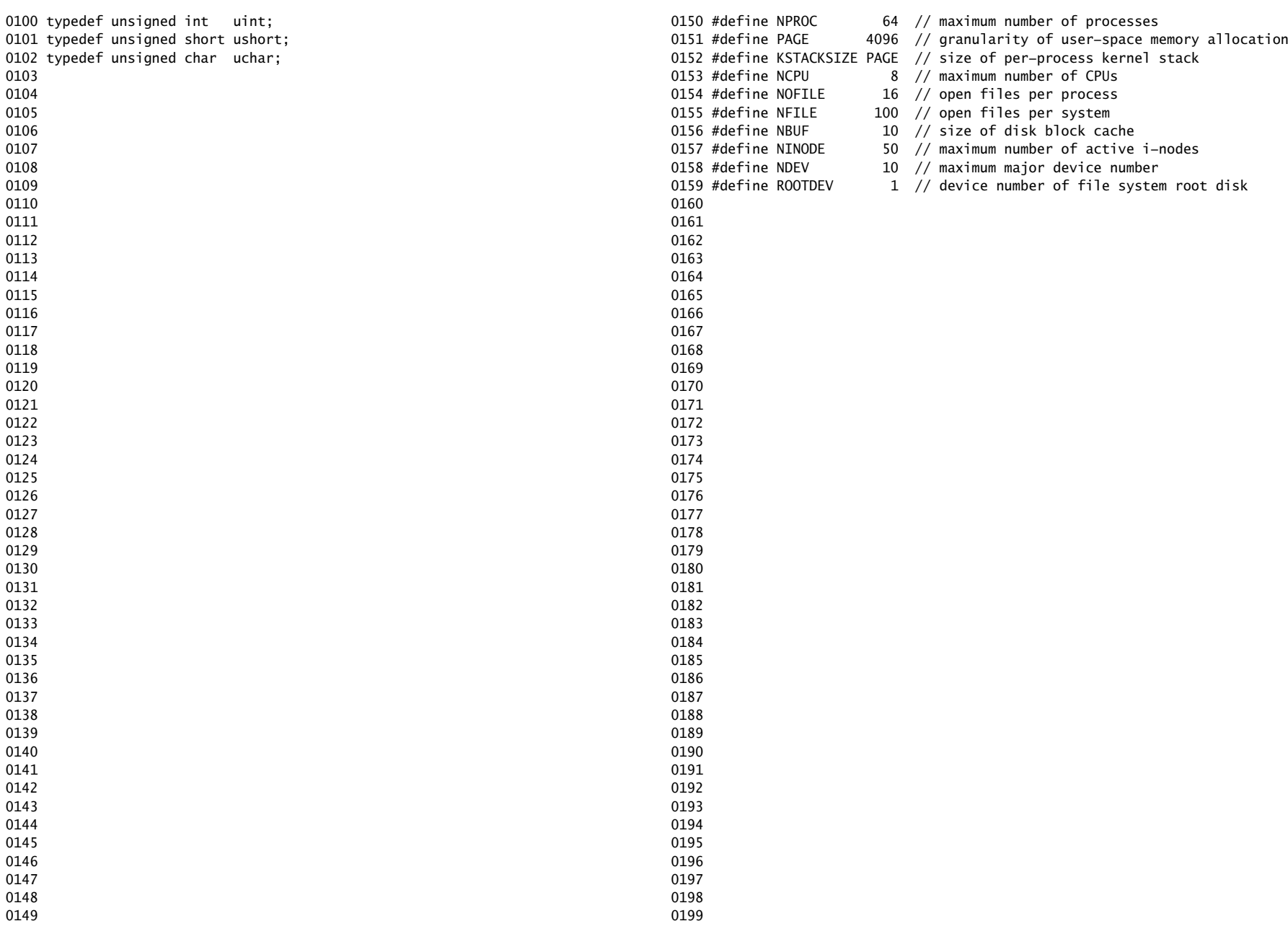

0200 struct buf; 0201 struct context; 0202 struct file; 0203 struct inode; 0204 struct pipe; 0205 struct proc; 0206 struct spinlock; 0207 struct stat; 0208 0209 // bio.c 0210 void binit(void); 0211 struct buf\* bread(uint, uint); 0212 void brelse(struct buf\*); 0213 void bwrite(struct buf\*); 0214 0215 // console.c 0216 void consoleinit(void); 0217 void cprintf(char\*, ...); 0218 void consoleintr(int(\*)(void)); 0219 void panic(char\*) \_attribute\_((noreturn)); 0220 0221 // exec.c 0222 int exec(char\*, char\*\*); 0223 0224 // file.c 0225 struct file\* filealloc(void); 0226 void fileclose(struct file\*); 0227 struct file\* filedup(struct file\*); 0228 void fileinit(void); 0229 int fileread(struct file\*, char\*, int n); 0230 int filestat(struct file\*, struct stat\*); 0231 int filewrite(struct file\*, char\*, int n); 0232 0233 // fs.c 0234 int dirlink(struct inode\*, char\*, uint); 0235 struct inode\* dirlookup(struct inode\*, char\*, uint\*); 0236 struct inode\* ialloc(uint, short); 0237 struct inode\* idup(struct inode\*); 0238 void iinit(void): 0239 void ilock(struct inode\*); 0240 void iput(struct inode\*): 0241 void iunlock(struct inode\*); 0242 void iunlockput(struct inode\*); 0243 void iupdate(struct inode\*); 0244 int namecmp(const char\*, const char\*); 0245 struct inode\* namei(char\*); 0246 struct inode\* nameiparent(char\*, char\*); 0247 int readi(struct inode\*, char\*, uint, uint); 0248 void stati(struct inode\*, struct stat\*); 0249 int writei(struct inode\*, char\*, uint, uint);

### Aug 8 01:04 2009 xv6/defs.h Page 2

0250 // ide.c 0251 void ideinit(void); 0252 void ideintr(void); 0253 void iderw(struct buf\*); 0254 0255 // ioapic.c 0256 void ioapicenable(int irq, int cpu); 0257 extern uchar ioapicid; 0258 void ioapicinit(void); 0259 0260 // kalloc.c 0261 char\* kalloc(int): 0262 void kfree(char\*, int); 0263 void kinit(void); 0264 0265 // kbd.c 0266 void kbdintr(void); 0267 0268 // lapic.c 0269 int cpu(void); 0270 extern volatile uint\* lapic: 0271 void lapiceoi(void); 0272 void lapicinit(int); 0273 void lapicstartap(uchar, uint); 0274 void microdelay(int): 0275 0276 // mp.c 0277 extern int ismp; 0278 int mpbcpu(void); 0279 void mpinit(void); 0280 void mpstartthem(void); 0281 0282 // picirq.c 0283 void picenable(int); 0284 void picinit(void); 0285 0286 // pipe.c 0287 int pipealloc(struct file\*\*, struct file\*\*); 0288 void pipeclose(struct pipe\*, int); 0289 int piperead(struct pipe\*, char\*, int); 0290 int pipewrite(struct pipe\*, char\*, int); 0291 0292 0293 0294 0295 0296 0297 0298

0299

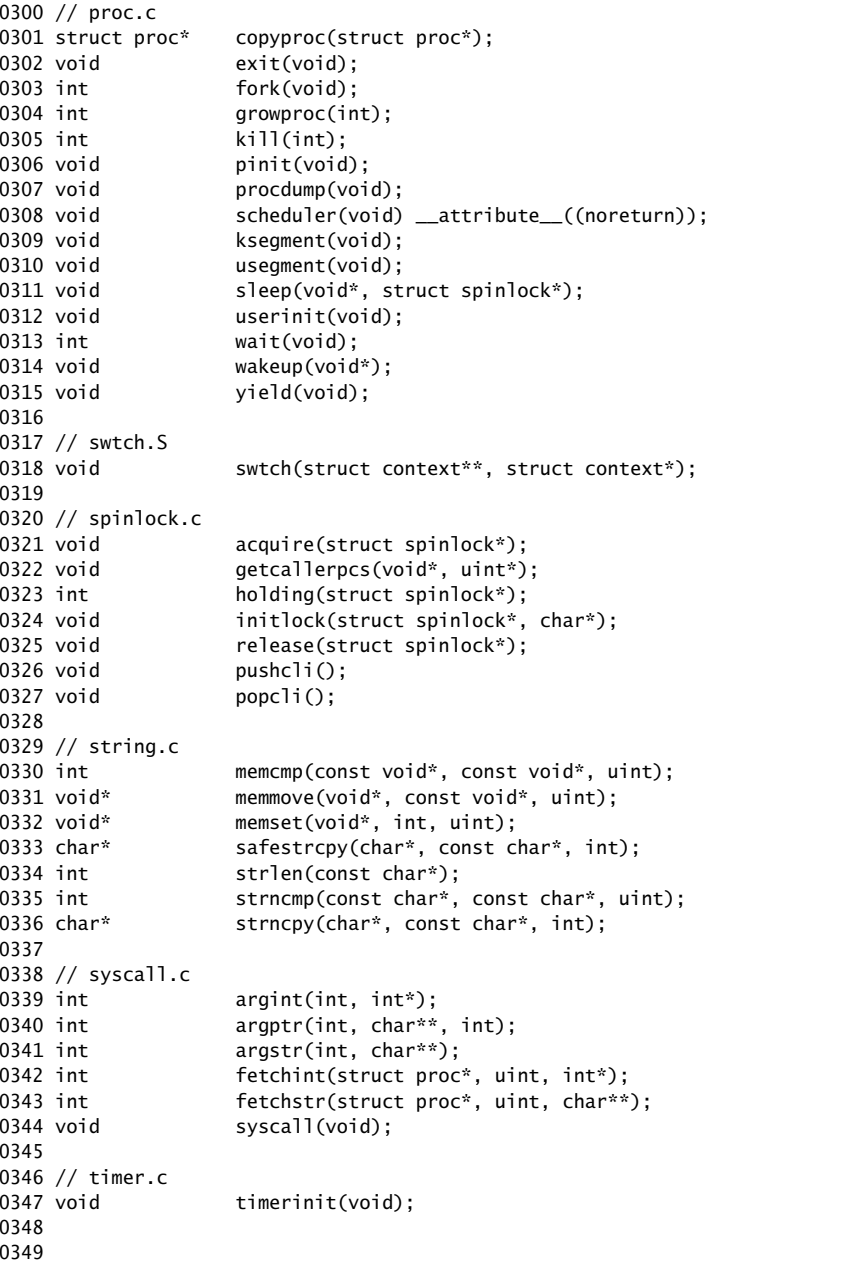

0397 0398 0399 0400 // Routines to let C code use special x86 instructions. 0401 0402 static inline uchar 0403 inb(ushort port) 0404 { 0405 uchar data; 0406 0407 asm volatile("in %1,%0" : "=a" (data) : "d" (port)); 0408 return data; 0409 } 0410 0411 static inline void 0412 insl(int port, void \*addr, int cnt) 0413 { 0414 asm volatile("cld; rep insl" : 0415 "=D" (addr), "=c" (cnt) : 0416 "d" (port), "0" (addr), "1" (cnt) : 0417 "memory", "cc"); 0418 } 0419 0420 static inline void 0421 outb(ushort port, uchar data) 0422 { 0423 asm volatile("out %0,%1" : : "a" (data), "d" (port)); 0424 } 0425 0426 static inline void 0427 outw(ushort port, ushort data) 0428 { 0429 asm volatile("out %0,%1" : : "a" (data), "d" (port)); 0430 } 0431 0432 static inline void 0433 outsl(int port, const void \*addr, int cnt) 0434 { 0435 asm volatile("cld; rep outsl" : 0436 "=S" (addr), "=c" (cnt) : 0437 "d" (port), "0" (addr), "1" (cnt) : 0438 "cc"): 0439 } 0440 0441 static inline void 0442 stosb(void \*addr, int data, int cnt) 0443 { 0444 asm volatile("cld; rep stosb" : 0445 "=D" (addr), "=c" (cnt) : 0446 "0" (addr), "1" (cnt), "a" (data) : 0447 "memory", "cc"); 0448 } 0449

0450 struct segdesc; 0451 0452 static inline void 0453 lgdt(struct segdesc \*p, int size) 0454 { 0455 volatile ushort pd[3]; 0456 0457 pd[0] = size−1;  $0458$  pd[1] = (uint)p; 0459  $pd[2] = (uint)p \gg 16;$ 0460 0461 asm volatile("lgdt (%0)" : : "r" (pd)); 0462 } 0463 0464 struct gatedesc; 0465 0466 static inline void 0467 lidt(struct gatedesc \*p, int size) 0468 { 0469 volatile ushort pd[3]; 0470 0471 pd[0] = size−1; 0472 pd[1] = (uint)p; 0473  $pd[2] = (uint)p \gg 16;$ 0474 0475 asm volatile("lidt (%0)" : : "r" (pd)); 0476 } 0477 0478 static inline void 0479 ltr(ushort sel) 0480 { 0481 asm volatile("ltr %0" : : "r" (sel)); 0482 } 0483 0484 static inline uint 0485 readeflags(void) 0486 { 0487 uint eflags: 0488 asm volatile("pushfl; popl %0" : "=r" (eflags)); 0489 return eflags; 0490 } 0491 0492 0493 0494 0495 0496 0497 0498 0499

Aug 8 01:04 2009 xv6/x86.h Page 2

```
0500 static inline uint
0501 xchg(volatile uint *addr, uint newval)
0502 {
0503 uint result;
0504 
0505 // The + in "+m" denotes a read−modify−write operand.
0506 asm volatile("lock; xchgl %0, %1" :
0507 "+m" (*addr), "=a" (result) :
0508 "1" (newval) :
0509 "cc");
0510 return result;
0511 }
0512 
0513 static inline void
0514 loadfsgs(ushort v)
0515 {
0516 asm volatile("movw %0, %%fs" : : "r" (v));
0517 asm volatile("movw %0, %%gs" : : "r" (v));
0518 }
0519 
0520 static inline void
0521 cli(void)
0522 {
0523 asm volatile("cli");
0524 }
0525 
0526 static inline void
0527 sti(void)
0528 {
0529 asm volatile("sti");
0530 }
0531 
0532 
0533 
0534 
0535 
0536 
0537 
0538 
0539 
0540 
0541 
0542 
0543 
0544 
0545 
0546 
0547 
0548 
0549
```
Aug 8 01:04 2009 xv6/x86.h Page 4

0550 // Layout of the trap frame built on the stack by the 0551 // hardware and by trapasm.S, and passed to trap(). 0552 struct trapframe { 0553 // registers as pushed by pusha 0554 uint edi; 0555 uint esi; 0556 uint ebp; 0557 uint oesp; // useless & ignored 0558 uint ebx; 0559 uint edx; 0560 uint ecx; 0561 uint eax; 0562 0563 // rest of trap frame 0564 ushort as: 0565 ushort padding1; 0566 ushort fs; 0567 ushort padding2; 0568 ushort es; 0569 ushort padding3; 0570 ushort ds; 0571 ushort padding4; 0572 uint trapno; 0573 0574 // below here defined by x86 hardware 0575 uint err; 0576 uint eip; 0577 ushort cs; 0578 ushort padding5; 0579 uint eflags; 0580 0581 // below here only when crossing rings, such as from user to kernel 0582 uint esp; 0583 ushort ss; 0584 ushort padding6; 0585 }; 0586 0587 0588 0589 0590 0591 0592 0593 0594 0595 0596 0597 0598 0599

```
0600 //
0601 // assembler macros to create x86 segments
0602 //
0603 
0604 #define SEG_NULLASM \setminus0605 .word 0, 0;0606 .byte 0, 0, 0, 0
0607 
0608 #define SEG_ASM(type,base,lim)
0609 .word (((\lim) >> 12) & 0xffff), ((base) & 0xffff);
0610 .byte (((base) >> 16) & 0xff), (0x90 | (type)), \
0611 (0xC0 | (((1im) >> 28) & 0xf)), (((base) >> 24) & 0xff)
0612 
0613 #define STA_X 0x8 // Executable segment
0614 #define STA_E 0x4 // Expand down (non−executable segments)
0615 #define STA_C 0x4 // Conforming code segment (executable only)
0616 #define STA_W 0x2 // Writeable (non−executable segments)
0617 #define STA R 0x2 // Readable (executable segments)
0618 #define STA A 0x1 // Accessed
0619 
0620 
0621 
0622 
0623 
0624 
0625 
0626 
0627 
0628 
0629 
0630 
0631 
0632 
0633 
0634 
0635 
0636 
0637 
0638 
0639 
0640 
0641 
0642 
0643 
0644 
0645 
0646 
0647 
0648 
0649 
                                                                     0650 // This file contains definitions for the
                                                                     0651 // x86 memory management unit (MMU).
                                                                     0652 
                                                                     0653 // Eflags register
                                                                     0654 #define FL_CF 0x00000001 // Carry Flag
                                                                     0655 #define FL_PF 0x00000004 // Parity Flag
                                                                     0656 #define FL_AF 0x00000010 // Auxiliary carry Flag
                                                                     0657 #define FL_ZF 0x00000040 // Zero Flag
                                                                     0658 #define FL_SF 0x00000080 // Sign Flag
                                                                     0659 #define FL_TF 0x00000100 // Trap Flag
                                                                     0660 #define FL_IF 0x00000200 // Interrupt Enable
                                                                     0661 #define FL_DF 0x00000400 // Direction Flag
                                                                     0662 #define FL_OF 0x00000800 // Overflow Flag
                                                                     0663 #define FL_IOPL_MASK 0x00003000 // I/O Privilege Level bitmask
                                                                     0664 #define FL_IOPL_0 0x00000000 // IOPL == 0
                                                                     0665 #define FL_IOPL_1 0x00001000 // IOPL == 1
                                                                     0666 #define FL_IOPL_2 0x00002000 // IOPL == 2
                                                                     0667 #define FL_IOPL_3 0x00003000 // IOPL == 3
                                                                     0668 #define FL_NT 0x00004000 // Nested Task
                                                                     0669 #define FL_RF 0x00010000 // Resume Flag
                                                                     0670 #define FL VM 0x00020000 // Virtual 8086 mode
                                                                     0671 #define FL AC 0x00040000 // Alignment Check
                                                                     0672 #define FL_VIF 0x00080000 // Virtual Interrupt Flag
                                                                     0673 #define FL_VIP 0x00100000 // Virtual Interrupt Pending
                                                                     0674 #define FL_ID 0x00200000 // ID flag
                                                                     0675 
                                                                     0676 // Segment Descriptor
                                                                     0677 struct segdesc {
                                                                     0678 uint lim_15_0 : 16; // Low bits of segment limit
                                                                     0679 uint base_15_0 : 16; // Low bits of segment base address
                                                                     0680 uint base_23_16 : 8; // Middle bits of segment base address
                                                                     0681 uint type : 4; // Segment type (see STS_ constants)
                                                                     0682 uint s : 1; \frac{1}{1} // 0 = system, 1 = application
                                                                     0683 uint dpl : 2; // Descriptor Privilege Level
                                                                     0684 uint p : 1; // Present
                                                                     0685 uint lim_19_16 : 4; // High bits of segment limit
                                                                     0686 uint avl : 1; // Unused (available for software use)
                                                                     0687 uint rsv1 : 1; // Reserved
                                                                     0688 uint db : 1; // 0 = 16−bit segment, 1 = 32−bit segment
                                                                     0689 uint g : 1; // Granularity: limit scaled by 4K when set
                                                                     0690 uint base_31_24 : 8; // High bits of segment base address
                                                                     0691 };
                                                                     0692 
                                                                     0693 
                                                                     0694 
                                                                     0695 
                                                                     0696 
                                                                     0697 
                                                                     0698 
                                                                     0699
```
Aug 8 01:04 2009 xv6/mmu.h Page 2

Aug 8 01:04 2009 xv6/mmu.h Page 3

0700 // Normal segment 0701 #define SEG(type, base, lim, dpl) (struct segdesc) \ 0702 { ((lim) >> 12) & 0xffff, (base) & 0xffff, ((base) >> 16) & 0xff, 0703 type, 1, dpl, 1, (uint) (lim) >> 28, 0, 0, 1, 1, 0704 (uint) (base) >> 24 } 0705 0706 #define SEG16(type, base, lim, dpl) (struct segdesc) \ 0707 { (lim) & 0xffff, (base) & 0xffff, ((base) >> 16) & 0xff, \ 0708 type, 1, dp1, 1, (uint) (lim) >> 16, 0, 0, 1, 0, 0709 (uint) (base) >> 24 } 0710 0711 #define DPL USER 0x3 // User DPL 0712 0713 // Application segment type bits 0714 #define STA X 0x8 // Executable segment 0715 #define STA\_E 0x4 // Expand down (non−executable segments) 0716 #define STA\_C 0x4 // Conforming code segment (executable only) 0717 #define STA\_W 0x2 // Writeable (non−executable segments) 0718 #define STA\_R 0x2 // Readable (executable segments) 0719 #define STA\_A 0x1 // Accessed 0720 0721 // System segment type bits 0722 #define STS\_T16A 0x1 // Available 16−bit TSS 0723 #define STS\_LDT 0x2 // Local Descriptor Table 0724 #define STS\_T16B 0x3 // Busy 16−bit TSS 0725 #define STS\_CG16 0x4 // 16−bit Call Gate 0726 #define STS\_TG 0x5 // Task Gate / Coum Transmitions 0727 #define STS\_IG16 0x6 // 16−bit Interrupt Gate 0728 #define STS\_TG16 0x7 // 16−bit Trap Gate 0729 #define STS\_T32A 0x9 // Available 32−bit TSS 0730 #define STS\_T32B 0xB // Busy 32−bit TSS 0731 #define STS\_CG32 0xC // 32−bit Call Gate 0732 #define STS\_IG32 0xE // 32−bit Interrupt Gate 0733 #define STS\_TG32 0xF // 32−bit Trap Gate 0734 0735 0736 0737 0738 0739 0740 0741 0742 0743 0744 0745 0746 0747 0748 0749

0750 // Task state segment format 0751 struct taskstate { 0752 uint link; // Old ts selector 0753 uint esp0; // Stack pointers and segment selectors 0754 ushort ss0; // after an increase in privilege level 0755 ushort padding1; 0756 uint \*esp1; 0757 ushort ss1; 0758 ushort padding2; 0759 uint \*esp2; 0760 ushort ss2; 0761 ushort padding3; 0762 void \*cr3; // Page directory base 0763 uint \*eip;  $\frac{1}{2}$  Saved state from last task switch 0764 uint eflags; 0765 uint eax;  $\frac{1}{100}$  More saved state (registers) 0766 uint ecx; 0767 uint edx; 0768 uint ebx; 0769 uint \*esp; 0770 uint \*ebp; 0771 uint esi; 0772 uint edi; 0773 ushort es; // Even more saved state (segment selectors) 0774 ushort padding4; 0775 ushort cs; 0776 ushort padding5; 0777 ushort ss; 0778 ushort padding6; 0779 ushort ds; 0780 ushort padding7; 0781 ushort fs; 0782 ushort padding8; 0783 ushort gs; 0784 ushort padding9; 0785 ushort ldt; 0786 ushort padding10; 0787 ushort t: // Trap on task switch 0788 ushort iomb; // I/O map base address 0789 }; 0790 0791 0792 0793 0794 0795 0796 0797 0798 0799

0800 // Gate descriptors for interrupts and traps 0801 struct gatedesc { 0802 uint off\_15\_0 : 16; // low 16 bits of offset in segment 0803 uint cs : 16; // code segment selector 0804 uint args : 5;  $\frac{1}{4}$  args, 0 for interrupt/trap gates 0805 uint rsv1 : 3; // reserved(should be zero I guess) 0806 uint type : 4; // type(STS\_{TG,IG32,TG32}) 0807 uint s : 1; // must be 0 (system) 0808 uint dpl : 2; // descriptor(meaning new) privilege level 0809 uint p : 1; // Present 0810 uint off\_31\_16 : 16; // high bits of offset in segment 0811 }; 0812 0813 // Set up a normal interrupt/trap gate descriptor. 0814 // − istrap: 1 for a trap (= exception) gate, 0 for an interrupt gate. 0815 // interrupt gate clears FL\_IF, trap gate leaves FL\_IF alone 0816 // − sel: Code segment selector for interrupt/trap handler 0817 // − off: Offset in code segment for interrupt/trap handler 0818 // − dpl: Descriptor Privilege Level − 0819 // the privilege level required for software to invoke 0820 // this interrupt/trap gate explicitly using an int instruction. 0821 #define SETGATE(gate, istrap, sel, off, d) \ 0822 {  $\left($ 0823 (gate).off\_15\_0 = (uint) (off) & 0xffff;  $0824$  (gate).cs = (sel): 0825 (gate).args =  $0$ ;  $0826$  (gate).rsv1 = 0; 0827 (gate).type = (istrap) ? STS\_TG32 : STS\_IG32; \  $0828$  (gate).s = 0; 0829  $(gate).dp1 = (d);$ 0830  $(gate).p = 1;$ 0831 (gate).off\_31\_16 = (uint) (off) >> 16; 0832 } 0833 0834 0835 0836 0837 0838 0839 0840 0841 0842 0843 0844 0845 0846 0847 0848 0849

Aug 8 01:04 2009 xv6/elf.h Page 1

0850 // Format of an ELF executable file 0851 0852 #define ELF\_MAGIC 0x464C457FU // "\x7FELF" in little endian 0853 0854 // File header 0855 struct elfhdr { 0856 uint magic; // must equal ELF\_MAGIC 0857 uchar elf[12]; 0858 ushort type; 0859 ushort machine; 0860 uint version; 0861 uint entry; 0862 uint phoff; 0863 uint shoff; 0864 uint flags: 0865 ushort ehsize; 0866 ushort phentsize; 0867 ushort phnum; 0868 ushort shentsize; 0869 ushort shnum; 0870 ushort shstrndx; 0871 }; 0872 0873 // Program section header 0874 struct proghdr { 0875 uint type; 0876 uint offset; 0877 uint va; 0878 uint pa; 0879 uint filesz; 0880 uint memsz; 0881 uint flags: 0882 uint align; 0883 }; 0884 0885 // Values for Proghdr type 0886 #define ELF\_PROG\_LOAD 1 0887 0888 // Flag bits for Proghdr flags 0889 #define ELF\_PROG\_FLAG\_EXEC 1 0890 #define ELF PROG FLAG WRITE 2 0891 #define ELF\_PROG\_FLAG\_READ 4 0892 0893 0894 0895 0896 0897 0898 0899

0900 #include "asm.h" 0901 0902 # Start the first CPU: switch to 32−bit protected mode, jump into C. 0903 # The BIOS loads this code from the first sector of the hard disk into 0904 # memory at physical address 0x7c00 and starts executing in real mode 0905 # with %cs=0 %ip=7c00. 0906 0907 #define SEG\_KCODE 1 // kernel code 0908 #define SEG\_KDATA 2 // kernel data+stack 0909 0910 #define CRO\_PE 1 // protected mode enable bit 0911 0912 .code16 # Assemble for 16−bit mode 0913 .globl start 0914 start: 0915 cli # Disable interrupts 0916 0917 # Set up the important data segment registers (DS, ES, SS). 0918 xorw %ax.%ax # Seqment number zero 0919 movw %ax,%ds # −> Data Segment 0920 movw %ax,%es # −> Extra Segment 0921 movw %ax,%ss # −> Stack Segment 0922 0923 # Enable A20: 0924 # For backwards compatibility with the earliest PCs, physical 0925 # address line 20 is tied low, so that addresses higher than 0926 # 1MB wrap around to zero by default. This code undoes this. 0927 seta20.1: 0928 inb  $$0x64$ .  $%0x64$  # Wait for not busy 0929 testb \$0x2,%al 0930 jnz seta20.1 0931 0932 movb \$0xd1,%al # 0xd1 -> port 0x64 0933 outb %al,\$0x64 0934 0935 seta20.2: 0936 inb  $$0x64$ , %al  $#$  Wait for not busy 0937 testb \$0x2,%al 0938 jnz seta20.2 0939 0940 movb \$0xdf,%al # 0xdf −> port 0x60 0941 outb %al,\$0x60 0942 0943 0944 0945 0946 0947 0948

### Aug 8 01:04 2009 xv6/bootasm.S Page 2

0950 # Switch from real to protected mode, using a bootstrap GDT 0951 # and segment translation that makes virtual addresses 0952 # identical to physical addresses, so that the 0953 # effective memory map does not change during the switch. 0954 lgdt gdtdesc 0955 movl %cr0, %eax 0956 orl \$CRO\_PE, %eax 0957 movl %eax, %cr0 0958 0959 # Jump to next instruction, but in 32−bit code segment. 0960 # Switches processor into 32−bit mode. 0961 ljmp \$(SEG\_KCODE<<3), \$start32 0962 0963 .code32 # Assemble for 32−bit mode 0964 start32: 0965 # Set up the protected−mode data segment registers 0966 movw \$(SEG\_KDATA<<3), %ax # Our data segment selector 0967 movw %ax, %ds # −> DS: Data Segment 0968 movw %ax, %es # −> ES: Extra Segment 0969 movw %ax, %ss # −> SS: Stack Segment 0970 movw \$0. %ax  $\#$  Zero segments not ready for use 0971 movw %ax, %fs # −> FS 0972 movw %ax, %gs # −> GS 0973 0974 # Set up the stack pointer and call into C. 0975 movl \$start, %esp 0976 call bootmain 0977 0978 # If bootmain returns (it shouldn't), trigger a Bochs 0979 # breakpoint if running under Bochs, then loop. 0980 movw \$0x8a00, %ax # 0x8a00 -> port 0x8a00 0981 movw %ax, %dx 0982 outw %ax, %dx 0983 movw \$0x8e00, %ax # 0x8e00 -> port 0x8a00 0984 outw %ax, %dx 0985 spin: 0986 jmp spin 0987 0988 # Bootstrap GDT 0989 .p2align 2 **1989** .p2align 2 **1989** .p2align 2 0990 gdt: 0991 SEG\_NULLASM # null seg 0992 SEG\_ASM(STA\_X|STA\_R, 0x0, 0xffffffff) # code seg 0993 SEG\_ASM(STA\_W, 0x0, 0xfffffffff) # data seg 0994 0995 gdtdesc: 0996 .word (gdtdesc – gdt – 1)  $#$  sizeof(gdt) – 1 0997 .long gdt  $#$  address gdt 0998 0999

0949

Aug 8 01:04 2009 xv6/bootother.S Page 1

1000 #include "asm.h" 1001 1002 # Each non−boot CPU ("AP") is started up in response to a STARTUP 1003 # IPI from the boot CPU. Section B.4.2 of the Multi−Processor 1004 # Specification says that the AP will start in real mode with CS:IP 1005 # set to XY00:0000, where XY is an 8−bit value sent with the 1006 # STARTUP. Thus this code must start at a 4096−byte boundary. 1007 # 1008 # Because this code sets DS to zero, it must sit 1009 # at an address in the low 2^16 bytes. 1010 # 1011 # Bootothers (in main.c) sends the STARTUPs, one at a time. 1012 # It puts this code (start) at 0x7000. 1013 # It puts the correct %esp in start−4, 1014 # and the place to jump to in start−8. 1015 # 1016 # This code is identical to bootasm.S except: 1017 # - it does not need to enable A20 1018 # − it uses the address at start−4 for the %esp 1019 # − it jumps to the address at start−8 instead of calling bootmain 1020 1021 #define SEG\_KCODE 1 // kernel code 1022 #define SEG\_KDATA 2 // kernel data+stack 1023 1024 #define CR0\_PE 1 // protected mode enable bit 1025 1026 .code16 # Assemble for 16−bit mode 1027 .globl start 1028 start: 1029 cli # Disable interrupts 1030 1031 # Set up the important data segment registers (DS, ES, SS). 1032 xorw %ax,%ax # Segment number zero 1033 movw %ax,%ds # −> Data Segment 1034 movw %ax,%es # −> Extra Segment 1035 movw %ax,%ss # −> Stack Segment 1036 1037 1038 1039 1040 1041 1042 1043 1044 1045 1046 1047 1048 1049

Aug 8 01:04 2009 xv6/bootother.S Page 2

1050 # Switch from real to protected mode, using a bootstrap GDT 1051 # and segment translation that makes virtual addresses 1052 # identical to physical addresses, so that the 1053 # effective memory map does not change during the switch. 1054 lgdt gdtdesc 1055 movl %cr0, %eax 1056 orl \$CR0\_PE, %eax 1057 movl %eax, %cr0 1058 1059 # Jump to next instruction, but in 32−bit code segment. 1060 # Switches processor into 32−bit mode. 1061 ljmp \$(SEG\_KCODE<<3), \$start32 1062 1063 .code32 # Assemble for 32−bit mode 1064 start32: 1065 # Set up the protected−mode data segment registers 1066 movw \$(SEG\_KDATA<<3), %ax # Our data segment selector 1067 movw %ax, %ds # −> DS: Data Segment 1068 movw %ax, %es # -> ES: Extra Segment 1069 movw %ax, %ss # −> SS: Stack Segment 1070 movw \$0. %ax  $\#$  Zero segments not ready for use 1071 movw %ax, %fs # −> FS 1072 movw %ax, %gs  $# \rightarrow GS$ 1073 1074 # Set up the stack pointer and call into C. 1075 movl start−4, %esp 1076 call \*(start−8) 1077 1078 # If the call returns (it shouldn't), trigger a Bochs 1079 # breakpoint if running under Bochs, then loop. 1080 movw \$0x8a00, %ax # 0x8a00 -> port 0x8a00 1081 movw %ax, %dx 1082 outw %ax, %dx 1083 movw \$0x8e00, %ax # 0x8e00 -> port 0x8a00 1084 outw %ax, %dx 1085 spin: 1086 jmp spin 1087 1088 # Bootstrap GDT 1089 .p2align 2 **1089** .p2align 2 1090 gdt: 1091 SEG\_NULLASM # null seg 1092 SEG\_ASM(STA\_X|STA\_R, 0x0, 0xffffffff) # code seg 1093 SEG\_ASM(STA\_W, 0x0, 0xfffffffff) # data seg 1094 1095 gdtdesc:  $1096$  .word (gdtdesc – gdt – 1)  $\qquad$  # sizeof(gdt) – 1 1097 .long gdt # address gdt 1098 1099

# Aug 8 01:04 2009 xv6/bootmain.c Page 1

```
1100 // Boot loader.
1101 //
1102 // Part of the boot sector, along with bootasm.S, which calls bootmain().
1103 // bootasm.S has put the processor into protected 32−bit mode.
1104 // bootmain() loads an ELF kernel image from the disk starting at
1105 // sector 1 and then jumps to the kernel entry routine.
1106 
1107 #include "types.h"
1108 #include "elf.h"
1109 #include "x86.h"
1110 
1111 #define SECTSIZE 512
1112 
1113 void readseg(uchar*, uint, uint);
1114 
1115 void
1116 bootmain(void)
1117 {
1118 struct elfhdr *elf;
1119 struct proghdr *ph, *eph;
1120 void (*entry)(void);
1121 uchar* va;
1122 
1123 elf = (struct elfhdr*)0x10000; // scratch space
1124 
1125 // Read 1st page off disk
1126 readseg((uchar*)elf, 4096, 0);
1127 
1128 // Is this an ELF executable?
1129 if(elf−>magic != ELF_MAGIC)
1130 return; // let bootasm.S handle error
1131 
1132 // Load each program segment (ignores ph flags).
1133 ph = (struct proghdr*)((uchar*)elf + elf−>phoff);
1134 eph = ph + elf->phnum;
1135 for(; ph < eph; ph++) {
1136 va = (uchar*)(ph−>va & 0xFFFFFF);
1137 readseg(va, ph−>filesz, ph−>offset);
1138 if(ph−>memsz > ph−>filesz)
1139 stosb(va + ph−>filesz, 0, ph−>memsz − ph−>filesz);
1140 }
1141 
1142 // Call the entry point from the ELF header.
1143 // Does not return!
1144 entry = (void(*)(void))(elf−>entry & 0xFFFFFF);
1145 entry();
1146 }
1147 
1148 
1149
```
1150 void 1151 waitdisk(void) 1152 { 1153 // Wait for disk ready. 1154 while((inb(0x1F7) & 0xC0) != 0x40) 1155 ; 1156 } 1157 1158 // Read a single sector at offset into dst. 1159 void 1160 readsect(void \*dst, uint offset) 1161 { 1162 // Issue command. 1163 waitdisk(); 1164 outb(0x1F2, 1); // count = 1 1165 outb(0x1F3, offset); 1166 outb(0x1F4, offset >> 8); 1167 outb(0x1F5, offset >> 16); 1168 outb(0x1F6, (offset >> 24) | 0xE0); 1169 outb(0x1F7, 0x20); // cmd 0x20 − read sectors 1170 1171 // Read data. 1172 waitdisk(); 1173 insl(0x1F0, dst, SECTSIZE/4); 1174 } 1175 1176 // Read 'count' bytes at 'offset' from kernel into virtual address 'va'. 1177 // Might copy more than asked. 1178 void 1179 readseg(uchar\* va, uint count, uint offset) 1180 { 1181 uchar\* eva; 1182 1183 eva =  $va + count;$ 1184 1185 // Round down to sector boundary. 1186 va −= offset % SECTSIZE; 1187 1188 // Translate from bytes to sectors; kernel starts at sector 1. 1189 offset = (offset / SECTSIZE) + 1; 1190 1191 // If this is too slow, we could read lots of sectors at a time. 1192 // We'd write more to memory than asked, but it doesn't matter −− 1193 // we load in increasing order. 1194  $for$ ; va < eva; va += SECTSIZE, offset++)

1195 readsect(va, offset);

Aug 8 01:04 2009 xv6/bootmain.c Page 2

- 1196 }
- 1197
- 1198
- 1199

1200 #include "types.h" 1201 #include "defs.h" 1202 #include "param.h" 1203 #include "mmu.h" 1204 #include "proc.h" 1205 #include "x86.h" 1206 1207 \_\_thread struct cpu \*c; 1208 \_\_thread struct proc \*cp; 1209 1210 static void bootothers(void); 1211 static void mpmain(void) \_\_attribute\_\_((noreturn)); 1212 1213 // Bootstrap processor starts running C code here. 1214 int 1215 main(void) 1216 { 1217 mpinit(); // collect info about this machine 1218 lapicinit(mpbcpu()); 1219 ksegment(); 1220 picinit(); // interrupt controller 1221 ioapicinit(); // another interrupt controller 1222 consoleinit(); // I/O devices & their interrupts 1223 uartinit(); // serial port 1224 cprintf("\ncpu%d: starting xv6\n\n", cpu()); 1225 1226 kinit(); // physical memory allocator 1227 pinit(); // process table 1228 tvinit(); // trap vectors 1229 binit(); // buffer cache 1230 fileinit(); // file table 1231 iinit(); // inode cache 1232 ideinit(); // disk 1233 if(!ismp) 1234 timerinit(); // uniprocessor timer 1235 userinit(); // first user process 1236 bootothers(); // start other processors 1237 1238 // Finish setting up this processor in mpmain. 1239 mpmain(); 1240 } 1241 1242 1243 1244 1245 1246 1247 1248 1249

Aug 8 01:04 2009 xv6/main.c Page 2

1250 // Bootstrap processor gets here after setting up the hardware. 1251 // Additional processors start here. 1252 static void 1253 mpmain(void) 1254 { 1255  $if(cpu() != mbcpu())$ 1256 lapicinit(cpu()); 1257 ksegment(); 1258 cprintf("cpu%d: mpmain\n", cpu()); 1259 idtinit(); 1260 xchg(&c−>booted, 1); 1261 1262 cprintf("cpu%d: scheduling\n", cpu()); 1263 scheduler(); 1264 } 1265 1266 static void 1267 bootothers(void) 1268 { 1269 extern uchar \_binary\_bootother\_start[], \_binary\_bootother\_size[]; 1270 uchar \*code; 1271 struct cpu \*c; 1272 char \*stack; 1273 1274 // Write bootstrap code to unused memory at 0x7000. 1275  $code = (uchar*)0x7000;$ 1276 memmove(code, \_binary\_bootother\_start, (uint)\_binary\_bootother\_size); 1277 1278 for(c = cpus;  $c <$  cpus+ncpu;  $c$ ++){ 1279 if(c == cpus+cpu()) // We've started already. 1280 continue; 1281 1282 // Fill in %esp, %eip and start code on cpu. 1283 stack = kalloc(KSTACKSIZE); 1284 \*(void\*\*)(code−4) = stack + KSTACKSIZE; 1285 \*(void\*\*)(code−8) = mpmain; 1286 lapicstartap(c−>apicid, (uint)code); 1287 1288 // Wait for cpu to get through bootstrap. 1289 while(c−>booted == 0) 1290 ; 1291 } 1292 } 1293 1294 1295 1296 1297 1298 1299

1300 // Mutual exclusion lock. 1301 struct spinlock { 1302 uint locked; // Is the lock held? 1303 1304 // For debugging: 1305 char \*name; // Name of lock. 1306 int cpu; // The number of the cpu holding the lock. 1307 uint pcs[10]; // The call stack (an array of program counters) 1308 // that locked the lock. 1309 }; 1310 1311 1312 1313 1314 1315 1316 1317 1318 1319 1320 1321 1322 1323 1324 1325 1326 1327 1328 1329 1330 1331 1332 1333 1334 1335 1336 1337 1338 1339 1340 1341 1342 1343 1344 1345 1346 1347 1348 1349 1350 // Mutual exclusion spin locks. 1351 1352 #include "types.h" 1353 #include "defs.h" 1354 #include "param.h" 1355 #include "x86.h" 1356 #include "mmu.h" 1357 #include "proc.h" 1358 #include "spinlock.h" 1359 1360 void 1361 initlock(struct spinlock \*lk, char \*name) 1362 { 1363 lk−>name = name; 1364 lk−>locked = 0; 1365 lk−>cpu = 0xffffffff; 1366 } 1367 1368 // Acquire the lock. 1369 // Loops (spins) until the lock is acquired. 1370 // Holding a lock for a long time may cause 1371 // other CPUs to waste time spinning to acquire it. 1372 void 1373 acquire(struct spinlock \*lk) 1374 { 1375 pushcli(); 1376 if(holding(lk)) 1377 panic("acquire"); 1378 1379 // The xchg is atomic. 1380 // It also serializes, so that reads after acquire are not 1381 // reordered before it. 1382 while(xchg(&lk−>locked, 1) != 0) 1383 ; 1384 1385 // Record info about lock acquisition for debugging. 1386 // The +10 is only so that we can tell the difference 1387 // between forgetting to initialize lock−>cpu 1388 // and holding a lock on cpu 0. 1389 lk−>cpu = cpu() + 10; 1390 getcallerpcs(&lk, lk−>pcs); 1391 } 1392 1393 1394 1395 1396 1397 1398 1399

```
1400 // Release the lock.
1401 void
1402 release(struct spinlock *lk)
1403 {
1404 if(!holding(lk))
1405 panic("release");
1406 
1407 lk−>pcs[0] = 0;
1408 lk−>cpu = 0xffffffff;
1409 
1410 // The xchg serializes, so that reads before release are
1411 // not reordered after it. The 1996 PentiumPro manual (Volume 3,
1412 // 7.2) says reads can be carried out speculatively and in
1413 // any order, which implies we need to serialize here.
1414 // But the 2007 Intel 64 Architecture Memory Ordering White
1415 // Paper says that Intel 64 and IA−32 will not move a load
1416 // after a store. So lock−>locked = 0 would work here.
1417 // The xchg being asm volatile ensures gcc emits it after
1418 // the above assignments (and after the critical section).
1419 xchg(&lk−>locked, 0);
1420 
1421 popcli();
1422 }
1423 
1424 // Record the current call stack in pcs[] by following the %ebp chain.
1425 void
1426 getcallerpcs(void *v, uint pcs[])
1427 {
1428 uint *ebp;
1429 int i;
1430 
1431 ebp = (uint*)v - 2;
1432 for(i = 0; i < 10; i++){
1433 if(ebp == 0 || ebp == (uint*)0xfffffffff)
1434 break;
1435 pcs[i] = ebp[1]; // saved %eip
1436 ebp = (uint<sup>*</sup>)ebp[0]; // saved %ebp
1437 }
1438 for(; i < 10; i+1)
1439 pcs[i] = 0;
1440 }
1441 
1442 // Check whether this cpu is holding the lock.
1443 int
1444 holding(struct spinlock *lock)
1445 {
1446 return lock−>locked && lock−>cpu == cpu() + 10;
1447 }
1448 
1449
```
Aug 8 01:04 2009 xv6/spinlock.c Page 3

1450 // Pushcli/popcli are like cli/sti except that they are matched: 1451 // it takes two popcli to undo two pushcli. Also, if interrupts 1452 // are off, then pushcli, popcli leaves them off. 1453 1454 void 1455 pushcli(void) 1456 { 1457 int eflags; 1458  $1459$  eflags = readeflags(); 1460 cli(); 1461 if(c−>ncli++ == 0) 1462 c−>intena = eflags & FL\_IF; 1463 } 1464 1465 void 1466 popcli(void) 1467 { 1468 if(readeflags()&FL\_IF) 1469 panic("popcli – interruptible"); 1470 if(−−c−>ncli < 0) 1471 panic("popcli"); 1472 if(c−>ncli == 0 && c−>intena) 1473 sti(); 1474 } 1475 1476 1477 1478 1479 1480 1481 1482 1483 1484 1485 1486 1487 1488 1489 1490 1491 1492 1493 1494 1495 1496 1497

1498 1499

1500 // Segments in proc−>gdt. 1501 // Also known to bootasm.S and trapasm.S 1502 #define SEG\_KCODE 1 // kernel code 1503 #define SEG\_KDATA 2 // kernel data+stack 1504 #define SEG\_KCPU 3 // kernel per−cpu data 1505 #define SEG\_UCODE 4 1506 #define SEG\_UDATA 5 1507 #define SEG\_TSS 6 // this process's task state 1508 #define NSEGS 7 1509 1510 // Saved registers for kernel context switches. 1511 // Don't need to save all the segment registers (%cs, etc), 1512 // because they are constant across kernel contexts. 1513 // Don't need to save %eax, %ecx, %edx, because the 1514 // x86 convention is that the caller has saved them. 1515 // Contexts are stored at the bottom of the stack they 1516 // describe; the stack pointer is the address of the context. 1517 // The layout of the context must match the code in swtch.S. 1518 struct context { 1519 uint edi; 1520 uint esi; 1521 uint ebx; 1522 uint ebp; 1523 uint eip; 1524 }; 1525 1526 enum procstate { UNUSED, EMBRYO, SLEEPING, RUNNABLE, RUNNING, ZOMBIE }; 1527 1528 // Per−process state 1529 struct proc { 1530 char \*mem;  $\frac{1}{30}$  char \*mem;  $\frac{1}{30}$  Start of process memory (kernel address) 1531 uint sz; // Size of process memory (bytes) 1532 char \*kstack; // Bottom of kernel stack for this process 1533 enum procstate state; // Process state 1534 volatile int pid; // Process ID 1535 struct proc \*parent; // Parent process 1536 struct trapframe \*tf; // Trap frame for current syscall 1537 struct context \*context; // Switch here to run process 1538 void \*chan; // If non−zero, sleeping on chan 1539 int killed; // If non−zero, have been killed 1540 struct file \*ofile[NOFILE]; // Open files 1541 struct inode \*cwd; // Current directory 1542 char name[16]; // Process name (debugging) 1543 }; 1544 1545 1546 1547 1548 1549

Aug 8 01:04 2009 xv6/proc.h Page 2

1550 // Process memory is laid out contiguously, low addresses first: 1551 // text 1552 // original data and bss 1553 // fixed−size stack 1554 // expandable heap 1555 1556 // Per−CPU state 1557 struct cpu { 1558 uchar apicid; // Local APIC ID 1559 struct context \*context; // Switch here to enter scheduler 1560 struct taskstate ts; // Used by x86 to find stack for interrupt 1561 struct segdesc gdt[NSEGS]; // x86 global descriptor table 1562 volatile uint booted; // Has the CPU started? 1563 int ncli;  $\frac{1563}{1563}$  int ncli; 1564 int intena; // Were interrupts enabled before pushcli? 1565 void \*tls[2]; 1566 }; 1567 1568 extern struct cpu cpus[NCPU]; 1569 extern int ncpu; 1570 1571 // Per−CPU variables, holding pointers to the 1572 // current cpu and to the current process. 1573 // The \_\_thread prefix tells gcc to refer to them in the segment 1574 // pointed at by gs; the name \_\_thread derives from the use 1575 // of the same mechanism to provide per−thread storage in 1576 // multithreaded user programs. 1577 extern \_\_thread struct cpu \*c; // This cpu. 1578 extern \_\_thread struct proc \*cp; // Current process on this cpu. 1579 1580 1581 1582 1583 1584 1585 1586 1587 1588 1589 1590 1591 1592 1593 1594 1595 1596 1597

1598 1599 Aug 8 01:04 2009 xv6/proc.c Page 2

1600 #include "types.h" 1601 #include "defs.h" 1602 #include "param.h" 1603 #include "mmu.h" 1604 #include "x86.h" 1605 #include "proc.h" 1606 #include "spinlock.h" 1607 1608 struct { 1609 struct spinlock lock; 1610 struct proc proc[NPROC]; 1611 } ptable; 1612 1613 static struct proc \*initproc; 1614 1615 int nextpid =  $1$ ; 1616 extern void forkret(void); 1617 extern void trapret(void); 1618 1619 void 1620 pinit(void) 1621 { 1622 initlock(&ptable.lock, "ptable"); 1623 } 1624 1625 1626 1627 1628 1629 1630 1631 1632 1633 1634 1635 1636 1637 1638 1639 1640 1641 1642 1643 1644 1645 1646 1647 1648 1649

```
1650 // Print a process listing to console. For debugging.
1651 // Runs when user types AP on console.
1652 // No lock to avoid wedging a stuck machine further.
1653 void
1654 procdump(void)
1655 {
1656 static char *states[] = {1657 [UNUSED] "unused",
1658 [EMBRYO] "embryo",
1659 [SLEEPING] "sleep ",
1660 [RUNNABLE] "runble",
1661 [RUNNING] "run ",
1662 [ZOMBIE] "zombie"
1663 };
1664 int i;
1665 struct proc *p;
1666 char *state;
1667 uint pc[10];
1668 
1669 for(p = ptable.proc; p < &ptable.proc[NPROC]; p++){
1670 if(p−>state == UNUSED)
1671 continue;
1672 if(p−>state >= 0 && p−>state < NELEM(states) && states[p−>state])
1673 state = states[p−>state];
1674 else
1675 state = "???";
1676 cprintf("%d %s %s", p−>pid, state, p−>name);
1677 if(p−>state == SLEEPING){
1678 getcallerpcs((uint*)p−>context−>ebp+2, pc);
1679 for(i=0; i<10 && pc[i] != 0; i++)
1680 cprintf(" %p", pc[i]);
1681 }
1682 cprintf("\n");
1683 }
1684 }
1685 
1686 
1687 
1688 
1689 
1690 
1691 
1692 
1693 
1694 
1695 
1696 
1697 
1698 
1699
```

```
1700 // Set up CPU's kernel segment descriptors.
1701 // Run once at boot time on each CPU.
1702 void
1703 ksegment(void)
1704 {
1705 struct cpu *c1;
1706 
1707 c1 = \&cpus[cpu()];1708 c1−>gdt[SEG_KCODE] = SEG(STA_X|STA_R, 0, 0x100000 + 64*1024−1, 0);
1709 c1−>gdt[SEG_KDATA] = SEG(STA_W, 0, 0xffffffff, 0);
1710 c1−>gdt[SEG_KCPU] = SEG(STA_W, (uint)(&c1−>tls+1), 0xffffffff, 0);
1711 lgdt(c1−>gdt, sizeof(c1−>gdt));
1712 loadfsgs(SEG_KCPU << 3);
1713 
1714 // Initialize cpu−local variables.
1715 c = c1:
1716 cp = 0;
1717 }
1718 
1719 // Set up CPU's segment descriptors and current process task state.
1720 // If cp==0, set up for "idle" state for when scheduler() is running.
1721 void
1722 usegment(void)
1723 {
1724 pushcli():
1725 c−>gdt[SEG_UCODE] = SEG(STA_X|STA_R, (uint)cp−>mem, cp−>sz−1, DPL_USER);
1726 c−>gdt[SEG_UDATA] = SEG(STA_W, (uint)cp−>mem, cp−>sz−1, DPL_USER);
1727 c−>gdt[SEG_TSS] = SEG16(STS_T32A, (uint)&c−>ts, sizeof(c−>ts)−1, 0);
1728 c−>gdt[SEG_TSS].s = 0;
1729 c−>ts.ss0 = SEG_KDATA << 3;
1730 c−>ts.esp0 = (uint)cp−>kstack + KSTACKSIZE;
1731 ltr(SEG_TSS << 3);
1732 popcli();
1733 }
1734 
1735 
1736 
1737 
1738 
1739 
1740 
1741 
1742 
1743 
1744 
1745 
1746 
1747 
1748 
1749
```
Aug 8 01:04 2009 xv6/proc.c Page 4

```
1750 // Look in the process table for an UNUSED proc.
1751 // If found, change state to EMBRYO and return it.
1752 // Otherwise return 0.
1753 static struct proc*
1754 allocproc(void)
1755 {
1756 struct proc *p;
1757 char *sp;
1758 
1759 acquire(&ptable.lock);
1760 for(p =ptable.proc; p <&ptable.proc[NPROC]; p++)
1761 if(p−>state == UNUSED)
1762 goto found;
1763 release(&ptable.lock);
1764 return 0;
1765 
1766 found:
1767 p−>state = EMBRYO;
1768 p->pid = nextpid++;
1769 release(&ptable.lock);
1770 
1771 // Allocate kernel stack if necessary.
1772 if((p->kstack = kallow(KSTACKSIZE)) == 0){
1773 p−>state = UNUSED;
1774 return 0;
1775 }
1776 sp = p−>kstack + KSTACKSIZE;
1777 
1778 // Leave room for trap frame.
1779 sp −= sizeof *p−>tf;
1780 p−>tf = (struct trapframe*)sp;
1781 
1782 // Set up new context to start executing at forkret,
1783 // which returns to trapret (see below).
1784 sp - = 4:
1785 *(uint*)sp = (uint)trapret;1786 
1787 sp −= sizeof *p−>context;
1788 p−>context = (struct context*)sp;
1789 memset(p−>context, 0, sizeof *p−>context);
1790 p−>context−>eip = (uint)forkret;
1791 return p;
1792 }
1793 
1794 
1795 
1796 
1797 
1798
```
1799

1800 // Set up first user process. 1801 void 1802 userinit(void) 1803 { 1804 struct proc \*p; 1805 extern char \_binary\_initcode\_start[], \_binary\_initcode\_size[]; 1806 1807  $p = \text{allocproc}$ ); 1808 initproc = p; 1809 1810 // Initialize memory from initcode.S 1811 p−>sz = PAGE; 1812 p−>mem = kalloc(p−>sz); 1813 memset(p−>mem, 0, p−>sz); 1814 memmove(p−>mem, \_binary\_initcode\_start, (int)\_binary\_initcode\_size); 1815 1816 memset(p−>tf, 0, sizeof(\*p−>tf)); 1817 p−>tf−>cs = (SEG\_UCODE << 3) | DPL\_USER; 1818 p−>tf−>ds = (SEG\_UDATA << 3) | DPL\_USER; 1819 p−>tf−>es = p−>tf−>ds; 1820 p−>tf−>ss = p−>tf−>ds; 1821 p−>tf−>eflags = FL\_IF; 1822 p−>tf−>esp = p−>sz; 1823 p−>tf−>eip = 0; // beginning of initcode.S 1824 1825 safestrcpy(p−>name, "initcode", sizeof(p−>name)); 1826 p−>cwd = namei("/"); 1827 1828 p−>state = RUNNABLE; 1829 } 1830 1831 // Grow current process's memory by n bytes. 1832 // Return 0 on success, −1 on failure. 1833 int 1834 growproc(int n) 1835 { 1836 char \*newmem; 1837 1838 newmem = kalloc(cp->sz + n); 1839 if(newmem == 0) 1840 return −1; 1841 memmove(newmem, cp−>mem, cp−>sz); 1842 memset(newmem + cp−>sz, 0, n); 1843 kfree(cp−>mem, cp−>sz); 1844 cp−>mem = newmem; 1845 cp−>sz += n; 1846 usegment(); 1847 return 0; 1848 } 1849

1850 // Create a new process copying p as the parent. 1851 // Sets up stack to return as if from system call. 1852 // Caller must set state of returned proc to RUNNABLE. 1853 int 1854 fork(void) 1855 { 1856 int i, pid; 1857 struct proc \*np; 1858 1859 // Allocate process. 1860 if((np = allocproc()) == 0) 1861 return −1; 1862 1863 // Copy process state from p. 1864 np−>sz = cp−>sz; 1865 if((np->mem = kalloc(np->sz)) == 0){ 1866 kfree(np−>kstack, KSTACKSIZE); 1867 np−>kstack = 0; 1868 np−>state = UNUSED; 1869 return −1; 1870 } 1871 memmove(np−>mem, cp−>mem, np−>sz); 1872 np−>parent = cp; 1873 \*np−>tf = \*cp−>tf; 1874 1875 // Clear %eax so that fork returns 0 in the child. 1876 np−>tf−>eax = 0; 1877 1878 for( $i = 0$ ;  $i <$  NOFILE;  $i++$ ) 1879 if(cp−>ofile[i]) 1880 np−>ofile[i] = filedup(cp−>ofile[i]); 1881 np->cwd = idup(cp->cwd); 1882 1883 pid = np−>pid; 1884 np−>state = RUNNABLE; 1885 1886 return pid; 1887 } 1888 1889 1890 1891 1892 1893 1894 1895 1896 1897 1898 1899

# Aug 8 01:04 2009 xv6/proc.c Page 7

```
1900 // Per−CPU process scheduler.
1901 // Each CPU calls scheduler() after setting itself up.
1902 // Scheduler never returns. It loops, doing:
1903 // - choose a process to run
1904 // - swtch to start running that process
1905 // - eventually that process transfers control
1906 // via swtch back to the scheduler.
1907 void
1908 scheduler(void)
1909 {
1910 struct proc *p;
1911 
1912 for(;;){
1913 // Enable interrupts on this processor.
1914 sti();
1915 
1916 // Loop over process table looking for process to run.
1917 acquire(&ptable.lock);
1918 for(p = ptable.proc; p < &ptable.proc[NPROC]; p++}{
1919 if(p−>state != RUNNABLE)
1920 continue;
1921 
1922 // Switch to chosen process. It is the process's job
1923 // to release ptable.lock and then reacquire it
1924 // before jumping back to us.
1925 cp = p;
1926 usegment();
1927 p−>state = RUNNING;
1928 swtch(&c−>context, p−>context);
1929 
1930 // Process is done running for now.
1931 // It should have changed its p−>state before coming back.
1932 cp = 0;
1933 }
1934 release(&ptable.lock);
1935 
1936 }
1937 }
1938 
1939 
1940 
1941 
1942 
1943 
1944 
1945 
1946 
1947 
1948 
1949
```
1950 // Enter scheduler. Must hold only ptable.lock 1951 // and have changed cp−>state. 1952 void 1953 sched(void) 1954 { 1955 int intena; 1956 1957 if(!holding(&ptable.lock)) 1958 panic("sched ptable.lock"); 1959 if(c−>ncli != 1) 1960 panic("sched locks"); 1961 if(cp−>state == RUNNING) 1962 panic("sched running"); 1963 if(readeflags()&FL\_IF) 1964 panic("sched interruptible"); 1965 1966 intena = c−>intena; 1967 swtch(&cp−>context, c−>context); 1968 c−>intena = intena; 1969 } 1970 1971 // Give up the CPU for one scheduling round. 1972 void 1973 yield(void) 1974 { 1975 acquire(&ptable.lock); 1976 cp−>state = RUNNABLE; 1977 sched(); 1978 release(&ptable.lock); 1979 } 1980 1981 // A fork child's very first scheduling by scheduler() 1982 // will swtch here. "Return" to user space. 1983 void 1984 forkret(void) 1985 { 1986 // Still holding ptable.lock from scheduler. 1987 release(&ptable.lock); 1988 1989 // Return to "caller", actually trapret (see allocproc). 1990 } 1991 1992 1993 1994 1995 1996 1997 1998 1999

```
2000 // Atomically release lock and sleep on chan.
2001 // Reacquires lock when reawakened.
2002 void
2003 sleep(void *chan, struct spinlock *lk)
2004 {
2005 if(cp == 0)
2006 panic("sleep");
2007 
2008 if(lk == 0)
2009 panic("sleep without lk");
2010 
2011 // Must acquire ptable.lock in order to
2012 // change p->state and then call sched.
2013 // Once we hold ptable.lock, we can be
2014 // guaranteed that we won't miss any wakeup
2015 // (wakeup runs with ptable.lock locked),
2016 // so it's okay to release lk.
2017 if(lk != &ptable.lock){ 
2018 acquire(&ptable.lock); 
2019 release(lk);
2020 }
2021 
2022 // Go to sleep.
2023 cp−>chan = chan;
2024 cp−>state = SLEEPING;
2025 sched();
2026 
2027 // Tidy up.
2028 cp−>chan = 0;
2029 
2030 // Reacquire original lock.
2031 if(lk != &ptable.lock){
2032 release(&ptable.lock);
2033 acquire(lk);
2034 }
2035 }
2036 
2037 
2038 
2039 
2040 
2041 
2042 
2043 
2044 
2045 
2046 
2047 
2048 
2049
```
Aug 8 01:04 2009 xv6/proc.c Page 10 2050 // Wake up all processes sleeping on chan. 2051 // The ptable lock must be held. 2052 static void 2053 wakeup1(void \*chan) 2054 { 2055 struct proc \*p; 2056 2057 for( $p =$ ptable.proc;  $p <$ &ptable.proc[NPROC];  $p++$ ) 2058 if(p−>state == SLEEPING && p−>chan == chan) 2059 p−>state = RUNNABLE; 2060 } 2061 2062 // Wake up all processes sleeping on chan. 2063 void 2064 wakeup(void \*chan) 2065 { 2066 acquire(&ptable.lock); 2067 wakeup1(chan); 2068 release(&ptable.lock); 2069 } 2070 2071 // Kill the process with the given pid. 2072 // Process won't actually exit until it returns 2073 // to user space (see trap in trap.c). 2074 int 2075 kill(int pid) 2076 { 2077 struct proc \*p; 2078 2079 acquire(&ptable.lock); 2080 for( $p =$ ptable.proc;  $p <$ &ptable.proc[NPROC];  $p++$ }{ 2081 if(p−>pid == pid){ 2082 p−>killed = 1; 2083 // Wake process from sleep if necessary. 2084 if(p−>state == SLEEPING) 2085 p−>state = RUNNABLE; 2086 release(&ptable.lock); 2087 return 0; 2088 } 2089 } 2090 release(&ptable.lock); 2091 return −1; 2092 } 2093 2094 2095 2096

2097 2098 2099

2100 // Exit the current process. Does not return. 2101 // Exited processes remain in the zombie state 2102 // until their parent calls wait() to find out they exited. 2103 void 2104 exit(void) 2105 { 2106 struct proc \*p; 2107 int fd; 2108  $2109$  if(cp == initproc) 2110 panic("init exiting"); 2111 2112 // Close all open files. 2113 for(fd = 0; fd < NOFILE;  $fd++$ ){ 2114 if(cp−>ofile[fd]){ 2115 fileclose(cp−>ofile[fd]); 2116 cp−>ofile[fd] = 0; 2117 } 2118 } 2119 2120 iput(cp−>cwd); 2121 cp−>cwd = 0; 2122 2123 acquire(&ptable.lock); 2124 2125 // Parent might be sleeping in wait(). 2126 wakeup1(cp−>parent); 2127 2128 // Pass abandoned children to init. 2129 for(p = ptable.proc;  $p < \&p$ ptable.proc[NPROC];  $p++$ ){ 2130 if(p->parent == cp){ 2131 p−>parent = initproc; 2132 if(p−>state == ZOMBIE) 2133 wakeup1(initproc); 2134 } 2135 } 2136 2137 // Jump into the scheduler, never to return. 2138 cp−>state = ZOMBIE; 2139 sched(); 2140 panic("zombie exit"); 2141 } 2142 2143 2144 2145 2146 2147 2148 2149

Aug 8 01:04 2009 xv6/proc.c Page 12

2150 // Wait for a child process to exit and return its pid. 2151 // Return −1 if this process has no children. 2152 int 2153 wait(void) 2154 { 2155 struct proc \*p; 2156 int havekids, pid; 2157 2158 acquire(&ptable.lock); 2159 for(;;){ 2160 // Scan through table looking for zombie children.  $2161$  havekids = 0: 2162 for(p = ptable.proc;  $p <$  &ptable.proc[NPROC];  $p++$ }{ 2163 if(p−>parent != cp) 2164 continue;  $2165$  havekids = 1; 2166 if(p−>state == ZOMBIE){ 2167 // Found one. 2168 pid = p−>pid; 2169 kfree(p−>mem, p−>sz); 2170 kfree(p−>kstack, KSTACKSIZE); 2171 p−>state = UNUSED; 2172 p−>pid = 0; 2173 p−>parent = 0; 2174 p−>name[0] = 0; 2175 p−>killed = 0; 2176 release(&ptable.lock); 2177 return pid; 2178 } 2179 } 2180 2181 // No point waiting if we don't have any children. 2182 if(!havekids || cp−>killed){ 2183 release(&ptable.lock); 2184 return −1; 2185 } 2186 2187 // Wait for children to exit. (See wakeup1 call in proc\_exit.) 2188 sleep(cp, &ptable.lock); 2189 } 2190 } 2191 2192 2193 2194 2195 2196 2197 2198 2199

2200 # Context switch 2201 # 2202 # void swtch(struct context \*\*old, struct context \*new); 2203 # 2204 # Save current register context in old 2205 # and then load register context from new. 2206 2207 .globl swtch 2208 swtch: 2209 movl 4(%esp), %eax 2210 movl 8(%esp), %edx 2211 2212 # Save old callee−save registers 2213 pushl %ebp 2214 pushl %ebx 2215 pushl %esi 2216 pushl %edi 2217 2218 # Switch stacks 2219 movl %esp, (%eax) 2220 movl %edx, %esp 2221 2222 # Load new callee−save registers 2223 popl %edi 2224 popl %esi 2225 popl %ebx 2226 popl %ebp 2227 ret 2228 2229 2230 2231 2232 2233 2234 2235 2236 2237 2238 2239 2240 2241 2242 2243 2244 2245 2246 2247 2248 2249

Aug 8 01:04 2009 xv6/kalloc.c Page 1

2250 // Physical memory allocator, intended to allocate 2251 // memory for user processes. Allocates in 4096−byte "pages". 2252 // Free list is kept sorted and combines adjacent pages into 2253 // long runs, to make it easier to allocate big segments. 2254 // One reason the page size is 4k is that the x86 segment size 2255 // granularity is 4k. 2256 2257 #include "types.h" 2258 #include "defs.h" 2259 #include "param.h" 2260 #include "spinlock.h" 2261 2262 struct run { 2263 struct run \*next; 2264 int len; // bytes 2265 }; 2266 2267 struct { 2268 struct spinlock lock; 2269 struct run \*freelist; 2270 } kmem; 2271 2272 // Initialize free list of physical pages. 2273 // This code cheats by just considering one megabyte of 2274 // pages after end. Real systems would determine the 2275 // amount of memory available in the system and use it all. 2276 void 2277 kinit(void) 2278 { 2279 extern char end[]; 2280 uint len; 2281 char \*p; 2282 2283 initlock(&kmem.lock, "kmem"); 2284 p =  $(char*)$ (((uint)end + PAGE) & ~(PAGE-1)); 2285 len = 256\*PAGE; // assume computer has 256 pages of RAM, 1 MB 2286 cprintf("mem =  $\%d\n\cdot$ ", len); 2287 kfree(p, len); 2288 } 2289 2290 2291 2292 2293 2294 2295 2296 2297 2298 2299

```
2300 // Free the len bytes of memory pointed at by v,
2301 // which normally should have been returned by a
2302 // call to kalloc(len). (The exception is when
2303 // initializing the allocator; see kinit above.)
2304 void
2305 kfree(char *v, int len)
2306 {
2307 struct run *r, *rend, **rp, *p, *pend;
2308 
2309 if(len <= 0 || len % PAGE)
2310 panic("kfree");
2311 
2312 // Fill with junk to catch dangling refs.
2313 memset(v, 1, len);
2314 
2315 acquire(&kmem.lock);
2316 p = (struct run*)v;2317 pend = (struct run*) (v + len);2318 for(rp=&kmem.freelist; (r=*rp) != 0 && r <= pend; rp=&r−>next){
2319 rend = (struct run*)((char*)r + r−>len);
2320 if(r \leq p \& p \leq \text{rend})
2321 panic("freeing free page");
2322 if(rend == p){ // r before p: expand r to include p
2323 r−>len += len;
2324 if(r−>next && r−>next == pend){ // r now next to r−>next?
2325 r−>len += r−>next−>len;
2326 r−>next = r−>next−>next;
2327 }
2328 goto out;
2329 }
2330 if(pend == r){ // p before r: expand p to include, replace r
2331 p−>len = len + r−>len;
2332 p−>next = r−>next;
2333 *rp = p;
2334 goto out;
2335 }
2336 }
2337 // Insert p before r in list.
2338 p−>len = len;
2339 p−>next = r;
2340 *rp = p;
2341 
2342 out:
2343 release(&kmem.lock);
2344 }
2345 
2346 
2347 
2348 
2349
```
Aug 8 01:04 2009 xv6/kalloc.c Page 2

```
2350 // Allocate n bytes of physical memory.
2351 // Returns a kernel−segment pointer.
2352 // Returns 0 if the memory cannot be allocated.
2353 char*
2354 kalloc(int n)
2355 {
2356 char *p;
2357 struct run *r, **rp;
2358 
2359 if(n % PAGE || n <= 0)
2360 panic("kalloc");
2361 
2362 acquire(&kmem.lock);
2363 for(rp=&kmem.freelist; (r=*rp) != 0; rp=&r−>next){
2364 if(r−>len >= n){
2365 r−>len −= n;
2366 p = (char*)r + r->len;2367 if(r−>len == 0)
2368 *rp = r−>next;
2369 release(&kmem.lock);
2370 return p;
2371 }
2372 }
2373 release(&kmem.lock);
2374 
2375 cprintf("kalloc: out of memory\n");
2376 return 0;
2377 }
2378 
2379 
2380 
2381 
2382 
2383 
2384 
2385 
2386 
2387 
2388 
2389 
2390 
2391 
2392 
2393 
2394 
2395 
2396 
2397 
2398 
2399
```
Aug 8 01:04 2009 xv6/kalloc.c Page 3

2400 // x86 trap and interrupt constants. 2401 2402 // Processor−defined: 2403 #define T\_DIVIDE 0 // divide error 2404 #define T\_DEBUG 1 // debug exception 2405 #define T\_NMI 2 // non−maskable interrupt 2406 #define T\_BRKPT 3 // breakpoint 2407 #define T\_OFLOW 4 // overflow 2408 #define T\_BOUND 5 // bounds check 2409 #define T\_ILLOP 6 // illegal opcode 2410 #define T\_DEVICE 7 // device not available 2411 #define T\_DBLFLT 8 // double fault 2412 // #define T\_COPROC 9 // reserved (not used since 486) 2413 #define T\_TSS 10 // invalid task switch segment 2414 #define T\_SEGNP 11 // segment not present 2415 #define T\_STACK 12 // stack exception 2416 #define T\_GPFLT 13 // general protection fault 2417 #define T PGFLT 14 // page fault 2418 // #define T\_RES 15 // reserved 2419 #define T\_FPERR 16 // floating point error 2420 #define T\_ALIGN 17 // aligment check 2421 #define T\_MCHK 18 // machine check 2422 #define T\_SIMDERR 19 // SIMD floating point error 2423 2424 // These are arbitrarily chosen, but with care not to overlap 2425 // processor defined exceptions or interrupt vectors. 2426 #define T\_SYSCALL 64 // system call 2427 #define T\_DEFAULT 500 // catchall 2428 2429 #define T\_IRQ0 32 // IRQ 0 corresponds to int T\_IRQ 2430 2431 #define IRQ\_TIMER 0 2432 #define IRO KBD 1 2433 #define IRQ\_COM1 4 2434 #define IRQ\_IDE 14 2435 #define IRQ\_ERROR 19 2436 #define IRQ\_SPURIOUS 31 2437 2438 2439 2440 2441 2442 2443 2444 2445 2446 2447 2448 2449

Aug 8 01:04 2009 xv6/vectors.pl Page 1

```
2450 #!/usr/bin/perl −w
2451 
2452 # Generate vectors.S, the trap/interrupt entry points.
2453 # There has to be one entry point per interrupt number
2454 # since otherwise there's no way for trap() to discover
2455 # the interrupt number.
2456 
2457 print "# generated by vectors.pl – do not edit\n";
2458 print "# handlers\n";
2459 print ".globl alltraps\n";
2460 for(my $i = 0; $i < 256; $i++){
2461 print ".globl vector$i\n";
2462 print "vector$i:\n";
2463 if(!($i == 8 || ($i >= 10 && $i <= 14) || $i == 17)){
2464 print " pushl \$0\n";
2465 }
2466 print " pushl \$$i\n";
2467 print " jmp alltraps\n";
2468 }
2469 
2470 print "\n# vector table\n";
2471 print ".data\n";
2472 print ".globl vectors\n";
2473 print "vectors:\n";
2474 for(my $i = 0: $i < 256: $i++){
2475 print " .long vector$i\n";
2476 }
2477 
2478 # sample output:
2479 # # handlers
2480 # .globl alltraps
2481 # .globl vector0
2482 # vector0:
2483 # pushl $0
2484 # pushl $0
2485 # jmp alltraps
2486 # ...
2487 #
2488 # # vector table
2489 # .data
2490 # .globl vectors
2491 # vectors:
2492 # .long vector0
2493 # .long vector1
2494 # .long vector2
2495 # ...
2496 
2497 
2498 
2499
```
2500 #define SEG\_KCODE 1 // kernel code 2501 #define SEG\_KDATA 2 // kernel data+stack 2502 #define SEG\_KCPU 3 // kernel per−cpu data 2503 2504 # vectors.S sends all traps here. 2505 .globl alltraps 2506 alltraps: 2507 # Build trap frame. 2508 pushl %ds 2509 pushl %es 2510 pushl %fs 2511 pushl %gs 2512 pushal 2513 2514 # Set up data and per−cpu segments. 2515 movw \$(SEG\_KDATA<<3), %ax 2516 movw %ax, %ds 2517 movw %ax, %es 2518 movw \$(SEG\_KCPU<<3), %ax 2519 movw %ax, %fs 2520 movw %ax, %gs 2521 2522  $#$  Call trap(tf), where tf=%esp 2523 pushl %esp 2524 call trap 2525 addl \$4, %esp 2526 2527 # Return falls through to trapret... 2528 .globl trapret 2529 trapret: 2530 popal 2531 popl %gs 2532 popl %fs 2533 popl %es 2534 popl %ds 2535 addl \$0x8, %esp # trapno and errcode 2536 iret 2537 2538 2539 2540 2541 2542 2543 2544 2545 2546 2547 2548 2549

Sheet 25

Aug 8 01:04 2009 xv6/trap.c Page 1

2550 #include "types.h" 2551 #include "defs.h" 2552 #include "param.h" 2553 #include "mmu.h" 2554 #include "proc.h" 2555 #include "x86.h" 2556 #include "traps.h" 2557 #include "spinlock.h" 2558 2559 // Interrupt descriptor table (shared by all CPUs). 2560 struct gatedesc idt[256]; 2561 extern uint vectors[]; // in vectors.S: array of 256 entry pointers 2562 struct spinlock tickslock; 2563 int ticks; 2564 2565 void 2566 tvinit(void) 2567 { 2568 int i; 2569 2570  $for(i = 0; i < 256; i++)$ 2571 SETGATE(idt[i], 0, SEG\_KCODE<<3, vectors[i], 0); 2572 SETGATE(idt[T\_SYSCALL], 1, SEG\_KCODE<<3, vectors[T\_SYSCALL], DPL\_USER); 2573 2574 initlock(&tickslock, "time"); 2575 } 2576 2577 void 2578 idtinit(void) 2579 { 2580 lidt(idt, sizeof(idt)); 2581 } 2582 2583 2584 2585 2586 2587 2588 2589 2590 2591 2592 2593 2594 2595 2596 2597 2598 2599

2600 void 2601 trap(struct trapframe \*tf) 2602 { 2603 if(tf−>trapno == T\_SYSCALL){ 2604 if(cp−>killed) 2605 exit(); 2606 cp−>tf = tf; 2607 syscall(); 2608 if(cp−>killed) 2609 exit(); 2610 return; 2611 } 2612 2613 switch(tf−>trapno){ 2614 case T\_IRQ0 + IRQ\_TIMER: 2615 if(cpu() == 0){ 2616 acquire(&tickslock); 2617 ticks++; 2618 wakeup(&ticks); 2619 release(&tickslock); 2620 } 2621 lapiceoi(); 2622 break; 2623 case T\_IRQ0 + IRQ\_IDE: 2624 ideintr(); 2625 lapiceoi(); 2626 break; 2627 case T\_IRQ0 + IRQ\_KBD: 2628 kbdintr(); 2629 lapiceoi(); 2630 break; 2631 case T\_IRQ0 + IRQ\_COM1: 2632 uartintr(); 2633 lapiceoi(); 2634 break; 2635 case T\_IRQ0 + 7: 2636 case T\_IRQ0 + IRQ\_SPURIOUS: 2637 cprintf("cpu%d: spurious interrupt at %x:%x\n", 2638 cpu(), tf−>cs, tf−>eip); 2639 lapiceoi(); 2640 break; 2641 2642 default: 2643 if(cp == 0 || (tf−>cs&3) == 0){ 2644 // In kernel, it must be our mistake. 2645 cprintf("unexpected trap %d from cpu %d eip %x\n", 2646 tf−>trapno, cpu(), tf−>eip); 2647 panic("trap"); 2648 } 2649 // In user space, assume process misbehaved.

2650 cprintf("pid %d %s: trap %d err %d on cpu %d eip %x −− kill proc\n", 2651 cp−>pid, cp−>name, tf−>trapno, tf−>err, cpu(), tf−>eip); 2652 cp−>killed = 1; 2653 } 2654 2655 // Force process exit if it has been killed and is in user space. 2656 // (If it is still executing in the kernel, let it keep running 2657 // until it gets to the regular system call return.) 2658 if(cp && cp−>killed && (tf−>cs&3) == DPL\_USER) 2659 exit(); 2660 2661 // Force process to give up CPU on clock tick. 2662 // If interrupts were on while locks held, would need to check nlock. 2663 if(cp && cp−>state == RUNNING && tf−>trapno == T\_IRQ0+IRQ\_TIMER) 2664 yield(); 2665 2666 // Check if the process has been killed since we yielded 2667 if(cp && cp−>killed && (tf−>cs&3) == DPL\_USER) 2668 exit(); 2669 } 2670 2671 2672 2673 2674 2675 2676 2677 2678 2679 2680 2681 2682 2683 2684 2685 2686 2687 2688 2689 2690 2691 2692 2693 2694 2695 2696 2697

2698 2699

Aug 8 01:04 2009 xv6/syscall.c Page 1

2750 #include "types.h" 2751 #include "defs.h" 2752 #include "param.h" 2753 #include "mmu.h" 2754 #include "proc.h" 2755 #include "x86.h" 2756 #include "syscall.h" 2757 2758 // User code makes a system call with INT T\_SYSCALL. 2759 // System call number in %eax. 2760 // Arguments on the stack, from the user call to the C 2761 // library system call function. The saved user %esp points 2762 // to a saved program counter, and then the first argument. 2763 2764 // Fetch the int at addr from process p. 2765 int 2766 fetchint(struct proc \*p, uint addr, int \*ip)  $2767$  { 2768 if(addr >= p−>sz || addr+4 > p−>sz) 2769 return −1; 2770 \*ip = \*(int\*)(p−>mem + addr); 2771 return 0; 2772 } 2773 2774 // Fetch the nul-terminated string at addr from process p. 2775 // Doesn't actually copy the string − just sets \*pp to point at it. 2776 // Returns length of string, not including nul. 2777 int 2778 fetchstr(struct proc \*p, uint addr, char \*\*pp) 2779 { 2780 char \*s, \*ep; 2781 2782 if(addr >= p−>sz) 2783 return −1; 2784 \*pp = p−>mem + addr; 2785 ep = p−>mem + p−>sz; 2786 for(s = \*pp; s < ep; s++) 2787 if  $(*s == 0)$ 2788 return s − \*pp; 2789 return −1; 2790 } 2791 2792 // Fetch the nth 32−bit system call argument. 2793 int 2794 argint(int n, int \*ip) 2795 { 2796 return fetchint(cp, cp−>tf−>esp + 4 + 4\*n, ip); 2797 } 2798 2799

2800 // Fetch the nth word−sized system call argument as a pointer 2801 // to a block of memory of size n bytes. Check that the pointer 2802 // lies within the process address space. 2803 int 2804 argptr(int n, char \*\*pp, int size) 2805 { 2806 int i; 2807 2808 if(argint(n, &i) < 0) 2809 return −1; 2810 if((uint)i >= cp−>sz || (uint)i+size >= cp−>sz) 2811 return −1; 2812 \*pp = cp−>mem + i; 2813 return 0; 2814 } 2815 2816 // Fetch the nth word−sized system call argument as a string pointer. 2817 // Check that the pointer is valid and the string is nul−terminated. 2818 // (There is no shared writable memory, so the string can't change 2819 // between this check and being used by the kernel.) 2820 int 2821 argstr(int n, char \*\*pp) 2822 { 2823 int addr; 2824 if(argint(n, &addr)  $< 0$ ) 2825 return −1; 2826 return fetchstr(cp, addr, pp); 2827 } 2828 2829 extern int sys\_chdir(void); 2830 extern int sys\_close(void); 2831 extern int sys\_dup(void); 2832 extern int sys\_exec(void); 2833 extern int sys\_exit(void); 2834 extern int sys\_fork(void); 2835 extern int sys\_fstat(void); 2836 extern int sys\_getpid(void); 2837 extern int sys\_kill(void); 2838 extern int sys\_link(void); 2839 extern int sys\_mkdir(void); 2840 extern int sys\_mknod(void); 2841 extern int sys\_open(void); 2842 extern int sys\_pipe(void); 2843 extern int sys\_read(void); 2844 extern int sys\_sbrk(void); 2845 extern int sys\_sleep(void); 2846 extern int sys\_unlink(void); 2847 extern int sys\_wait(void); 2848 extern int sys\_write(void); 2849 2850 static int  $(*syscal1s[])(void) = {$ 2851 [SYS\_chdir] sys\_chdir, 2852 [SYS\_close] sys\_close, 2853 [SYS\_dup] sys\_dup, 2854 [SYS\_exec] sys\_exec, 2855 [SYS\_exit] sys\_exit, 2856 [SYS\_fork] sys\_fork, 2857 [SYS\_fstat] sys\_fstat, 2858 [SYS\_getpid] sys\_getpid, 2859 [SYS\_kill] sys\_kill, 2860 [SYS\_link] sys\_link, 2861 [SYS\_mkdir] sys\_mkdir, 2862 [SYS\_mknod] sys\_mknod, 2863 [SYS\_open] sys\_open, 2864 [SYS\_pipe] sys\_pipe, 2865 [SYS\_read] sys\_read, 2866 [SYS\_sbrk] sys\_sbrk, 2867 [SYS\_sleep] sys\_sleep, 2868 [SYS\_unlink] sys\_unlink, 2869 [SYS\_wait] sys\_wait, 2870 [SYS\_write] sys\_write, 2871 }; 2872 2873 void 2874 syscall(void) 2875 { 2876 int num; 2877 2878 num = cp−>tf−>eax; 2879 if(num >= 0 && num < NELEM(syscalls) && syscalls[num]) 2880 cp−>tf−>eax = syscalls[num](); 2881 else { 2882 cprintf("%d %s: unknown sys call %d\n", 2883 cp−>pid, cp−>name, num); 2884 cp−>tf−>eax = −1; 2885 } 2886 } 2887 2888 2889 2890 2891 2892 2893 2894 2895 2896 2897 2898 2899

2900 #include "types.h" 2901 #include "x86.h" 2902 #include "defs.h" 2903 #include "param.h" 2904 #include "mmu.h" 2905 #include "proc.h" 2906 2907 int 2908 sys\_fork(void) 2909 { 2910 return fork(); 2911 } 2912 2913 int 2914 sys\_exit(void) 2915 { 2916 exit(); 2917 return 0; // not reached 2918 } 2919 2920 int 2921 sys\_wait(void) 2922 { 2923 return wait(); 2924 } 2925 2926 int 2927 sys\_kill(void) 2928 { 2929 int pid; 2930 2931 if(argint(0, &pid) < 0) 2932 return −1; 2933 return kill(pid); 2934 } 2935 2936 int 2937 sys\_getpid(void) 2938 { 2939 return cp−>pid; 2940 } 2941 2942 2943 2944 2945 2946 2947 2948 2949

2950 int 2951 sys\_sbrk(void) 2952 { 2953 int addr; 2954 int n; 2955 2956 if(argint(0, &n) < 0) 2957 return −1;  $2958$  addr = cp->sz; 2959 if(growproc(n)  $< 0$ ) 2960 return −1; 2961 return addr; 2962 } 2963 2964 int 2965 sys\_sleep(void) 2966 { 2967 int n, ticks0; 2968 2969 if(argint(0, &n) < 0) 2970 return −1; 2971 acquire(&tickslock);  $2972$  ticks $0 =$ ticks; 2973 while(ticks − ticks0 < n){ 2974 if(cp−>killed){ 2975 release(&tickslock); 2976 return −1; 2977 } 2978 sleep(&ticks, &tickslock); 2979 } 2980 release(&tickslock); 2981 return 0; 2982 } 2983 2984 2985 2986 2987 2988 2989 2990 2991 2992 2993 2994 2995 2996 2997 2998 2999
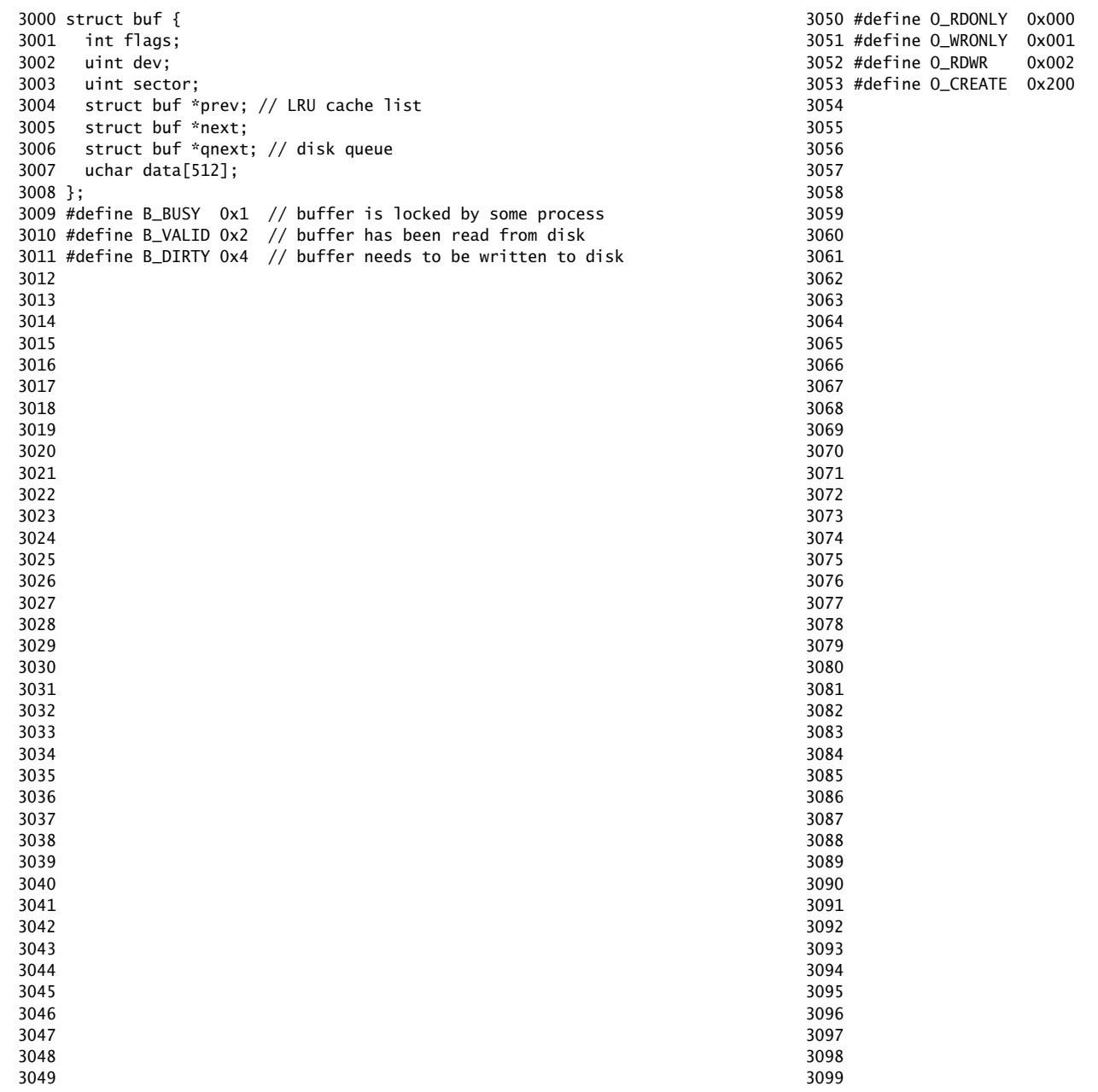

3100 #define T\_DIR 1 // Directory 3101 #define T\_FILE 2 // File 3102 #define T\_DEV 3 // Special device 3103 3104 struct stat { 3105 short type; // Type of file 3106 int dev; // Device number 3107 uint ino; // Inode number on device 3108 short nlink; // Number of links to file 3109 uint size; // Size of file in bytes 3110 }; 3111 3112 3113 3114 3115 3116 3117 3118 3119 3120 3121 3122 3123 3124 3125 3126 3127 3128 3129 3130 3131 3132 3133 3134 3135 3136 3137 3138 3139 3140 3141 3142 3143 3144 3145 3146 3147 3148 3149 3152 3156 3159 3166 3170 3180 3183 3186 3189 3192 3193 3194 3195 3196 3197 3198

3150 // On−disk file system format. 3151 // Both the kernel and user programs use this header file. 3153 // Block 0 is unused. 3154 // Block 1 is super block. 3155 // Inodes start at block 2. 3157 #define ROOTINO 1 // root i−number 3158 #define BSIZE 512 // block size 3160 // File system super block 3161 struct superblock { 3162 uint size; // Size of file system image (blocks) 3163 uint nblocks; // Number of data blocks 3164 uint ninodes; // Number of inodes. 3165 }; 3167 #define NDIRECT 12 3168 #define NINDIRECT (BSIZE / sizeof(uint)) 3169 #define MAXFILE (NDIRECT + NINDIRECT) 3171 // On−disk inode structure 3172 struct dinode { 3173 short type; // File type 3174 short major; // Major device number (T\_DEV only) 3175 short minor; // Minor device number (T\_DEV only) 3176 short nlink; // Number of links to inode in file system 3177 uint size; // Size of file (bytes) 3178 uint addrs[NDIRECT+1]; // Data block addresses 3179 }; 3181 // Inodes per block. 3182 #define IPB (BSIZE / sizeof(struct dinode)) 3184 // Block containing inode i 3185 #define IBLOCK(i) ((i) / IPB + 2) 3187 // Bitmap bits per block 3188 #define BPB (BSIZE\*8) 3190 // Block containing bit for block b 3191 #define BBLOCK(b, ninodes) (b/BPB + (ninodes)/IPB + 3) 3199

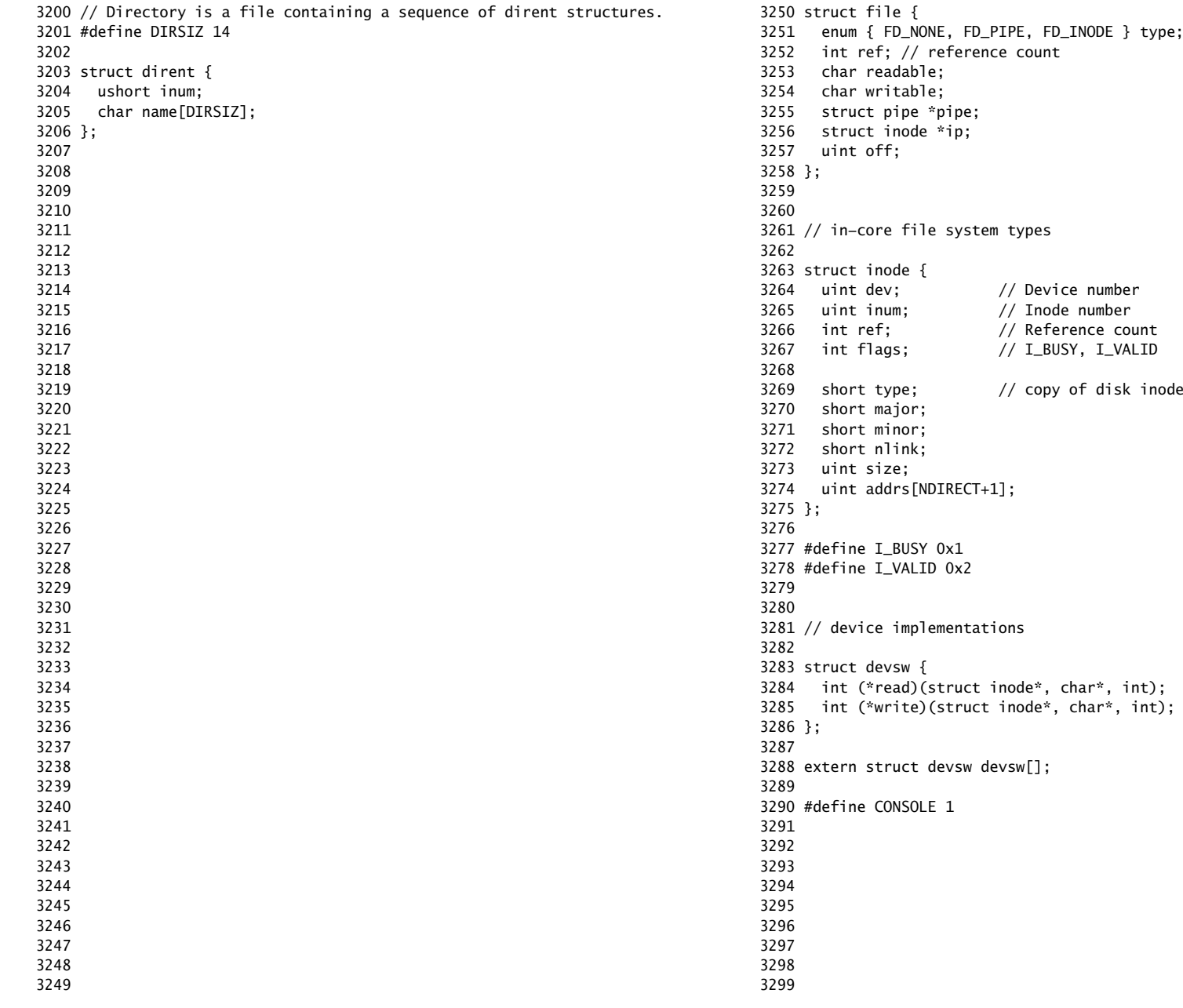

3300 // Simple PIO−based (non−DMA) IDE driver code. 3301 3302 #include "types.h" 3303 #include "defs.h" 3304 #include "param.h" 3305 #include "mmu.h" 3306 #include "proc.h" 3307 #include "x86.h" 3308 #include "traps.h" 3309 #include "spinlock.h" 3310 #include "buf.h" 3311 3312 #define IDE\_BSY 0x80 3313 #define IDE\_DRDY 0x40 3314 #define IDE\_DF 0x20 3315 #define IDE\_ERR 0x01 3316 3317 #define IDE\_CMD\_READ 0x20 3318 #define IDE\_CMD\_WRITE 0x30 3319 3320 // idequeue points to the buf now being read/written to the disk. 3321 // idequeue−>qnext points to the next buf to be processed. 3322 // You must hold idelock while manipulating queue. 3323 3324 static struct spinlock idelock; 3325 static struct buf \*idequeue; 3326 3327 static int havedisk1; 3328 static void idestart(struct buf\*); 3329 3330 // Wait for IDE disk to become ready. 3331 static int 3332 idewait(int checkerr) 3333 { 3334 int r; 3335 3336 while( $((r = inh(0x1f7)) & (IDE_BSY|IDE_DRDY))$  != IDE\_DRDY) 3337 ; 3338 if(checkerr && (r & (IDE\_DF|IDE\_ERR)) != 0) 3339 return −1; 3340 return 0; 3341 } 3342 3343 3344 3345 3346 3347 3348 3349

3350 void 3351 ideinit(void) 3352 { 3353 int i; 3354 3355 initlock(&idelock, "ide"); 3356 picenable(IRQ\_IDE); 3357 ioapicenable(IRQ\_IDE, ncpu − 1); 3358 idewait(0); 3359 3360 // Check if disk 1 is present 3361 outb(0x1f6, 0xe0 | (1<<4)); 3362 for(i=0; i<1000; i++){ 3363 if(inb(0x1f7) != 0){  $3364$  havedisk1 = 1; 3365 break; 3366 } 3367 } 3368 3369 // Switch back to disk 0. 3370 outb(0x1f6, 0xe0 | (0<<4)); 3371 } 3372 3373 // Start the request for b. Caller must hold idelock. 3374 static void 3375 idestart(struct buf \*b) 3376 {  $3377$  if(b == 0) 3378 panic("idestart"); 3379 3380 idewait(0); 3381 outb(0x3f6, 0); // generate interrupt 3382 outb(0x1f2, 1); // number of sectors 3383 outb(0x1f3, b−>sector & 0xff); 3384 outb(0x1f4, (b−>sector >> 8) & 0xff); 3385 outb(0x1f5, (b−>sector >> 16) & 0xff); 3386 outb(0x1f6, 0xe0 | ((b−>dev&1)<<4) | ((b−>sector>>24)&0x0f)); 3387 if(b−>flags & B\_DIRTY){ 3388 outb(0x1f7, IDE\_CMD\_WRITE); 3389 outsl(0x1f0, b−>data, 512/4); 3390 } else { 3391 outb(0x1f7, IDE\_CMD\_READ); 3392 } 3393 } 3394 3395 3396 3397 3398 3399

```
3400 // Interrupt handler.
3401 void
3402 ideintr(void)
3403 {
3404 struct buf *b;
3405 
3406 // Take first buffer off queue.
3407 acquire(&idelock);
3408 if((b = idequeue) == 0){
3409 release(&idelock);
3410 cprintf("Spurious IDE interrupt.\n");
3411 return;
3412 }
3413 idequeue = b−>qnext;
3414 
3415 // Read data if needed.
3416 if(!(b−>flags & B_DIRTY) && idewait(1) >= 0)
3417 insl(0x1f0, b−>data, 512/4);
3418 
3419 // Wake process waiting for this buf.
3420 b−>flags |= B_VALID;
3421 b−>flags &= ~B_DIRTY;
3422 wakeup(b);
3423 
3424 // Start disk on next buf in queue.
3425 if(idequeue != 0)
3426 idestart(idequeue);
3427 
3428 release(&idelock);
3429 }
3430 
3431 
3432 
3433 
3434 
3435 
3436 
3437 
3438 
3439 
3440 
3441 
3442 
3443 
3444 
3445 
3446 
3447 
3448 
3449
```
## Aug 8 01:04 2009 xv6/ide.c Page 4

3450 // Sync buf with disk. 3451 // If B\_DIRTY is set, write buf to disk, clear B\_DIRTY, set B\_VALID. 3452 // Else if B\_VALID is not set, read buf from disk, set B\_VALID. 3453 void 3454 iderw(struct buf \*b) 3455 { 3456 struct buf \*\*pp; 3457 3458 if(!(b−>flags & B\_BUSY)) 3459 panic("iderw: buf not busy"); 3460 if((b−>flags & (B\_VALID|B\_DIRTY)) == B\_VALID) 3461 panic("iderw: nothing to do"); 3462 if(b−>dev != 0 && !havedisk1) 3463 panic("idrw: ide disk 1 not present"); 3464 3465 acquire(&idelock); 3466 3467 // Append b to idequeue. 3468 b−>qnext = 0; 3469 for(pp=&idequeue; \*pp; pp=&(\*pp)−>qnext) 3470 ;  $3471$  \*pp = b; 3472 3473 // Start disk if necessary.  $3474$  if(idequeue == b) 3475 idestart(b); 3476 3477 // Wait for request to finish. 3478 // Assuming will not sleep too long: ignore cp−>killed. 3479 while((b−>flags & (B\_VALID|B\_DIRTY)) != B\_VALID) 3480 sleep(b, &idelock); 3481 3482 release(&idelock); 3483 } 3484 3485 3486 3487 3488 3489 3490 3491 3492 3493 3494 3495 3496 3497 3498 3499

3500 // Buffer cache. 3501 // 3502 // The buffer cache is a linked list of buf structures holding 3503 // cached copies of disk block contents. Caching disk blocks 3504 // in memory reduces the number of disk reads and also provides 3505 // a synchronization point for disk blocks used by multiple processes. 3506 // 3507 // Interface: 3508 // \* To get a buffer for a particular disk block, call bread. 3509 // \* After changing buffer data, call bwrite to flush it to disk. 3510 // \* When done with the buffer, call brelse. 3511 // \* Do not use the buffer after calling brelse. 3512 // \* Only one process at a time can use a buffer, 3513 // so do not keep them longer than necessary. 3514 // 3515 // The implementation uses three state flags internally: 3516 // \* B\_BUSY: the block has been returned from bread 3517 // and has not been passed back to brelse. 3518 // \* B\_VALID: the buffer data has been initialized 3519 // with the associated disk block contents. 3520 // \* B\_DIRTY: the buffer data has been modified 3521 // and needs to be written to disk. 3522 3523 #include "types.h" 3524 #include "defs.h" 3525 #include "param.h" 3526 #include "spinlock.h" 3527 #include "buf.h" 3528 3529 struct { 3530 struct spinlock lock; 3531 struct buf buf[NBUF]; 3532 3533 // Linked list of all buffers, through prev/next. 3534 // head.next is most recently used. 3535 struct buf head; 3536 } bcache; 3537 3538 void 3539 binit(void) 3540 { 3541 struct buf \*b; 3542 3543 initlock(&bcache.lock, "bcache"); 3544 3545 3546 3547 3548

Aug 8 01:04 2009 xv6/bio.c Page 2

3550 // Create linked list of buffers 3551 bcache.head.prev = &bcache.head;

 $3552$  bcache.head.next = &bcache.head: 3553 for(b = bcache.buf; b < bcache.buf+NBUF;  $b++$ ){ 3554 b−>next = bcache.head.next; 3555 b−>prev = &bcache.head; 3556 b–>dev =  $-1$ ; 3557 bcache.head.next−>prev = b;  $3558$  bcache.head.next = b: 3559 } 3560 } 3561 3562 // Look through buffer cache for sector on device dev. 3563 // If not found, allocate fresh block. 3564 // In either case, return locked buffer. 3565 static struct buf\* 3566 bget(uint dev, uint sector) 3567 { 3568 struct buf \*b; 3569 3570 acquire(&bcache.lock); 3571 3572 loop: 3573 // Try for cached block. 3574 for(b = bcache.head.next; b != &bcache.head; b = b−>next){ 3575 if(b−>dev == dev && b−>sector == sector){ 3576 if(!(b−>flags & B\_BUSY)){ 3577 b−>flags |= B\_BUSY; 3578 release(&bcache.lock); 3579 return b; 3580 } 3581 sleep(b, &bcache.lock); 3582 goto loop; 3583 } 3584 } 3585 3586 // Allocate fresh block. 3587 for(b = bcache.head.prev; b != &bcache.head; b = b->prev){ 3588 if((b−>flags & B\_BUSY) == 0){ 3589 b−>dev = dev; 3590 b−>sector = sector; 3591 b−>flags = B\_BUSY; 3592 release(&bcache.lock); 3593 return b; 3594 } 3595 } 3596 panic("bget: no buffers"); 3597 } 3598 3599

```
3600 // Return a B_BUSY buf with the contents of the indicated disk sector.
3601 struct buf*
3602 bread(uint dev, uint sector)
3603 {
3604 struct buf *b;
3605 
3606 b = bget(dev, sector);
3607 if(!(b−>flags & B_VALID))
3608 iderw(b);
3609 return b;
3610 }
3611 
3612 // Write b's contents to disk. Must be locked.
3613 void
3614 bwrite(struct buf *b)
3615 {
3616 if((b−>flags & B_BUSY) == 0)
3617 panic("bwrite");
3618 b−>flags |= B_DIRTY;
3619 iderw(b);
3620 }
3621 
3622 // Release the buffer b.
3623 void
3624 brelse(struct buf *b)
3625 {
3626 if((b−>flags & B_BUSY) == 0)
3627 panic("brelse");
3628 
3629 acquire(&bcache.lock);
3630 
3631 b−>next−>prev = b−>prev;
3632 b−>prev−>next = b−>next;
3633 b−>next = bcache.head.next;
3634 b−>prev = &bcache.head;
3635 bcache.head.next−>prev = b;
3636 bcache.head.next = b;
3637 
3638 b−>flags &= ~B_BUSY;
3639 wakeup(b);
3640 
3641 release(&bcache.lock);
3642 }
3643 
3644 
3645 
3646
```
Aug 8 01:04 2009 xv6/fs.c Page 1

3650 // File system implementation. Four layers: 3651 // + Blocks: allocator for raw disk blocks. 3652 // + Files: inode allocator, reading, writing, metadata. 3653 // + Directories: inode with special contents (list of other inodes!) 3654 // + Names: paths like /usr/rtm/xv6/fs.c for convenient naming. 3655 // 3656 // Disk layout is: superblock, inodes, block in−use bitmap, data blocks. 3657 // 3658 // This file contains the low−level file system manipulation 3659 // routines. The (higher−level) system call implementations 3660 // are in sysfile.c. 3661 3662 #include "types.h" 3663 #include "defs.h" 3664 #include "param.h" 3665 #include "stat.h" 3666 #include "mmu.h" 3667 #include "proc.h" 3668 #include "spinlock.h" 3669 #include "buf.h" 3670 #include "fs.h" 3671 #include "file.h" 3672 3673 #define min(a, b)  $((a) < (b)$  ?  $(a) : (b))$ 3674 static void itrunc(struct inode\*); 3675 3676 // Read the super block. 3677 static void 3678 readsb(int dev, struct superblock \*sb) 3679 { 3680 struct buf \*bp; 3681  $3682$  bp = bread(dev, 1); 3683 memmove(sb, bp−>data, sizeof(\*sb)); 3684 brelse(bp); 3685 } 3686 3687 // Zero a block. 3688 static void 3689 bzero(int dev, int bno) 3690 { 3691 struct buf \*bp; 3692  $3693$  bp = bread(dev, bno); 3694 memset(bp−>data, 0, BSIZE); 3695 bwrite(bp); 3696 brelse(bp); 3697 } 3698

3647 3648 3649

3700 // Blocks. 3701 3702 // Allocate a disk block. 3703 static uint 3704 balloc(uint dev) 3705 { 3706 int b, bi, m; 3707 struct buf \*bp; 3708 struct superblock sb; 3709  $3710$  bp = 0; 3711 readsb(dev, &sb); 3712 for( $b = 0$ ;  $b < sb.size$ ;  $b += BPB$ ){ 3713 bp = bread(dev, BBLOCK(b, sb.ninodes));  $3714$  for(bi = 0; bi < BPB; bi++){  $3715$  m = 1 << (bi % 8); 3716 if((bp−>data[bi/8] & m) == 0){ // Is block free? 3717 bp−>data[bi/8] |= m; // Mark block in use on disk. 3718 bwrite(bp); 3719 brelse(bp);  $3720$  return  $b + bi$ : 3721 } 3722 } 3723 brelse(bp); 3724 } 3725 panic("balloc: out of blocks"); 3726 } 3727 3728 // Free a disk block. 3729 static void 3730 bfree(int dev, uint b) 3731 { 3732 struct buf \*bp; 3733 struct superblock sb; 3734 int bi, m; 3735 3736 bzero(dev, b); 3737 3738 readsb(dev, &sb); 3739 bp = bread(dev, BBLOCK(b, sb.ninodes));  $3740$  bi = b % BPB:  $3741 \quad m = 1 \ll (bi \% 8):$ 3742 if((bp−>data[bi/8] & m) == 0) 3743 panic("freeing free block"); 3744 bp−>data[bi/8] &= ~m; // Mark block free on disk. 3745 bwrite(bp); 3746 brelse(bp); 3747 } 3748 3749

Aug 8 01:04 2009 xv6/fs.c Page 3

3750 // Inodes. 3751 // 3752 // An inode is a single, unnamed file in the file system. 3753 // The inode disk structure holds metadata (the type, device numbers, 3754 // and data size) along with a list of blocks where the associated 3755 // data can be found. 3756 // 3757 // The inodes are laid out sequentially on disk immediately after 3758 // the superblock. The kernel keeps a cache of the in−use 3759 // on−disk structures to provide a place for synchronizing access 3760 // to inodes shared between multiple processes. 3761 // 3762 // ip−>ref counts the number of pointer references to this cached 3763 // inode; references are typically kept in struct file and in cp−>cwd. 3764 // When ip−>ref falls to zero, the inode is no longer cached. 3765 // It is an error to use an inode without holding a reference to it. 3766 // 3767 // Processes are only allowed to read and write inode 3768 // metadata and contents when holding the inode's lock, 3769 // represented by the I\_BUSY flag in the in−memory copy. 3770 // Because inode locks are held during disk accesses, 3771 // they are implemented using a flag rather than with 3772 // spin locks. Callers are responsible for locking 3773 // inodes before passing them to routines in this file; leaving 3774 // this responsibility with the caller makes it possible for them 3775 // to create arbitrarily−sized atomic operations. 3776 // 3777 // To give maximum control over locking to the callers, 3778 // the routines in this file that return inode pointers 3779 // return pointers to \*unlocked\* inodes. It is the callers' 3780 // responsibility to lock them before using them. A non−zero 3781 // ip−>ref keeps these unlocked inodes in the cache. 3782 3783 struct { 3784 struct spinlock lock; 3785 struct inode inode[NINODE]; 3786 } icache; 3787 3788 void 3789 iinit(void) 3790 { 3791 initlock(&icache.lock, "icache"); 3792 } 3793 3794 static struct inode\* iget(uint dev, uint inum); 3795 3796 3797 3798

Sheet 37

3800 // Allocate a new inode with the given type on device dev. 3801 struct inode\* 3802 ialloc(uint dev, short type) 3803 { 3804 int inum; 3805 struct buf \*bp; 3806 struct dinode \*dip; 3807 struct superblock sb; 3808 3809 readsb(dev, &sb); 3810 for(inum = 1; inum < sb.ninodes; inum++){ // loop over inode blocks 3811 bp = bread(dev, IBLOCK(inum)); 3812 dip = (struct dinode\*)bp−>data + inum%IPB; 3813 if(dip−>type == 0){ // a free inode 3814 memset(dip, 0, sizeof(\*dip)); 3815 dip−>type = type; 3816 bwrite(bp); // mark it allocated on the disk 3817 brelse(bp); 3818 return iget(dev, inum); 3819 } 3820 brelse(bp); 3821 } 3822 panic("ialloc: no inodes"); 3823 } 3824 3825 // Copy inode, which has changed, from memory to disk. 3826 void 3827 iupdate(struct inode \*ip) 3828 { 3829 struct buf \*bp; 3830 struct dinode \*dip; 3831 3832 bp = bread(ip−>dev, IBLOCK(ip−>inum)); 3833 dip = (struct dinode\*)bp−>data + ip−>inum%IPB; 3834 dip−>type = ip−>type; 3835 dip−>major = ip−>major; 3836 dip−>minor = ip−>minor; 3837 dip−>nlink = ip−>nlink; 3838 dip−>size = ip−>size; 3839 memmove(dip−>addrs, ip−>addrs, sizeof(ip−>addrs)); 3840 bwrite(bp); 3841 brelse(bp); 3842 } 3843 3844 3845 3846 3847 3848 3849

Aug 8 01:04 2009 xv6/fs.c Page 5

```
3850 // Find the inode with number inum on device dev
3851 // and return the in−memory copy.
3852 static struct inode*
3853 iget(uint dev, uint inum)
3854 {
3855 struct inode *ip, *empty;
3856 
3857 acquire(&icache.lock);
3858 
3859 // Try for cached inode.
3860 empty = 0;
3861 for(ip = &icache.inode[0]; ip < &icache.inode[NINODE]; ip++){
3862 if(ip−>ref > 0 && ip−>dev == dev && ip−>inum == inum){
3863 ip−>ref++;
3864 release(&icache.lock);
3865 return ip;
3866 }
3867 if(empty == 0 && ip−>ref == 0) // Remember empty slot.
3868 empty = ip;
3869 }
3870 
3871 // Allocate fresh inode.
3872 if(empty == 0)
3873 panic("iget: no inodes");
3874 
3875 ip = empty;
3876 ip−>dev = dev;
3877 ip−>inum = inum;
3878 ip−>ref = 1;
3879 ip−>flags = 0;
3880 release(&icache.lock);
3881 
3882 return ip;
3883 }
3884 
3885 // Increment reference count for ip.
3886 // Returns ip to enable ip = idup(ip1) idiom.
3887 struct inode*
3888 idup(struct inode *ip)
3889 {
3890 acquire(&icache.lock);
3891 ip−>ref++;
3892 release(&icache.lock);
3893 return ip;
3894 }
3895 
3896 
3897 
3898 
3899
```
3900 // Lock the given inode. 3901 void 3902 ilock(struct inode \*ip) 3903 { 3904 struct buf \*bp; 3905 struct dinode \*dip; 3906 3907 if(ip == 0 || ip−>ref < 1) 3908 panic("ilock"); 3909 3910 acquire(&icache.lock); 3911 while(ip−>flags & I\_BUSY) 3912 sleep(ip, &icache.lock); 3913 ip−>flags |= I\_BUSY; 3914 release(&icache.lock); 3915 3916 if(!(ip−>flags & I\_VALID)){ 3917 bp = bread(ip−>dev, IBLOCK(ip−>inum)); 3918 dip = (struct dinode\*)bp−>data + ip−>inum%IPB; 3919 ip−>type = dip−>type; 3920 ip−>major = dip−>major; 3921 ip−>minor = dip−>minor; 3922 ip−>nlink = dip−>nlink; 3923 ip−>size = dip−>size; 3924 memmove(ip−>addrs, dip−>addrs, sizeof(ip−>addrs)); 3925 brelse(bp); 3926 ip−>flags |= I\_VALID; 3927 if(ip−>type == 0) 3928 panic("ilock: no type"); 3929 } 3930 } 3931 3932 // Unlock the given inode. 3933 void 3934 iunlock(struct inode \*ip) 3935 { 3936 if(ip == 0 || !(ip−>flags & I\_BUSY) || ip−>ref < 1) 3937 panic("iunlock"); 3938 3939 acquire(&icache.lock); 3940 ip−>flags &= ~I\_BUSY; 3941 wakeup(ip); 3942 release(&icache.lock); 3943 } 3944 3945 3946 3947 3948 3949

Aug 8 01:04 2009 xv6/fs.c Page 7

3950 // Caller holds reference to unlocked ip. Drop reference. 3951 void 3952 iput(struct inode \*ip) 3953 { 3954 acquire(&icache.lock); 3955 if(ip−>ref == 1 && (ip−>flags & I\_VALID) && ip−>nlink == 0){ 3956 // inode is no longer used: truncate and free inode. 3957 if(ip−>flags & I\_BUSY) 3958 panic("iput busy"); 3959 ip−>flags |= I\_BUSY; 3960 release(&icache.lock); 3961 itrunc(ip); 3962 ip−>type = 0; 3963 iupdate(ip); 3964 acquire(&icache.lock); 3965 ip−>flags = 0; 3966 wakeup(ip); 3967 } 3968 ip−>ref−−; 3969 release(&icache.lock); 3970 } 3971 3972 // Common idiom: unlock, then put. 3973 void 3974 iunlockput(struct inode \*ip) 3975 { 3976 iunlock(ip); 3977 iput(ip); 3978 } 3979 3980 3981 3982 3983 3984 3985 3986 3987 3988 3989 3990 3991 3992 3993 3994 3995 3996 3997 3998 3999

```
4000 // Inode contents
4001 //
4002 // The contents (data) associated with each inode is stored
4003 // in a sequence of blocks on the disk. The first NDIRECT blocks
4004 // are listed in ip−>addrs[]. The next NINDIRECT blocks are
4005 // listed in the block ip−>addrs[INDIRECT].
4006 
4007 // Return the disk block address of the nth block in inode ip.
4008 // If there is no such block, bmap allocates one.
4009 static uint
4010 bmap(struct inode *ip, uint bn)
4011 {
4012 uint addr, *a;
4013 struct buf *bp;
4014 
4015 if(bn < NDIRECT){
4016 if((addr = ip−>addrs[bn]) == 0)
4017 ip−>addrs[bn] = addr = balloc(ip−>dev);
4018 return addr;
4019 }
4020 bn −= NDIRECT;
4021 
4022 if(bn < NINDIRECT){
4023 // Load indirect block, allocating if necessary.
4024 if((addr = ip−>addrs[NDIRECT]) == 0)
4025 ip−>addrs[NDIRECT] = addr = balloc(ip−>dev);
4026 bp = bread(ip−>dev, addr);
4027 a = (uint*)bp \rightarrow data;4028 if((addr = a{\text{b}} = 0){
4029 a[bn] = addr = balloc(ip->dev);4030 bwrite(bp);
4031 }
4032 brelse(bp);
4033 return addr;
4034 }
4035 
4036 panic("bmap: out of range");
4037 }
4038 
4039 
4040 
4041 
4042 
4043 
4044 
4045 
4046 
4047 
4048 
4049
```
Aug 8 01:04 2009 xv6/fs.c Page 9

```
4050 // Truncate inode (discard contents).
4051 // Only called after the last dirent referring
4052 // to this inode has been erased on disk.
4053 static void
4054 itrunc(struct inode *ip)
4055 {
4056 int i, j;
4057 struct buf *bp;
4058 uint *a;
4059 
4060 for(i = 0; i < NDIRECT; i+1){
4061 if(ip−>addrs[i]){
4062 bfree(ip−>dev, ip−>addrs[i]);
4063 ip−>addrs[i] = 0;
4064 }
4065 }
4066 
4067 if(ip−>addrs[NDIRECT]){
4068 bp = bread(ip−>dev, ip−>addrs[NDIRECT]);
4069 a = (uint*)bp−>data;
4070 for(j = 0; j < NINDIRECT; j_{++}){
4071 if(a[j])
4072 bfree(ip−>dev, a[j]);
4073 }
4074 brelse(bp);
4075 bfree(ip−>dev, ip−>addrs[NDIRECT]);
4076 ip−>addrs[NDIRECT] = 0;
4077 }
4078 
4079 ip−>size = 0;
4080 iupdate(ip);
4081 }
4082 
4083 // Copy stat information from inode.
4084 void
4085 stati(struct inode *ip, struct stat *st)
4086 {
4087 st−>dev = ip−>dev;
4088 st−>ino = ip−>inum;
4089 st−>type = ip−>type;
4090 st−>nlink = ip−>nlink;
4091 st−>size = ip−>size;
4092 }
4093 
4094 
4095 
4096 
4097 
4098 
4099
```

```
4100 // Read data from inode.
4101 int
4102 readi(struct inode *ip, char *dst, uint off, uint n)
4103 {
4104 uint tot, m;
4105 struct buf *bp;
4106 
4107 if(ip−>type == T_DEV){
4108 if(ip−>major < 0 || ip−>major >= NDEV || !devsw[ip−>major].read)
4109 return −1;
4110 return devsw[ip−>major].read(ip, dst, n);
4111 }
4112 
4113 if(off > ip−>size || off + n < off)
4114 return −1;
4115 if(off + n > ip−>size)
4116 n = ip−>size − off;
4117 
4118 for(tot=0; tot<n; tot+=m, off+=m, dst+=m){
4119 bp = bread(ip−>dev, bmap(ip, off/BSIZE));
4120 m = min(n - tot, BSIZE - off%BSIZE);
4121 memmove(dst, bp−>data + off%BSIZE, m);
4122 brelse(bp);
4123 }
4124 return n;
4125 }
4126 
4127 
4128 
4129 
4130 
4131 
4132 
4133 
4134 
4135 
4136 
4137 
4138 
4139 
4140 
4141 
4142 
4143 
4144 
4145 
4146 
4147 
4148 
4149
```
4150 // Write data to inode. 4151 int 4152 writei(struct inode \*ip, char \*src, uint off, uint n) 4153 { 4154 uint tot, m; 4155 struct buf \*bp; 4156 4157 if(ip−>type == T\_DEV){ 4158 if(ip−>major < 0 || ip−>major >= NDEV || !devsw[ip−>major].write) 4159 return −1; 4160 return devsw[ip−>major].write(ip, src, n); 4161 } 4162 4163 if(off > ip−>size || off + n < off) 4164 return −1; 4165 if(off + n > MAXFILE\*BSIZE) 4166 n = MAXFILE\*BSIZE − off; 4167 4168 for(tot=0; tot<n; tot+=m, off+=m, src+=m){ 4169 bp = bread(ip−>dev, bmap(ip, off/BSIZE));  $4170$  m = min(n - tot, BSIZE - off%BSIZE); 4171 memmove(bp−>data + off%BSIZE, src, m); 4172 bwrite(bp); 4173 brelse(bp); 4174 } 4175 4176 if(n > 0 && off > ip−>size){ 4177 ip−>size = off; 4178 iupdate(ip); 4179 } 4180 return n; 4181 } 4182 4183 4184 4185 4186 4187 4188 4189 4190 4191 4192 4193 4194 4195 4196 4197 4198 4199

Aug 8 01:04 2009 xv6/fs.c Page 11

4200 // Directories 4201 4202 int 4203 namecmp(const char \*s, const char \*t) 4204 { 4205 return strncmp(s, t, DIRSIZ); 4206 } 4207 4208 // Look for a directory entry in a directory. 4209 // If found, set \*poff to byte offset of entry. 4210 // Caller must have already locked dp. 4211 struct inode\* 4212 dirlookup(struct inode \*dp, char \*name, uint \*poff) 4213 { 4214 uint off, inum; 4215 struct buf \*bp; 4216 struct dirent \*de; 4217 4218 if(dp−>type != T\_DIR) 4219 panic("dirlookup not DIR"); 4220 4221 for(off = 0; off < dp−>size; off += BSIZE){ 4222 bp = bread(dp−>dev, bmap(dp, off / BSIZE)); 4223 for(de = (struct dirent\*)bp−>data; 4224 de < (struct dirent\*)(bp−>data + BSIZE);  $4225$  de++){ 4226 if(de−>inum == 0) 4227 continue; 4228 if(namecmp(name, de−>name) == 0){ 4229 // entry matches path element 4230 if(poff) 4231 \*poff = off + (uchar\*)de – bp–>data; 4232 inum = de−>inum; 4233 brelse(bp); 4234 return iget(dp−>dev, inum); 4235 } 4236 } 4237 brelse(bp); 4238 } 4239 return 0; 4240 } 4241 4242 4243 4244 4245 4246 4247 4248 4249

Aug 8 01:04 2009 xv6/fs.c Page 13

4250 // Write a new directory entry (name, inum) into the directory dp. 4251 int 4252 dirlink(struct inode \*dp, char \*name, uint inum) 4253 { 4254 int off; 4255 struct dirent de; 4256 struct inode \*ip; 4257 4258 // Check that name is not present. 4259 if((ip = dirlookup(dp, name, 0)) != 0){ 4260 iput(ip); 4261 return −1; 4262 } 4263 4264 // Look for an empty dirent. 4265 for(off = 0; off < dp->size; off += sizeof(de)){ 4266 if(readi(dp, (char\*)&de, off, sizeof(de)) != sizeof(de)) 4267 panic("dirlink read"); 4268 if(de.inum == 0) 4269 break; 4270 } 4271 4272 strncpy(de.name, name, DIRSIZ);  $4273$  de.inum = inum; 4274 if(writei(dp, (char\*)&de, off, sizeof(de)) != sizeof(de)) 4275 panic("dirlink"); 4276 4277 return 0; 4278 } 4279 4280 4281 4282 4283 4284 4285 4286 4287 4288 4289 4290 4291 4292 4293 4294 4295 4296 4297 4298 4299

```
4300 // Paths
4301 
4302 // Copy the next path element from path into name.
4303 // Return a pointer to the element following the copied one.
4304 // The returned path has no leading slashes,
4305 // so the caller can check *path=='\0' to see if the name is the last one.
4306 // If no name to remove, return 0.
4307 //
4308 // Examples:
4309 // skipelem("a/bb/c", name) = "bb/c", setting name = "a"
4310 // skipelem("///a//bb", name) = "bb", setting name = "a"
4311 // skipelem("a", name) = "", setting name = "a"
4312 // skipelem("", name) = skipelem("////", name) = 0
4313 //
4314 static char*
4315 skipelem(char *path, char *name)
4316 {
4317 char *s;
4318 int len;
4319 
4320 while(*path == '/')
4321 path++;
4322 if(*path == 0)
4323 return 0;
4324 s = path:
4325 while(*path != '/' && *path != 0)
4326 path++;
4327 len = path − s;
4328 if(len >= DIRSIZ)
4329 memmove(name, s, DIRSIZ);
4330 else {
4331 memmove(name, s, len);
4332 name[len] = 0;
4333 }
4334 while(*path == '/')
4335 path++;
4336 return path;
4337 }
4338 
4339 
4340 
4341 
4342 
4343 
4344 
4345 
4346 
4347 
4348 
4349
```

```
4350 // Look up and return the inode for a path name.
4351 // If parent != 0, return the inode for the parent and copy the final
4352 // path element into name, which must have room for DIRSIZ bytes.
4353 static struct inode*
4354 namex(char *path, int nameiparent, char *name)
4355 {
4356 struct inode *ip, *next;
4357 
4358 if(*path == '/')
4359 ip = iget(ROOTDEV, ROOTINO);
4360 else
4361 ip = idup(cp−>cwd);
4362 
4363 while((path = skipelem(path, name)) != 0){
4364 ilock(ip);
4365 if(ip−>type != T_DIR){
4366 iunlockput(ip);
4367 return 0;
4368 }
4369 if(nameiparent && *path == '\0')}
4370 // Stop one level early.
4371 iunlock(ip);
4372 return ip;
4373 }
4374 if((next = dirlookup(ip, name, 0)) == 0){
4375 iunlockput(ip);
4376 return 0;
4377 }
4378 iunlockput(ip);
4379 ip = next;
4380 }
4381 if(nameiparent){
4382 iput(ip);
4383 return 0;
4384 }
4385 return ip;
4386 }
4387 
4388 struct inode*
4389 namei(char *path)
4390 {
4391 char name[DIRSIZ];
4392 return namex(path, 0, name);
4393 }
4394 
4395 struct inode*
4396 nameiparent(char *path, char *name)
4397 {
4398 return namex(path, 1, name);
4399 }
```
4400 #include "types.h" 4401 #include "defs.h" 4402 #include "param.h" 4403 #include "file.h" 4404 #include "spinlock.h" 4405 4406 struct devsw devsw[NDEV]; 4407 struct { 4408 struct spinlock lock; 4409 struct file file[NFILE]; 4410 } ftable; 4411 4412 void 4413 fileinit(void) 4414 { 4415 initlock(&ftable.lock, "ftable"); 4416 } 4417 4418 // Allocate a file structure. 4419 struct file\* 4420 filealloc(void) 4421 { 4422 struct file \*f; 4423 4424 acquire(&ftable.lock); 4425 for(f = ftable.file;  $f <$  ftable.file + NFILE;  $f_{++}$ ){ 4426 if(f−>ref == 0){ 4427 f−>ref = 1; 4428 release(&ftable.lock); 4429 return f; 4430 } 4431 } 4432 release(&ftable.lock); 4433 return 0; 4434 } 4435 4436 // Increment ref count for file f. 4437 struct file\* 4438 filedup(struct file \*f) 4439 { 4440 acquire(&ftable.lock); 4441 if(f−>ref < 1) 4442 panic("filedup"); 4443 f−>ref++; 4444 release(&ftable.lock); 4445 return f; 4446 } 4447 4448 4449

4450 // Close file f. (Decrement ref count, close when reaches 0.) 4451 void 4452 fileclose(struct file \*f) 4453 { 4454 struct file ff; 4455 4456 acquire(&ftable.lock); 4457 if(f−>ref < 1) 4458 panic("fileclose"); 4459 if(−−f−>ref > 0){ 4460 release(&ftable.lock); 4461 return; 4462 } 4463  $ff = *f;$ 4464 f−>ref = 0; 4465 f−>type = FD\_NONE; 4466 release(&ftable.lock); 4467 4468 if(ff.type == FD\_PIPE) 4469 pipeclose(ff.pipe, ff.writable); 4470 else if(ff.type == FD\_INODE) 4471 iput(ff.ip); 4472 } 4473 4474 // Get metadata about file f. 4475 int 4476 filestat(struct file \*f, struct stat \*st) 4477 { 4478 if(f−>type == FD\_INODE){ 4479 ilock(f−>ip); 4480 stati(f−>ip, st); 4481 iunlock(f−>ip); 4482 return 0; 4483 } 4484 return −1; 4485 } 4486 4487 4488 4489 4490 4491 4492 4493 4494 4495 4496 4497 4498 4499

4500 // Read from file f. Addr is kernel address. 4501 int 4502 fileread(struct file \*f, char \*addr, int n) 4503 { 4504 int r; 4505 4506 if(f−>readable == 0) 4507 return −1; 4508 if(f−>type == FD\_PIPE) 4509 return piperead(f−>pipe, addr, n); 4510 if(f−>type == FD\_INODE){ 4511 ilock(f−>ip); 4512 if((r = readi(f->ip, addr, f->off, n)) > 0) 4513 f−>off += r; 4514 iunlock(f−>ip); 4515 return r; 4516 } 4517 panic("fileread"); 4518 } 4519 4520 // Write to file f. Addr is kernel address. 4521 int 4522 filewrite(struct file \*f, char \*addr, int n) 4523 { 4524 int r; 4525 4526 if(f−>writable == 0) 4527 return −1; 4528 if(f−>type == FD\_PIPE) 4529 return pipewrite(f−>pipe, addr, n); 4530 if(f−>type == FD\_INODE){ 4531 ilock(f−>ip); 4532 if((r = writei(f−>ip, addr, f−>off, n)) > 0) 4533 f−>off += r; 4534 iunlock(f−>ip); 4535 return r; 4536 } 4537 panic("filewrite"); 4538 } 4539 4540 4541 4542 4543 4544 4545 4546 4547 4548 4549

4550 #include "types.h" 4551 #include "defs.h" 4552 #include "param.h" 4553 #include "stat.h" 4554 #include "mmu.h" 4555 #include "proc.h" 4556 #include "fs.h" 4557 #include "file.h" 4558 #include "fcntl.h" 4559 4560 // Fetch the nth word−sized system call argument as a file descriptor 4561 // and return both the descriptor and the corresponding struct file. 4562 static int 4563 argfd(int n, int \*pfd, struct file \*\*pf) 4564 { 4565 int fd; 4566 struct file \*f; 4567 4568 if(argint(n, &fd) < 0) 4569 return −1; 4570 if(fd < 0 || fd >= NOFILE || (f=cp−>ofile[fd]) == 0) 4571 return −1; 4572 if(pfd) 4573  $*$ pfd = fd; 4574 if(pf) 4575  $*$ pf = f; 4576 return 0; 4577 } 4578 4579 // Allocate a file descriptor for the given file. 4580 // Takes over file reference from caller on success. 4581 static int 4582 fdalloc(struct file \*f) 4583 { 4584 int fd; 4585 4586 for(fd = 0; fd < NOFILE;  $fd++$ ){ 4587 if(cp−>ofile[fd] == 0){ 4588 cp−>ofile[fd] = f; 4589 return fd; 4590 } 4591 } 4592 return −1; 4593 } 4594 4595 4596 4597 4598 4599

Aug 8 01:04 2009 xv6/sysfile.c Page 1

4600 int 4601 sys\_dup(void) 4602 { 4603 struct file \*f; 4604 int fd; 4605 4606 if(argfd(0, 0, &f) < 0) 4607 return −1; 4608 if((fd=fdalloc(f)) < 0) 4609 return −1; 4610 filedup(f); 4611 return fd; 4612 } 4613 4614 int 4615 sys\_read(void) 4616 { 4617 struct file \*f; 4618 int n; 4619 char \*p; 4620 4621 if(argfd(0, 0, &f) < 0 || argint(2, &n) < 0 || argptr(1, &p, n) < 0) 4622 return −1; 4623 return fileread(f, p, n); 4624 } 4625 4626 int 4627 sys\_write(void) 4628 { 4629 struct file \*f; 4630 int n; 4631 char \*p; 4632 4633 if(argfd(0, 0, &f) < 0 || argint(2, &n) < 0 || argptr(1, &p, n) < 0) 4634 return −1; 4635 return filewrite(f, p, n); 4636 } 4637 4638 int 4639 sys\_close(void) 4640 { 4641 int fd; 4642 struct file \*f; 4643 4644 if(argfd(0, &fd, &f) < 0) 4645 return −1; 4646 cp−>ofile[fd] = 0; 4647 fileclose(f); 4648 return 0; 4649 }

Aug 8 01:04 2009 xv6/sysfile.c Page 3 4650 int 4651 sys\_fstat(void) 4652 { 4653 struct file \*f; 4654 struct stat \*st; 4655 4656 if(argfd(0, 0, &f) < 0 || argptr(1, (void\*)&st, sizeof(\*st)) < 0) 4657 return −1; 4658 return filestat(f, st); 4659 } 4660 4661 // Create the path new as a link to the same inode as old. 4662 int 4663 sys\_link(void) 4664 { 4665 char name[DIRSIZ], \*new, \*old; 4666 struct inode \*dp, \*ip; 4667 4668 if(argstr(0, &old) < 0 || argstr(1, &new) < 0) 4669 return −1; 4670 if((ip = namei(old)) == 0) 4671 return −1; 4672 ilock(ip); 4673 if(ip−>type == T\_DIR){ 4674 iunlockput(ip); 4675 return −1; 4676 } 4677 ip−>nlink++; 4678 iupdate(ip); 4679 iunlock(ip); 4680 4681 if((dp = nameiparent(new, name)) == 0) 4682 goto bad; 4683 ilock(dp); 4684 if(dp−>dev != ip−>dev || dirlink(dp, name, ip−>inum) < 0){ 4685 iunlockput(dp); 4686 goto bad; 4687 } 4688 iunlockput(dp); 4689 iput(ip); 4690 return 0; 4691 4692 bad: 4693 ilock(ip); 4694 ip−>nlink−−; 4695 iupdate(ip); 4696 iunlockput(ip); 4697 return −1;

4698 } 4699

```
4700 // Is the directory dp empty except for "." and ".." ?
4701 static int
4702 isdirempty(struct inode *dp)
4703 {
4704 int off;
4705 struct dirent de;
4706 
4707 for(off=2*sizeof(de); off<dp−>size; off+=sizeof(de)){
4708 if(readi(dp, (char*)&de, off, sizeof(de)) != sizeof(de))
4709 panic("isdirempty: readi");
4710 if(de.inum != 0)
4711 return 0;
4712 }
4713 return 1;
4714 }
4715 
4716 
4717 
4718 
4719 
4720 
4721 
4722 
4723 
4724 
4725 
4726 
4727 
4728 
4729 
4730 
4731 
4732 
4733 
4734 
4735 
4736 
4737 
4738 
4739 
4740 
4741 
4742 
4743 
4744 
4745 
4746 
4747 
4748 
4749 
                                                                                   4799
```
Aug 8 01:04 2009 xv6/sysfile.c Page 5

4750 int 4751 sys\_unlink(void) 4752 { 4753 struct inode \*ip, \*dp; 4754 struct dirent de; 4755 char name[DIRSIZ], \*path; 4756 uint off; 4757 4758 if(argstr(0, &path)  $< 0$ ) 4759 return −1; 4760 if( $(dp = nameiparent(path, name)) == 0)$ 4761 return −1; 4762 ilock(dp); 4763 4764 // Cannot unlink "." or "..". 4765 if(namecmp(name, ".") == 0 || namecmp(name, "..") == 0){ 4766 iunlockput(dp); 4767 return −1; 4768 } 4769 4770 if((ip = dirlookup(dp, name, &off)) == 0){ 4771 iunlockput(dp); 4772 return −1; 4773 } 4774 ilock(ip); 4775 4776 if(ip−>nlink < 1) 4777 panic("unlink: nlink  $<$  1"); 4778 if(ip−>type == T\_DIR && !isdirempty(ip)){ 4779 iunlockput(ip); 4780 iunlockput(dp); 4781 return −1; 4782 } 4783 4784 memset(&de, 0, sizeof(de)); 4785 if(writei(dp, (char\*)&de, off, sizeof(de)) != sizeof(de)) 4786 panic("unlink: writei"); 4787 if(ip−>type == T\_DIR){ 4788 dp−>nlink−−; 4789 iupdate(dp); 4790 } 4791 iunlockput(dp); 4792 4793 ip−>nlink−−; 4794 iupdate(ip); 4795 iunlockput(ip); 4796 return 0; 4797 } 4798

```
4800 static struct inode*
4801 create(char *path, short type, short major, short minor)
4802 {
4803 uint off;
4804 struct inode *ip, *dp;
4805 char name[DIRSIZ];
4806 
4807 if((dp = nameiparent(path, name)) == 0)
4808 return 0;
4809 ilock(dp);
4810 
4811 if((ip = dirlookup(dp, name, &off)) != 0){
4812 iunlockput(dp);
4813 ilock(ip);
4814 if(type == T_FILE && ip−>type == T_FILE)
4815 return ip;
4816 iunlockput(ip);
4817 return 0;
4818 }
4819 
4820 if((ip = ialloc(dp−>dev, type)) == 0)
4821 panic("create: ialloc");
4822 
4823 ilock(ip);
4824 ip−>major = major;
4825 ip−>minor = minor;
4826 ip−>nlink = 1;
4827 iupdate(ip);
4828 
4829 if(type == T_DIR){ // Create . and .. entries.
4830 dp−>nlink++; // for ".."
4831 iupdate(dp);
4832 // No ip−>nlink++ for ".": avoid cyclic ref count.
4833 if(dirlink(ip, ".", ip−>inum) < 0 || dirlink(ip, "..", dp−>inum) < 0)
4834 panic("create dots");
4835 }
4836 
4837 if(dirlink(dp, name, ip−>inum) < 0)
4838 panic("create: dirlink");
4839 
4840 iunlockput(dp);
4841 return ip;
4842 }
4843 
4844 
4845 
4846 
4847 
4848 
4849
```
4850 int 4851 sys\_open(void) 4852 { 4853 char \*path; 4854 int fd, omode; 4855 struct file \*f; 4856 struct inode \*ip; 4857 4858 if(argstr(0, &path) < 0 || argint(1, &omode) < 0) 4859 return −1; 4860 4861 if(omode & O\_CREATE){ 4862 if((ip = create(path,  $T$ \_FILE, 0, 0)) == 0) 4863 return −1; 4864 } else { 4865 if((ip = namei(path)) == 0) 4866 return −1; 4867 ilock(ip); 4868 if(ip−>type == T\_DIR && omode != O\_RDONLY){ 4869 iunlockput(ip); 4870 return −1; 4871 } 4872 } 4873 4874 if((f = filealloc()) == 0 || (fd = fdalloc(f)) < 0){ 4875 if(f) 4876 fileclose(f); 4877 iunlockput(ip); 4878 return −1; 4879 } 4880 iunlock(ip); 4881 4882 f−>type = FD\_INODE; 4883 f−>ip = ip; 4884 f−>off = 0; 4885 f−>readable = !(omode & O\_WRONLY); 4886 f−>writable = (omode & O\_WRONLY) || (omode & O\_RDWR); 4887 4888 return fd; 4889 } 4890 4891 4892 4893 4894 4895 4896 4897 4898 4899

Aug 8 01:04 2009 xv6/sysfile.c Page 7

4900 int 4901 sys\_mkdir(void) 4902 { 4903 char \*path; 4904 struct inode \*ip; 4905 4906 if(argstr(0, &path) < 0 || (ip = create(path, T\_DIR, 0, 0)) == 0) 4907 return −1; 4908 iunlockput(ip); 4909 return 0; 4910 } 4911 4912 int 4913 sys\_mknod(void) 4914 { 4915 struct inode \*ip; 4916 char \*path; 4917 int len; 4918 int major, minor; 4919 4920 if((len=argstr(0, &path)) <  $0$  || 4921  $\arcsin(1, \, \, \text{A} \, \text{A} \, \$ 4922 argint(2, &minor) < 0 || 4923 (ip = create(path,  $T$ \_DEV, major, minor)) == 0) 4924 return −1; 4925 iunlockput(ip); 4926 return 0; 4927 } 4928 4929 int 4930 sys\_chdir(void) 4931 { 4932 char \*path; 4933 struct inode \*ip; 4934 4935 if(argstr(0, &path) < 0 || (ip = namei(path)) == 0) 4936 return −1; 4937 ilock(ip); 4938 if(ip−>type != T\_DIR){ 4939 iunlockput(ip); 4940 return −1; 4941 } 4942 iunlock(ip); 4943 iput(cp−>cwd); 4944 cp−>cwd = ip; 4945 return 0; 4946 } 4947 4948 4949

4953 char \*path, \*argv[20]; 4954 int i; 4955 uint uargv, uarg; 4956 4957 if(argstr(0, &path) < 0 || argint(1, (int\*)&uargv) < 0) 4958 return −1; 4959 memset(argv, 0, sizeof(argv)); 4960 for(i=0;; i++){ 4961 if(i >=  $NELEM(argV)$ ) 4962 return −1; 4963 if(fetchint(cp, uargv+4\*i, (int\*)&uarg) < 0) 4964 return −1; 4965 if(uarg ==  $0)$ { 4966  $\text{argv[i]} = 0;$ 4967 break; 4968 } 4969 if(fetchstr(cp, uarg, &argv[i]) < 0) 4970 return −1; 4971 } 4972 return exec(path, argv); 4973 } 4974 4975 int 4976 sys\_pipe(void) 4977 { 4978 int \*fd; 4979 struct file \*rf, \*wf; 4980 int fd0, fd1; 4981 4982 if(argptr(0, (void\*)&fd,  $2*$ sizeof(fd[0])) < 0) 4983 return −1; 4984 if(pipealloc(&rf, &wf) < 0) 4985 return −1; 4986  $f d0 = -1$ ; 4987 if((fd0 = fdalloc(rf)) < 0 || (fd1 = fdalloc(wf)) < 0){ 4988 if( $f$ d0 >= 0) 4989 cp−>ofile[fd0] = 0; 4990 fileclose(rf); 4991 fileclose(wf); 4992 return −1; 4993 } 4994  $fd[0] = fd0;$ 4995  $fd[1] = fd1;$ 4996 return 0; 4997 } 4998

Aug 8 01:04 2009 xv6/sysfile.c Page 9

4950 int

4952 {

4951 sys\_exec(void)

5000 #include "types.h" 5001 #include "param.h" 5002 #include "mmu.h" 5003 #include "proc.h" 5004 #include "defs.h" 5005 #include "x86.h" 5006 #include "elf.h" 5007 5008 int 5009 exec(char \*path, char \*\*argv) 5010 { 5011 char \*mem, \*s, \*last; 5012 int i, argc, arglen, len, off; 5013 uint sz, sp, argp, x; 5014 struct elfhdr elf; 5015 struct inode \*ip; 5016 struct proghdr ph; 5017 5018 mem = 0;  $5019$   $sz = 0;$ 5020 5021 if((ip = namei(path)) == 0) 5022 return −1; 5023 ilock(ip); 5024 5025 // Check ELF header 5026 if(readi(ip, (char\*)&elf, 0, sizeof(elf)) < sizeof(elf)) 5027 goto bad; 5028 if(elf.magic != ELF\_MAGIC) 5029 goto bad; 5030 5031 // Compute memory size of new process. 5032 // Program segments. 5033 for(i=0, off=elf.phoff; i<elf.phnum; i++, off+=sizeof(ph)){ 5034 if(readi(ip, (char\*)&ph, off, sizeof(ph)) != sizeof(ph)) 5035 goto bad; 5036 if(ph.type != ELF\_PROG\_LOAD) 5037 continue; 5038 if(ph.memsz < ph.filesz) 5039 goto bad;  $5040$  sz  $+=$  ph.memsz; 5041 } 5042 5043 // Arguments.  $5044$  arglen = 0: 5045 for(argc=0; argv[argc]; argc++) 5046 arglen  $+=$  strlen(argy[argc])  $+1$ ; 5047 arglen =  $(\text{arglen}+3)$  &  $\sim$ 3;  $5048$  sz  $+=$  arglen; 5049 sz  $+= 4*(\text{argc+1})$ ; // argv data

Aug 8 01:04 2009 xv6/exec.c Page 2

5050 sz  $+= 4$ ; // argv 5051 sz += 4; // argc 5052 5053 // Stack. 5054 sz += PAGE; 5055 5056 // Allocate program memory. 5057 sz = (sz+PAGE−1) & ~(PAGE−1);  $5058$  mem = kalloc(sz); 5059 if(mem == 0) 5060 goto bad; 5061 memset(mem, 0, sz); 5062 5063 // Load program into memory. 5064 for(i=0, off=elf.phoff; i<elf.phnum; i++, off+=sizeof(ph)){ 5065 if(readi(ip, (char\*)&ph, off, sizeof(ph)) != sizeof(ph)) 5066 goto bad; 5067 if(ph.type != ELF\_PROG\_LOAD) 5068 continue; 5069 if(ph.va + ph.memsz < ph.va || ph.va + ph.memsz > sz) 5070 goto bad: 5071 if(ph.memsz < ph.filesz) 5072 goto bad; 5073 if(readi(ip, mem + ph.va, ph.offset, ph.filesz) != ph.filesz) 5074 goto bad; 5075 memset(mem + ph.va + ph.filesz, 0, ph.memsz − ph.filesz); 5076 } 5077 iunlockput(ip); 5078 5079 // Initialize stack. 5080 sp = sz; 5081  $\alpha$  argp = sz – arglen – 4\*(argc+1); 5082 5083 // Copy argv strings and pointers to stack. 5084  $*($ uint\*)(mem+argp + 4\*argc) = 0; // argy[argc] 5085 for(i=argc−1; i>=0; i−−){ 5086 len = strlen(argv[i]) + 1; 5087 sp −= len; 5088 memmove(mem+sp, argv[i], len); 5089  $*($ uint\*)(mem+argp + 4\*i) = sp; // argv[i] 5090 } 5091 5092 // Stack frame for main(argc, argv), below arguments.  $5093$  sp = argp;  $5094$  sp  $- = 4$ :  $5095$  \*(uint\*)(mem+sp) = argp; 5096 sp −= 4;  $5097$  \*(uint\*)(mem+sp) = argc; 5098 sp −= 4; 5099  $*($ uint $*)$ (mem+sp) = 0xffffffff; // fake return pc

```
5100 // Save program name for debugging.
5101 for(last=s=path; *s; s++)
5102 if (*s == '')')5103 last = s+1;
5104 safestrcpy(cp−>name, last, sizeof(cp−>name));
5105 
5106 // Commit to the new image.
5107 kfree(cp−>mem, cp−>sz);
5108 cp−>mem = mem;
5109 cp−>sz = sz;
5110 cp−>tf−>eip = elf.entry; // main
5111 cp−>tf−>esp = sp;
5112 usegment();
5113 return 0;
5114 
5115 bad:
5116 if(mem)
5117 kfree(mem, sz);
5118 iunlockput(ip);
5119 return −1;
5120 }
5121 
5122 
5123 
5124 
5125 
5126 
5127 
5128 
5129 
5130 
5131 
5132 
5133 
5134 
5135 
5136 
5137 
5138 
5139 
5140 
5141 
5142 
5143 
5144 
5145 
5146 
5147 
5148 
5149
```

```
5150 #include "types.h"
5151 #include "defs.h"
5152 #include "param.h"
5153 #include "mmu.h"
5154 #include "proc.h"
5155 #include "file.h"
5156 #include "spinlock.h"
5157 
5158 #define PIPESIZE 512
5159 
5160 struct pipe {
5161 struct spinlock lock;
5162 char data[PIPESIZE];
5163 uint nread; // number of bytes read
5164 uint nwrite; // number of bytes written
5165 int readopen; // read fd is still open
5166 int writeopen; // write fd is still open
5167 };
5168 
5169 int
5170 pipealloc(struct file **f0, struct file **f1)
5171 {
5172 struct pipe *p;
5173 
5174 p = 0;5175 *f0 = *f1 = 0;
5176 if((*f0 = filealloc()) == 0 || (*f1 = filealloc()) == 0)
5177 goto bad;
5178 if((p = (struct pipe*)kalloc(PAGE)) == 0)
5179 goto bad;
5180 p−>readopen = 1;
5181 p−>writeopen = 1;
5182 p−>nwrite = 0;
5183 p−>nread = 0;
5184 initlock(&p−>lock, "pipe");
5185 (*f0)−>type = FD_PIPE;
5186 (*f0)−>readable = 1;
5187 (*f0)−>writable = 0;
5188 (*f0)−>pipe = p;
5189 (*f1)−>type = FD_PIPE;
5190 (*f1)−>readable = 0;
5191 (*f1)−>writable = 1;
5192 (*f1)−>pipe = p;
5193 return 0;
5194 
5195 
5196 
5197 
5198 
5199
```
5200 bad: 5201 if(p) 5202 kfree((char\*)p, PAGE); 5203 if(\*f0) 5204 fileclose(\*f0); 5205 if(\*f1) 5206 fileclose(\*f1); 5207 return −1; 5208 } 5209 5210 void 5211 pipeclose(struct pipe \*p, int writable) 5212 { 5213 acquire(&p−>lock); 5214 if(writable){ 5215 p−>writeopen = 0; 5216 wakeup(&p−>nread); 5217 } else { 5218 p−>readopen = 0; 5219 wakeup(&p−>nwrite); 5220 } 5221 if(p−>readopen == 0 && p−>writeopen == 0) { 5222 release(&p−>lock); 5223 kfree((char\*)p, PAGE); 5224 } else 5225 release(&p−>lock); 5226 } 5227 5228 5229 int 5230 pipewrite(struct pipe \*p, char \*addr, int n) 5231 { 5232 int i; 5233 5234 acquire(&p−>lock); 5235 for(i = 0; i < n; i++){ 5236 while(p−>nwrite == p−>nread + PIPESIZE) { 5237 if(p−>readopen == 0 || cp−>killed){ 5238 release(&p−>lock); 5239 return −1; 5240 } 5241 wakeup(&p−>nread); 5242 sleep(&p−>nwrite, &p−>lock); 5243 } 5244 p−>data[p−>nwrite++ % PIPESIZE] = addr[i]; 5245 } 5246 wakeup(&p−>nread); 5247 release(&p−>lock); 5248 return n; 5249 }

Aug 8 01:04 2009 xv6/pipe.c Page 3

5250 int 5251 piperead(struct pipe \*p, char \*addr, int n) 5252 { 5253 int i; 5254 5255 acquire(&p−>lock); 5256 while(p−>nread == p−>nwrite && p−>writeopen){ 5257 if(cp−>killed){ 5258 release(&p−>lock); 5259 return −1; 5260 } 5261 sleep(&p−>nread, &p−>lock); 5262 } 5263 for( $i = 0$ ;  $i < n$ ;  $i++)$ { 5264 if(p−>nread == p−>nwrite) 5265 break; 5266 addr[i] = p−>data[p−>nread++ % PIPESIZE]; 5267 } 5268 wakeup(&p−>nwrite); 5269 release(&p−>lock); 5270 return i; 5271 } 5272 5273 5274 5275 5276 5277 5278 5279 5280 5281 5282 5283 5284 5285 5286 5287 5288 5289 5290 5291 5292 5293 5294 5295 5296 5297 5298

5300 #include "types.h" 5301 #include "x86.h" 5302 5303 void\* 5304 memset(void \*dst, int c, uint n) 5305 { 5306 stosb(dst, c, n); 5307 return dst; 5308 } 5309 5310 int 5311 memcmp(const void \*v1, const void \*v2, uint n) 5312 { 5313 const uchar \*s1, \*s2; 5314 5315  $s1 = v1$ ; 5316  $s2 = v2$ ; 5317 while(n−− > 0){ 5318 if(\*s1 != \*s2) 5319 return \*s1 − \*s2; 5320 s1++, s2++; 5321 } 5322 5323 return 0; 5324 } 5325 5326 void\* 5327 memmove(void \*dst, const void \*src, uint n) 5328 { 5329 const char \*s; 5330 char \*d; 5331 5332  $s = src;$ 5333 d = dst; 5334 if(s < d && s + n > d){ 5335  $s \div = n$ ; 5336 d += n; 5337 while(n−− > 0) 5338 \*--d = \*--s; 5339 } else 5340 while(n−− > 0) 5341  $\text{*} d++ = \text{*} s++;$ 5342 5343 return dst; 5344 } 5345 5346 5347 5348 5349

5350 int 5351 strncmp(const char \*p, const char \*q, uint n) 5352 { 5353 while(n > 0 && \*p && \*p == \*q) 5354 n−−, p++, q++; 5355 if(n == 0) 5356 return 0; 5357 return (uchar)\*p − (uchar)\*q; 5358 } 5359 5360 char\* 5361 strncpy(char \*s, const char \*t, int n) 5362 { 5363 char \*os; 5364 5365  $os = s$ ; 5366 while(n−− > 0 && (\*s++ = \*t++) != 0) 5367 ; 5368 while(n−− > 0) 5369  $*$ s++ = 0; 5370 return os; 5371 } 5372 5373 // Like strncpy but guaranteed to NUL−terminate. 5374 char\* 5375 safestrcpy(char \*s, const char \*t, int n) 5376 { 5377 char \*os; 5378 5379  $\cos = s$ ; 5380 if( $n \le 0$ ) 5381 return os; 5382 while(−−n > 0 && (\*s++ = \*t++) != 0) 5383 ;  $5384$  \*s = 0; 5385 return os; 5386 } 5387 5388 int 5389 strlen(const char \*s) 5390 { 5391 int n; 5392 5393 for(n = 0;  $s[n]$ ; n++) 5394 ; 5395 return n; 5396 } 5397 5398

Aug 8 01:04 2009 xv6/string.c Page 2

5400 // See MultiProcessor Specification Version 1.[14] 5401 5402 struct mp { // floating pointer 5403 uchar signature[4]; // "\_MP\_" 5404 void \*physaddr; // phys addr of MP config table 5405 uchar length; // 1 5406 uchar specrev; // [14] 5407 uchar checksum; // all bytes must add up to 0 5408 uchar type; // MP system config type 5409 uchar imcrp; 5410 uchar reserved[3]; 5411 }; 5412 5413 struct mpconf {  $\frac{1}{2}$  // configuration table header 5414 uchar signature[4]; // "PCMP" 5415 ushort length; // total table length 5416 uchar version; // [14] 5417 uchar checksum; // all bytes must add up to 0 5418 uchar product[20]; // product id 5419 uint \*oemtable;  $\frac{1}{2}$  // OEM table pointer 5420 ushort oemlength; // OEM table length 5421 ushort entry;  $//$  entry count 5422 uint \*lapicaddr; // address of local APIC 5423 ushort xlength; // extended table length 5424 uchar xchecksum; // extended table checksum 5425 uchar reserved; 5426 }; 5427 5428 struct mpproc { // processor table entry 5429 uchar type;  $\frac{1}{2}$  // entry type (0) 5430 uchar apicid; // local APIC id 5431 uchar version; // local APIC verison 5432 uchar flags; // CPU flags 5433 #define MPBOOT 0x02 // This proc is the bootstrap processor. 5434 uchar signature[4]; // CPU signature 5435 uint feature; // feature flags from CPUID instruction 5436 uchar reserved[8]; 5437 }; 5438 5439 struct mpioapic { // I/O APIC table entry 5440 uchar type; // entry type (2) 5441 uchar apicno; // I/O APIC id 5442 uchar version; // I/O APIC version 5443 uchar flags; // I/O APIC flags 5444 uint \*addr;  $\frac{1}{10}$  1/0 APIC address 5445 }; 5446 5447 5448 5449 5494 5495 5496 5497 5498 5499

Aug 8 01:04 2009 xv6/mp.h Page 2

5450 // Table entry types 5451 #define MPPROC 0x00 // One per processor 5452 #define MPBUS 0x01 // One per bus 5453 #define MPIOAPIC 0x02 // One per I/O APIC 5454 #define MPIOINTR 0x03 // One per bus interrupt source 5455 #define MPLINTR 0x04 // One per system interrupt source 5456 5457 5458 5459 5460 5461 5462 5463 5464 5465 5466 5467 5468 5469 5470 5471 5472 5473 5474 5475 5476 5477 5478 5479 5480 5481 5482 5483 5484 5485 5486 5487 5488 5489 5490 5491 5492 5493

Aug 8 01:04 2009 xv6/mp.c Page 1

5500 // Multiprocessor bootstrap. 5501 // Search memory for MP description structures. 5502 // http://developer.intel.com/design/pentium/datashts/24201606.pdf 5503 5504 #include "types.h" 5505 #include "defs.h" 5506 #include "param.h" 5507 #include "mp.h" 5508 #include "x86.h" 5509 #include "mmu.h" 5510 #include "proc.h" 5511 5512 struct cpu cpus[NCPU]; 5513 static struct cpu \*bcpu; 5514 int ismp; 5515 int ncpu; 5516 uchar ioapicid; 5517 5518 int 5519 mpbcpu(void) 5520 { 5521 return bcpu−cpus; 5522 } 5523 5524 static uchar 5525 sum(uchar \*addr, int len) 5526 { 5527 int i, sum; 5528 5529 sum = 0; 5530  $for(i=0; i<1en; i++)$ 5531 sum  $+=$  addr[i]; 5532 return sum; 5533 } 5534 5535 // Look for an MP structure in the len bytes at addr. 5536 static struct mp\* 5537 mpsearch1(uchar \*addr, int len) 5538 { 5539 uchar \*e, \*p; 5540  $5541$  e = addr+len: 5542 for( $p = addr$ ;  $p < e$ ;  $p + = sizeof(struct mp)$ ) 5543 if(memcmp(p, "\_MP\_", 4) == 0 && sum(p, sizeof(struct mp)) == 0) 5544 return (struct mp\*)p; 5545 return 0; 5546 } 5547 5548 5549

Aug 8 01:04 2009 xv6/mp.c Page 2

5550 // Search for the MP Floating Pointer Structure, which according to the 5551 // spec is in one of the following three locations: 5552 // 1) in the first KB of the EBDA; 5553 // 2) in the last KB of system base memory; 5554 // 3) in the BIOS ROM between 0xE0000 and 0xFFFFF. 5555 static struct mp\* 5556 mpsearch(void) 5557 { 5558 uchar \*bda; 5559 uint p; 5560 struct mp \*mp; 5561 5562 bda =  $(uchar*)0x400;$ 5563 if(( $p = ((bda[0x0F] < 8) | bda[0x0E]) < 4)$ ){ 5564 if((mp = mpsearch1((uchar\*)p, 1024))) 5565 return mp; 5566 } else { 5567  $p = ((bda[0x14]<0.8) | bda[0x13]) * 1024$ ; 5568 if((mp = mpsearch1((uchar\*)p−1024, 1024))) 5569 return mp; 5570 } 5571 return mpsearch1((uchar\*)0xF0000, 0x10000); 5572 } 5573 5574 // Search for an MP configuration table. For now, 5575 // don't accept the default configurations (physaddr  $== 0$ ). 5576 // Check for correct signature, calculate the checksum and, 5577 // if correct, check the version. 5578 // To do: check extended table checksum. 5579 static struct mpconf\* 5580 mpconfig(struct mp \*\*pmp) 5581 { 5582 struct mpconf \*conf; 5583 struct mp \*mp; 5584 5585 if((mp = mpsearch()) == 0 || mp->physaddr == 0) 5586 return 0; 5587 conf = (struct mpconf\*)mp−>physaddr; 5588 if(memcmp(conf, "PCMP", 4) != 0) 5589 return 0; 5590 if(conf−>version != 1 && conf−>version != 4) 5591 return 0; 5592 if(sum((uchar\*)conf, conf−>length) != 0) 5593 return 0;  $5594$  \*pmp = mp: 5595 return conf; 5596 } 5597 5598 5599

5600 void 5601 mpinit(void) 5602 { 5603 uchar \*p, \*e; 5604 struct mp \*mp; 5605 struct mpconf \*conf; 5606 struct mpproc \*proc; 5607 struct mpioapic \*ioapic; 5608  $5609$  bcpu = &cpus[ncpu]; 5610 if((conf = mpconfig( $\∓$ )) == 0) 5611 return; 5612 5613 ismp = 1; 5614 lapic = (uint\*)conf−>lapicaddr; 5615 5616 for(p=(uchar\*)(conf+1), e=(uchar\*)conf+conf−>length; p<e; ){ 5617 switch(\*p){ 5618 case MPPROC: 5619 proc = (struct mpproc\*)p; 5620 cpus[ncpu].apicid = proc−>apicid; 5621 if(proc−>flags & MPBOOT)  $5622$  bcpu = &cpus[ncpu]; 5623 ncpu++; 5624 p += sizeof(struct mpproc); 5625 continue; 5626 case MPIOAPIC: 5627 ioapic = (struct mpioapic\*)p; 5628 ioapicid = ioapic−>apicno; 5629 p += sizeof(struct mpioapic); 5630 continue; 5631 case MPBUS: 5632 case MPIOINTR: 5633 case MPLINTR: 5634 p  $+= 8$ ; 5635 continue; 5636 default: 5637 cprintf("mpinit: unknown config type %x\n", \*p); 5638 panic("mpinit"); 5639 } 5640 } 5641 5642 if(mp−>imcrp){ 5643 // Bochs doesn't support IMCR, so this doesn't run on Bochs. 5644 // But it would on real hardware. 5645 outb(0x22, 0x70); // Select IMCR 5646 outb(0x23, inb(0x23) | 1); // Mask external interrupts. 5647 } 5648 } 5649

Aug 8 01:04 2009 xv6/lapic.c Page 1

5650 // The local APIC manages internal (non−I/O) interrupts. 5651 // See Chapter 8 & Appendix C of Intel processor manual volume 3. 5652 5653 #include "types.h" 5654 #include "defs.h" 5655 #include "traps.h" 5656 #include "mmu.h" 5657 #include "x86.h" 5658 5659 // Local APIC registers, divided by 4 for use as uint[] indices. 5660 #define ID (0x0020/4) // ID 5661 #define VER (0x0030/4) // Version 5662 #define TPR (0x0080/4) // Task Priority 5663 #define EOI (0x00B0/4) // EOI 5664 #define SVR (0x00F0/4) // Spurious Interrupt Vector 5665 #define ENABLE 0x00000100 // Unit Enable 5666 #define ESR (0x0280/4) // Error Status 5667 #define ICRLO (0x0300/4) // Interrupt Command 5668 #define INIT 0x00000500 // INIT/RESET 5669 #define STARTUP 0x00000600 // Startup IPI 5670 #define DELIVS 0x00001000 // Delivery status 5671 #define ASSERT 0x00004000 // Assert interrupt (vs deassert) 5672 #define LEVEL 0x00008000 // Level triggered 5673 #define BCAST 0x00080000 // Send to all APICs, including self. 5674 #define ICRHI (0x0310/4) // Interrupt Command [63:32] 5675 #define TIMER (0x0320/4) // Local Vector Table 0 (TIMER) 5676 #define X1 0x0000000B // divide counts by 1 5677 #define PERIODIC 0x00020000 // Periodic 5678 #define PCINT (0x0340/4) // Performance Counter LVT 5679 #define LINT0 (0x0350/4) // Local Vector Table 1 (LINT0) 5680 #define LINT1 (0x0360/4) // Local Vector Table 2 (LINT1) 5681 #define ERROR (0x0370/4) // Local Vector Table 3 (ERROR) 5682 #define MASKED 0x00010000 // Interrupt masked 5683 #define TICR (0x0380/4) // Timer Initial Count 5684 #define TCCR (0x0390/4) // Timer Current Count 5685 #define TDCR (0x03E0/4) // Timer Divide Configuration 5686 5687 volatile uint \*lapic; // Initialized in mp.c 5688 5689 static void 5690 lapicw(int index, int value) 5691 { 5692 lapic[index] = value; 5693 lapic[ID]; // wait for write to finish, by reading 5694 } 5695 5696 5697 5698 5699

5700 void 5701 lapicinit(int c) 5702 { 5703 if(!lapic) 5704 return; 5705 5706 // Enable local APIC; set spurious interrupt vector. 5707 lapicw(SVR, ENABLE | (T\_IRQ0 + IRQ\_SPURIOUS)); 5708 5709 // The timer repeatedly counts down at bus frequency 5710 // from lapic[TICR] and then issues an interrupt. 5711 // If xv6 cared more about precise timekeeping, 5712 // TICR would be calibrated using an external time source. 5713 lapicw(TDCR, X1); 5714 lapicw(TIMER, PERIODIC | (T\_IRQ0 + IRQ\_TIMER)); 5715 lapicw(TICR, 10000000); 5716 5717 // Disable logical interrupt lines. 5718 lapicw(LINT0, MASKED); 5719 lapicw(LINT1, MASKED); 5720 5721 // Disable performance counter overflow interrupts 5722 // on machines that provide that interrupt entry. 5723 if(((lapic[VER]>>16) & 0xFF) >= 4) 5724 lapicw(PCINT, MASKED); 5725 5726 // Map error interrupt to IRQ\_ERROR. 5727 lapicw(ERROR, T\_IRQ0 + IRQ\_ERROR); 5728 5729 // Clear error status register (requires back−to−back writes). 5730 lapicw(ESR, 0); 5731 lapicw(ESR, 0); 5732 5733 // Ack any outstanding interrupts. 5734 lapicw(EOI, 0); 5735 5736 // Send an Init Level De−Assert to synchronise arbitration ID's. 5737 lapicw(ICRHI, 0); 5738 lapicw(ICRLO, BCAST | INIT | LEVEL); 5739 while(lapic[ICRLO] & DELIVS) 5740 ; 5741 5742 // Enable interrupts on the APIC (but not on the processor). 5743 lapicw(TPR, 0); 5744 } 5745 5746 5747 5748 5749

5750 int 5751 cpu(void) 5752 { 5753 // Cannot call cpu when interrupts are enabled: 5754 // result not guaranteed to last long enough to be used! 5755 // Would prefer to panic but even printing is chancy here: 5756 // almost everything, including cprintf and panic, calls cpu, 5757 // often indirectly through acquire and release. 5758 if(readeflags()&FL\_IF){ 5759 static int n; 5760  $if(n_{++} == 0)$ 5761 cprintf("cpu called from %x with interrupts enabled\n", 5762 \_\_\_builtin\_return\_address(0)); 5763 } 5764 5765 if(lapic) 5766 return lapic[ID]>>24; 5767 return 0; 5768 } 5769 5770 // Acknowledge interrupt. 5771 void 5772 lapiceoi(void) 5773 { 5774 if(lapic) 5775 lapicw(EOI, 0); 5776 } 5777 5778 // Spin for a given number of microseconds. 5779 // On real hardware would want to tune this dynamically. 5780 void 5781 microdelay(int us) 5782 { 5783 volatile int  $j = 0$ ; 5784 5785 while(us−− > 0) 5786 for(j=0; j<10000; j++); 5787 } 5788 5789 5790 5791 5792 5793 5794 5795 5796 5797 5798

Aug 8 01:04 2009 xv6/lapic.c Page 3

```
5800 #define IO_RTC 0x70
5801 
5802 // Start additional processor running bootstrap code at addr.
5803 // See Appendix B of MultiProcessor Specification.
5804 void
5805 lapicstartap(uchar apicid, uint addr)
5806 {
5807 int i;
5808 ushort *wrv;
5809 
5810 // "The BSP must initialize CMOS shutdown code to 0AH
5811 // and the warm reset vector (DWORD based at 40:67) to point at
5812 // the AP startup code prior to the [universal startup algorithm]."
5813 outb(IO_RTC, 0xF); // offset 0xF is shutdown code
5814 outb(IO_RTC+1, 0x0A);
5815 wrv = (ushort*)(0x40<<4 | 0x67); // Warm reset vector
5816 wrv[0] = 0;5817 wrv[1] = addr \gg 4:
5818 
5819 // "Universal startup algorithm."
5820 // Send INIT (level−triggered) interrupt to reset other CPU.
5821 lapicw(ICRHI, apicid<<24);
5822 lapicw(ICRLO, INIT | LEVEL | ASSERT);
5823 microdelay(200);
5824 lapicw(ICRLO, INIT | LEVEL);
5825 microdelay(100); // should be 10ms, but too slow in Bochs!
5826 
5827 // Send startup IPI (twice!) to enter bootstrap code.
5828 // Regular hardware is supposed to only accept a STARTUP
5829 // when it is in the halted state due to an INIT. So the second
5830 // should be ignored, but it is part of the official Intel algorithm.
5831 // Bochs complains about the second one. Too bad for Bochs.
5832 for(i = 0; i < 2; i++){
5833 lapicw(ICRHI, apicid<<24);
5834 lapicw(ICRLO, STARTUP | (addr>>12));
5835 microdelay(200);
5836 }
5837 }
5838 
5839 
5840 
5841 
5842 
5843 
5844 
5845 
5846 
5847 
5848 
5849
```
5850 // The I/O APIC manages hardware interrupts for an SMP system. 5851 // http://www.intel.com/design/chipsets/datashts/29056601.pdf 5852 // See also picirq.c. 5853 5854 #include "types.h" 5855 #include "defs.h" 5856 #include "traps.h" 5857 5858 #define IOAPIC 0xFEC00000 // Default physical address of IO APIC 5859 5860 #define REG\_ID 0x00 // Register index: ID 5861 #define REG\_VER 0x01 // Register index: version 5862 #define REG\_TABLE 0x10 // Redirection table base 5863 5864 // The redirection table starts at REG\_TABLE and uses 5865 // two registers to configure each interrupt. 5866 // The first (low) register in a pair contains configuration bits. 5867 // The second (high) register contains a bitmask telling which 5868 // CPUs can serve that interrupt. 5869 #define INT\_DISABLED 0x00010000 // Interrupt disabled 5870 #define INT\_LEVEL 0x00008000 // Level−triggered (vs edge−) 5871 #define INT ACTIVELOW 0x00002000 // Active low (vs high) 5872 #define INT\_LOGICAL 0x00000800 // Destination is CPU id (vs APIC ID) 5873 5874 volatile struct ioapic \*ioapic; 5875 5876 // IO APIC MMIO structure: write reg, then read or write data. 5877 struct ioapic { 5878 uint reg; 5879 uint pad[3]; 5880 uint data; 5881 }; 5882 5883 static uint 5884 ioapicread(int reg) 5885 { 5886 ioapic−>reg = reg; 5887 return ioapic−>data; 5888 } 5889 5890 static void 5891 ioapicwrite(int reg, uint data) 5892 { 5893 ioapic−>reg = reg; 5894 ioapic−>data = data; 5895 } 5896 5897 5898 5899

5900 void 5901 ioapicinit(void) 5902 { 5903 int i, id, maxintr; 5904 5905 if(!ismp) 5906 return; 5907 5908 ioapic = (volatile struct ioapic\*)IOAPIC; 5909 maxintr = (ioapicread(REG\_VER) >> 16) & 0xFF; 5910 id = ioapicread(REG\_ID)  $\gg$  24; 5911 if(id != ioapicid) 5912 cprintf("ioapicinit: id isn't equal to ioapicid; not a MP\n"); 5913 5914 // Mark all interrupts edge−triggered, active high, disabled, 5915 // and not routed to any CPUs. 5916 for( $i = 0$ ;  $i \le maxint$ ;  $i++)$ { 5917 ioapicwrite(REG\_TABLE+2\*i, INT\_DISABLED | (T\_IRQ0 + i)); 5918 ioapicwrite(REG\_TABLE+2\*i+1, 0); 5919 } 5920 } 5921 5922 void 5923 ioapicenable(int irq, int cpunum) 5924 { 5925 if(!ismp) 5926 return; 5927 5928 // Mark interrupt edge−triggered, active high, 5929 // enabled, and routed to the given cpunum, 5930 // which happens to be that cpu's APIC ID. 5931 ioapicwrite(REG\_TABLE+2\*irq, T\_IRQ0 + irq); 5932 ioapicwrite(REG\_TABLE+2\*irq+1, cpunum << 24); 5933 } 5934 5935 5936 5937 5938 5939 5940 5941 5942 5943 5944 5945 5946 5947 5948 5949

Aug 8 01:04 2009 xv6/picirq.c Page 1

5950 // Intel 8259A programmable interrupt controllers. 5951 5952 #include "types.h" 5953 #include "x86.h" 5954 #include "traps.h" 5955 5956 // I/O Addresses of the two programmable interrupt controllers 5957 #define IO\_PIC1 0x20 // Master (IRQs 0−7) 5958 #define IO\_PIC2 0xA0 // Slave (IRQs 8−15) 5959 5960 #define IRQ\_SLAVE 2 // IRQ at which slave connects to master 5961 5962 // Current IRQ mask. 5963 // Initial IRQ mask has interrupt 2 enabled (for slave 8259A). 5964 static ushort irqmask =  $0x$ FFFF &  $\sim$ (1<<IRO SLAVE); 5965 5966 static void 5967 picsetmask(ushort mask) 5968 {  $5969$  irqmask = mask; 5970 outb(IO\_PIC1+1, mask); 5971 outb(IO\_PIC2+1, mask >> 8); 5972 } 5973 5974 void 5975 picenable(int irq) 5976 { 5977 picsetmask(irqmask & ~(1<<irq)); 5978 } 5979 5980 // Initialize the 8259A interrupt controllers. 5981 void 5982 picinit(void) 5983 { 5984 // mask all interrupts 5985 outb(IO\_PIC1+1, 0xFF); 5986 outb(IO\_PIC2+1, 0xFF); 5987 5988 // Set up master (8259A−1) 5989 5990 // ICW1: 0001g0hi 5991  $//$  q: 0 = edge triggering, 1 = level triggering 5992 // h:  $0 =$  cascaded PICs,  $1 =$  master only 5993 //  $i$ : 0 = no ICW4, 1 = ICW4 required 5994 outb(IO\_PIC1, 0x11); 5995 5996 // ICW2: Vector offset 5997 outb(IO\_PIC1+1, T\_IRQ0); 5998 5999

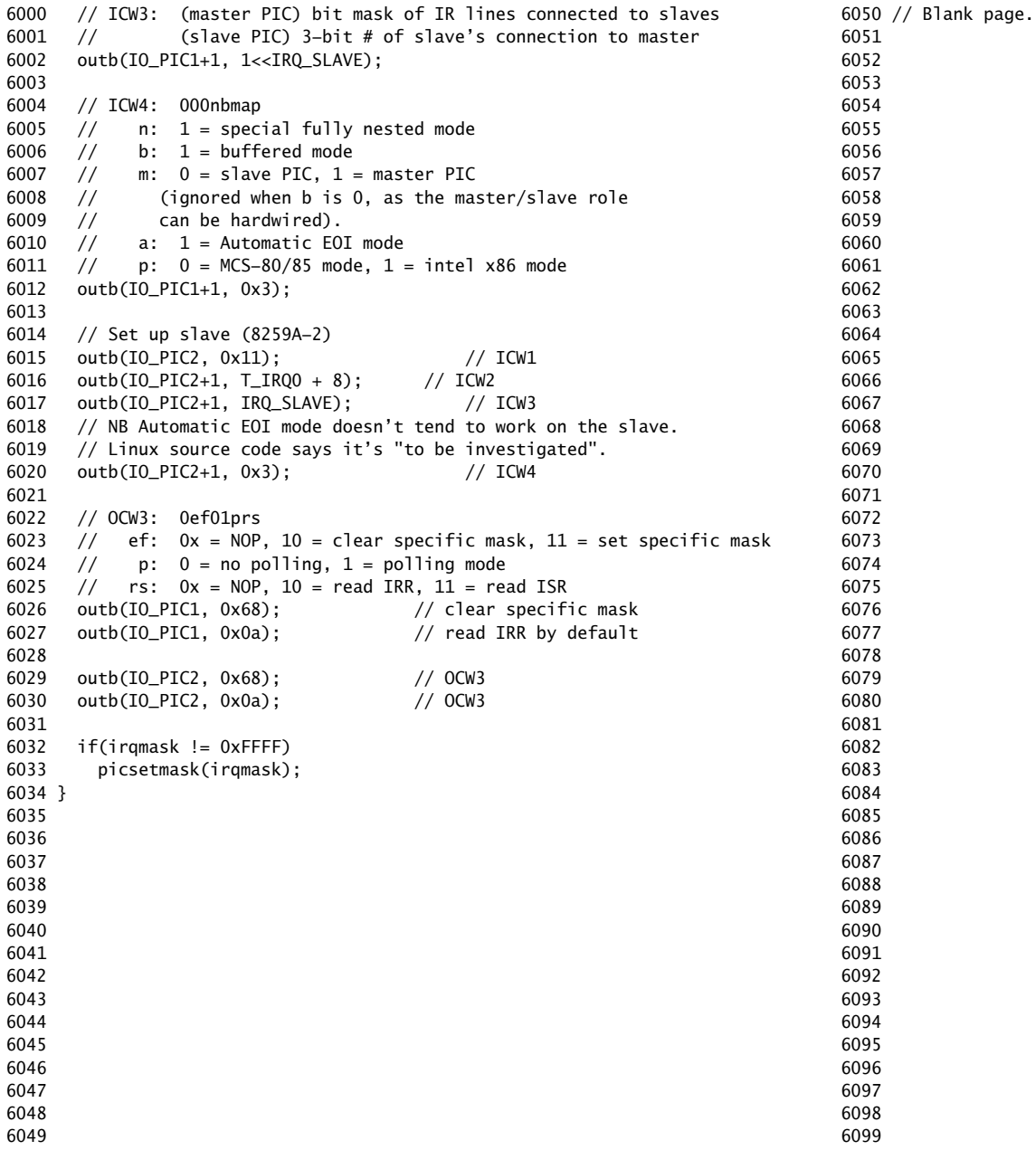

6100 // PC keyboard interface constants

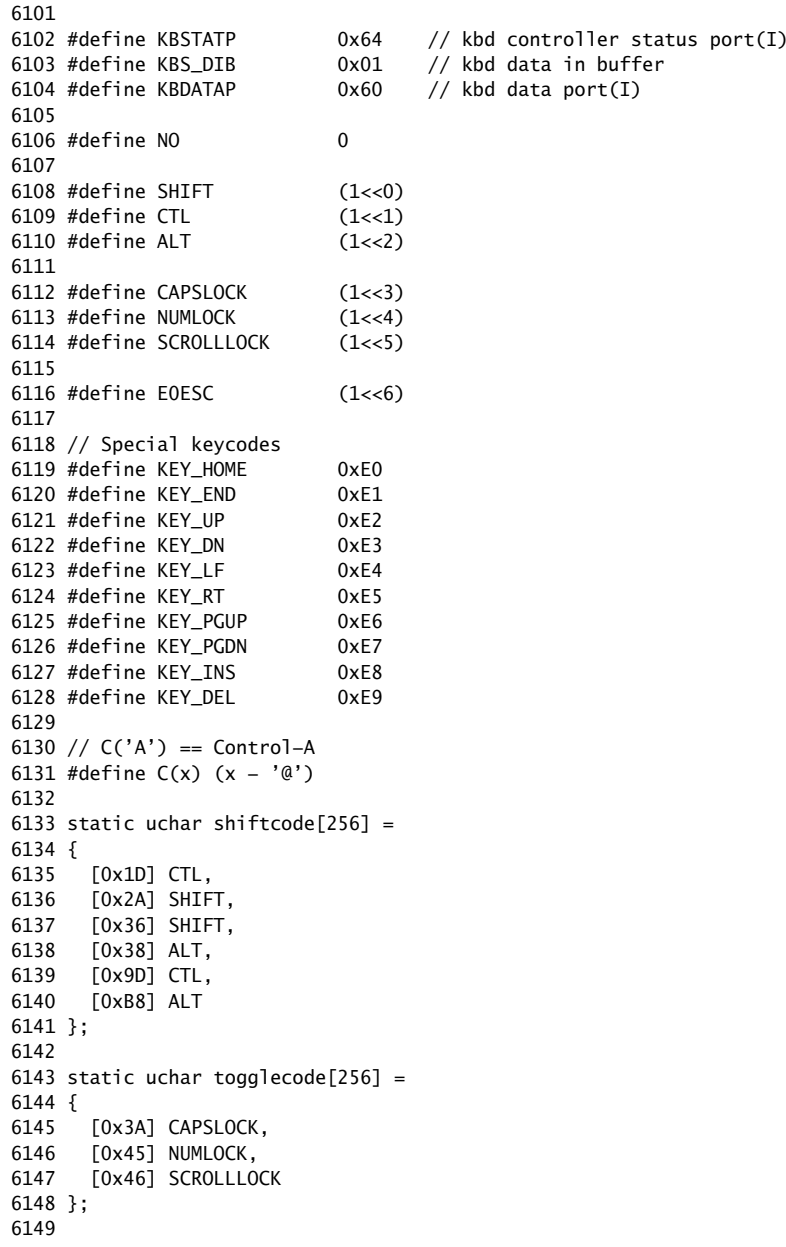

6150 static uchar normalmap[256] =

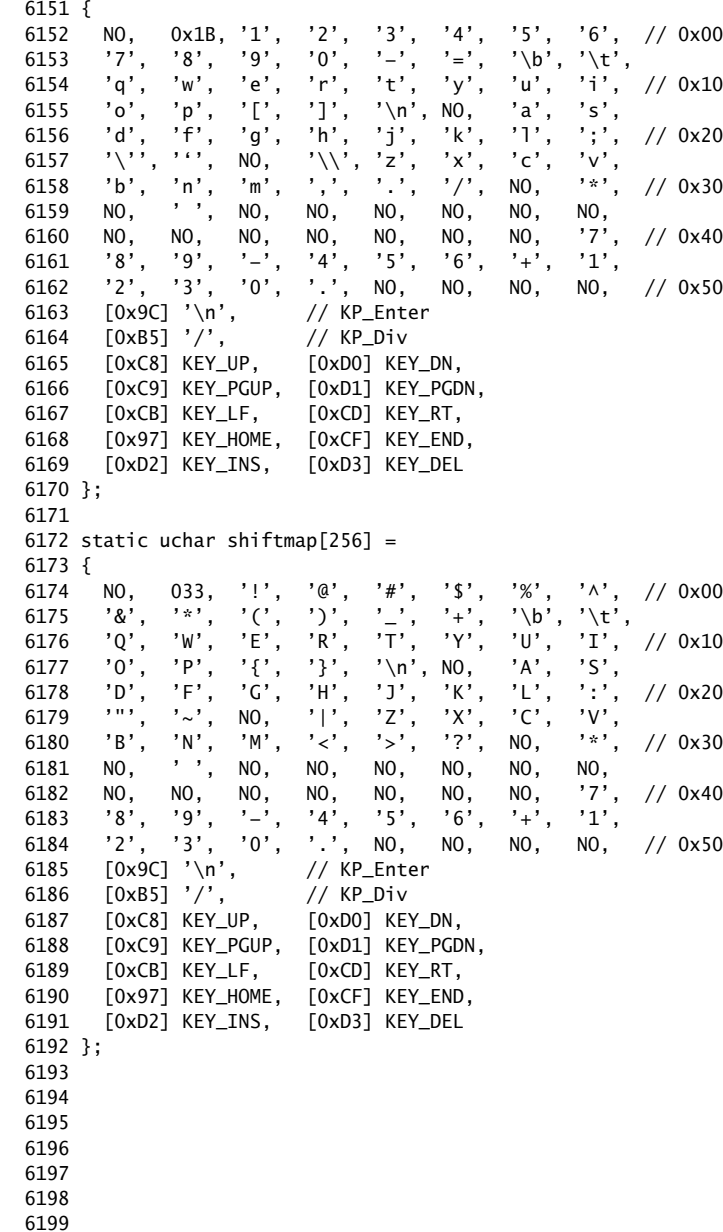

6200 static uchar ctlmap[256] =

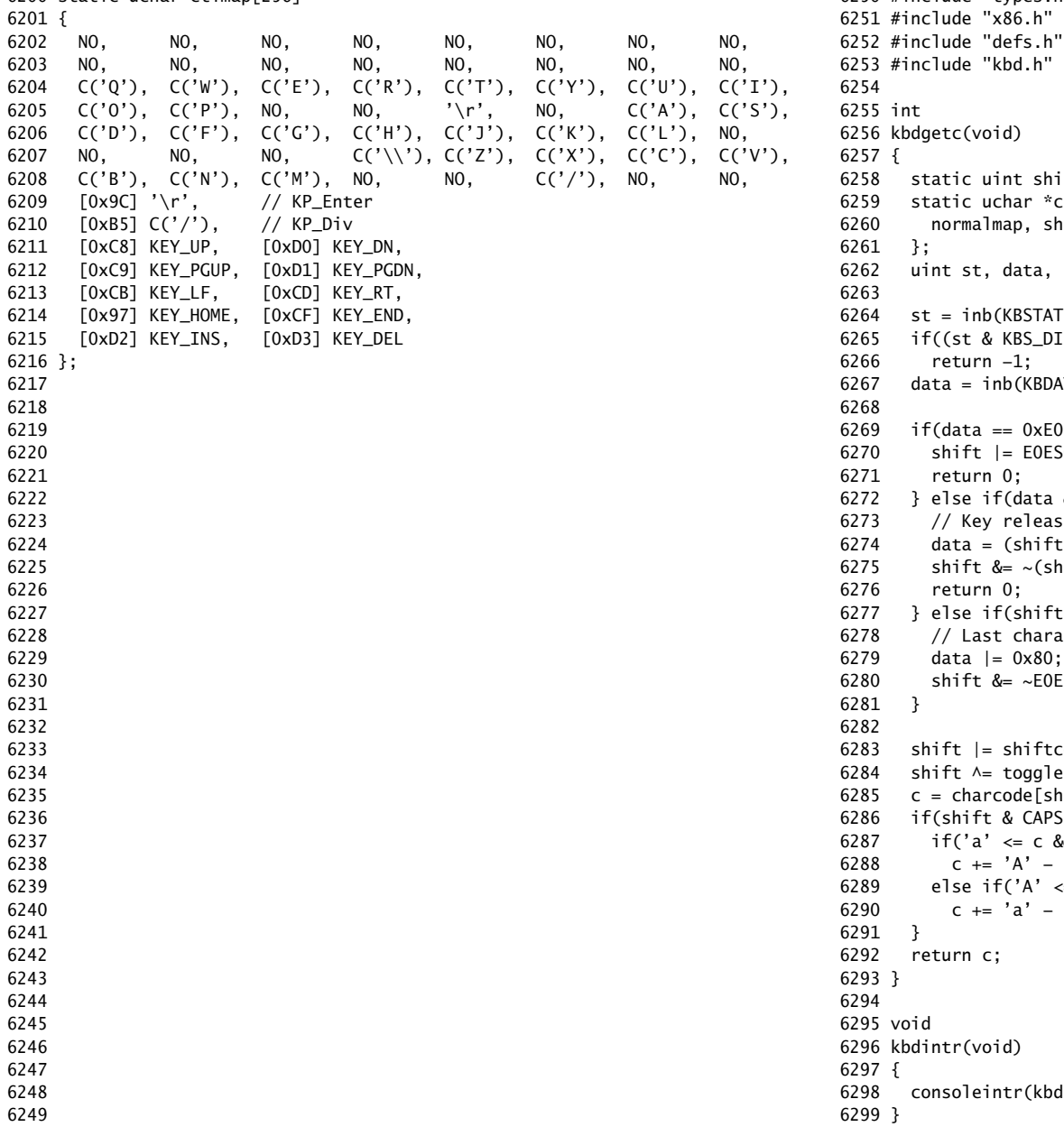

6250 #include "types.h" ift; charcode $[4] = {$ hiftmap, ctlmap, ctlmap c;  $\mathsf{TP}$ );  $(B) == 0)$ 3TAP); 0) { SC;  $& 0x80$ } 6273 // Key released  $&E0ESC$  ? data : data  $&0x7F$ ); hiftcode[data] | E0ESC); 6277 } else if(shift & E0ESC){ acter was an EO escape; or with 0x80  $\mathsf{ESC}\mathsf{;}$ code[data]; ecode[data]; hift &  $(CTL | SHIFT)][data];$  $SLOCK$ ) $\{$  $&c \leq 'z')$ 'a'; 6289 else if('A' <= c && c <= 'Z')  $'A$ ; dgetc);

6300 // Console input and output. 6301 // Input is from the keyboard or serial port. 6302 // Output is written to the screen and serial port. 6303 6304 #include "types.h" 6305 #include "defs.h" 6306 #include "param.h" 6307 #include "traps.h" 6308 #include "spinlock.h" 6309 #include "file.h" 6310 #include "mmu.h" 6311 #include "proc.h" 6312 #include "x86.h" 6313 6314 static void consputc(int); 6315 6316 static int panicked =  $0$ ; 6317 6318 static struct { 6319 struct spinlock lock; 6320 int locking; 6321 } cons; 6322 6323 static void 6324 printint(int xx, int base, int sgn) 6325 { 6326 static char digits $[] = "0123456789abcdef";$ 6327 char buf[16]; 6328 int i = 0, neg = 0; 6329 uint x; 6330 6331 if(sgn && xx < 0){  $6332$  neg = 1; 6333  $x = -xx;$ 6334 } else 6335  $x = xx;$ 6336 6337 do{ 6338 buf[i++] = digits[x % base]; 6339 }while( $(x /= base)$  != 0); 6340 if(neg)  $6341$  buf[i++] = '-'; 6342 6343 while(−−i >= 0) 6344 consputc(buf[i]); 6345 } 6346 6347 6348 6349

## Aug 8 01:04 2009 xv6/console.c Page 2

6350 // Print to the console. only understands %d, %x, %p, %s. 6351 void 6352 cprintf(char \*fmt, ...) 6353 { 6354 int i, c, state, locking; 6355 uint \*argp; 6356 char \*s; 6357 6358 locking = cons.locking; 6359 if(locking) 6360 acquire(&cons.lock); 6361 6362 argp =  $(uint<sup>*</sup>)(void<sup>*</sup>)$  & fmt + 1; 6363 state = 0; 6364 for(i = 0; (c = fmt[i] & 0xff) != 0; i++){ 6365 if(c  $!=$  '%'){ 6366 consputc(c); 6367 continue; 6368 } 6369  $c = fmt[++i] & 0xff;$ 6370 if( $c == 0$ ) 6371 break; 6372 switch(c){ 6373 case 'd': 6374 printint(\*argp++, 10, 1); 6375 break; 6376 case 'x': 6377 case 'p': 6378 printint(\*argp++, 16, 0); 6379 break; 6380 case 's': 6381 if((s = (char\*)\*argp++) == 0) 6382  $s = "(null)"$ ; 6383 for(; \*s; s++) 6384 consputc(\*s); 6385 break; 6386 case '%': 6387 consputc('%'); 6388 break; 6389 default: 6390 // Print unknown % sequence to draw attention. 6391 consputc('%'); 6392 consputc(c); 6393 break; 6394 } 6395 } 6396 6397 if(locking) 6398 release(&cons.lock); 6399 }

6400 void 6401 panic(char \*s) 6402 { 6403 int i; 6404 uint pcs[10]; 6405 6406 cli(); 6407 cons.locking = 0; 6408 cprintf("cpu%d: panic: ", cpu()); 6409 cprintf(s); 6410 cprintf("\n"); 6411 getcallerpcs(&s, pcs); 6412 for(i=0; i<10; i++) 6413 cprintf(" %p", pcs[i]); 6414 panicked = 1;  $//$  freeze other CPU 6415 for(;;) 6416 ; 6417 } 6418 6419 6420 6421 6422 6423 6424 6425 6426 6427 6428 6429 6430 6431 6432 6433 6434 6435 6436 6437 6438 6439 6440 6441 6442 6443 6444 6445 6446 6447 6448 6449

Aug 8 01:04 2009 xv6/console.c Page 4

```
6450 #define BACKSPACE 0x100
6451 #define CRTPORT 0x3d4
6452 static ushort *crt = (ushort*)0xb8000; // CGA memory
6453 
6454 static void
6455 cgaputc(int c)
6456 {
6457 int pos;
6458 
6459 // Cursor position: col + 80*row.
6460 outb(CRTPORT, 14);
6461   pos = inb(CRTPORT+1) \ll 8;6462 outb(CRTPORT, 15);
6463 pos = inb(CRTPORT+1);
6464 
6465 if(c == '\n\ln')
6466 pos += 80 − pos%80;
6467 else if(c == BACKSPACE){
6468 if(pos > 0)
6469 crt[−−pos] = ' ' | 0x0700;
6470 } else
6471 crt[pos++] = (c&0xff) | 0x0700; // black on white
6472 
6473 if((pos/80) >= 24){ // Scroll up.
6474 memmove(crt, crt+80, sizeof(crt[0])*23*80);
6475 pos −= 80;
6476 memset(crt+pos, 0, sizeof(crt[0])*(24*80 − pos));
6477 }
6478 
6479 outb(CRTPORT, 14);
6480 outb(CRTPORT+1, pos>>8);
6481 outb(CRTPORT, 15);
6482 outb(CRTPORT+1, pos);
6483 crt[pos] = ' ' | 0x0700;
6484 }
6485 
6486 void
6487 consputc(int c)
6488 {
6489 if(panicked){
6490 cli();
6491 for(;;)
6492 ;
6493 }
6494 
6495 uartputc(c);
6496 cgaputc(c);
6497 }
6498 
6499
```
6500 #define INPUT\_BUF 128 6501 struct { 6502 struct spinlock lock; 6503 char buf[INPUT\_BUF]; 6504 uint r; // Read index 6505 uint w; // Write index 6506 uint e; // Edit index 6507 } input; 6508 6509 #define C(x) ((x)−'@') // Control−x 6510 6511 void 6512 consoleintr(int (\*getc)(void)) 6513 { 6514 int c; 6515 6516 acquire(&input.lock); 6517 while((c = getc()) >= 0){ 6518 switch(c){ 6519 case C('P'): // Process listing. 6520 procdump(); 6521 break; 6522 case C('U'): // Kill line. 6523 while(input.e != input.w && 6524 input.buf[(input.e−1) % INPUT\_BUF] != '\n'){ 6525 input.e−−; 6526 consputc(BACKSPACE); 6527 } 6528 break; 6529 case C('H'): // Backspace 6530 if(input.e != input.w){ 6531 input.e−−; 6532 consputc(BACKSPACE); 6533 } 6534 break; 6535 default: 6536 if(c != 0 && input.e−input.r < INPUT\_BUF){ 6537 input.buf[input.e++  $%$  INPUT\_BUF] = c; 6538 consputc(c); 6539 if(c == '\n' || c == C('D') || input.e == input.r+INPUT\_BUF){ 6540 input.w = input.e; 6541 wakeup(&input.r); 6542 } 6543 } 6544 break; 6545 } 6546 } 6547 release(&input.lock); 6548 } 6549

Aug 8 01:04 2009 xv6/console.c Page 6

6550 int 6551 consoleread(struct inode \*ip, char \*dst, int n) 6552 { 6553 uint target; 6554 int c; 6555 6556 iunlock(ip);  $6557$  target = n; 6558 acquire(&input.lock); 6559 while( $n > 0$ ){ 6560 while(input.r == input.w){ 6561 if(cp−>killed){ 6562 release(&input.lock); 6563 ilock(ip); 6564 return −1; 6565 } 6566 sleep(&input.r, &input.lock); 6567 }  $6568$  c = input.buf[input.r++ % INPUT\_BUF]; 6569 if(c == C('D')){ // EOF 6570 if(n < target) $\{$ 6571 // Save ^D for next time, to make sure 6572 // caller gets a 0−byte result. 6573 input.r−−; 6574 } 6575 break; 6576 } 6577  $*dist++ = c;$ 6578 −−n; 6579 if(c ==  $'\n\cdot$ ) 6580 break; 6581 } 6582 release(&input.lock); 6583 ilock(ip); 6584 6585 return target − n; 6586 } 6587 6588 6589 6590 6591 6592 6593 6594 6595 6596 6597 6598 6599
```
6600 int
6601 consolewrite(struct inode *ip, char *buf, int n)
6602 {
6603 int i;
6604 
6605 iunlock(ip);
6606 acquire(&cons.lock);
6607 for(i = 0; i < n; i++)6608 consputc(buf[i] & 0xff);
6609 release(&cons.lock);
6610 ilock(ip);
6611 
6612 return n;
6613 }
6614 
6615 void
6616 consoleinit(void)
6617 {
6618 initlock(&cons.lock, "console");
6619 initlock(&input.lock, "input");
6620 
6621 devsw[CONSOLE].write = consolewrite;
6622 devsw[CONSOLE].read = consoleread;
6623 cons.locking = 1;
6624 
6625 picenable(IRQ_KBD);
6626 ioapicenable(IRQ_KBD, 0);
6627 }
6628 
6629 
6630 
6631 
6632 
6633 
6634 
6635 
6636 
6637 
6638 
6639 
6640 
6641 
6642 
6643 
6644 
6645 
6646 
6647 
6648 
6649
```
## Aug 8 01:04 2009 xv6/timer.c Page 1

```
6650 // Intel 8253/8254/82C54 Programmable Interval Timer (PIT).
6651 // Only used on uniprocessors;
6652 // SMP machines use the local APIC timer.
6653 
6654 #include "types.h"
6655 #include "defs.h"
6656 #include "traps.h"
6657 #include "x86.h"
6658 
6659 #define IO_TIMER1 0x040 // 8253 Timer #1
6660 
6661 // Frequency of all three count−down timers;
6662 // (TIMER_FREQ/freq) is the appropriate count
6663 // to generate a frequency of freq Hz.
6664 
6665 #define TIMER_FREQ 1193182
6666 #define TIMER_DIV(x) ((TIMER\_FREQ+(x)/2)/(x))6667 
6668 #define TIMER_MODE (IO_TIMER1 + 3) // timer mode port
6669 #define TIMER_SEL0 0x00 // select counter 0
6670 #define TIMER_RATEGEN 0x04 // mode 2, rate generator
6671 #define TIMER_16BIT 0x30 // r/w counter 16 bits, LSB first
6672 
6673 void
6674 timerinit(void)
6675 {
6676 // Interrupt 100 times/sec.
6677 outb(TIMER_MODE, TIMER_SEL0 | TIMER_RATEGEN | TIMER_16BIT);
6678 outb(IO_TIMER1, TIMER_DIV(100) % 256);
6679 outb(IO_TIMER1, TIMER_DIV(100) / 256);
6680 picenable(IRQ_TIMER);
6681 }
6682 
6683 
6684 
6685 
6686 
6687 
6688 
6689 
6690 
6691 
6692 
6693 
6694 
6695 
6696 
6697 
6698
```
6699

6700 # Initial process execs /init. 6701 6702 #include "syscall.h" 6703 #include "traps.h" 6704 6705 # exec(init, argv) 6706 .globl start 6707 start: 6708 pushl \$argv 6709 pushl \$init 6710 pushl \$0 // where caller pc would be 6711 movl \$SYS\_exec, %eax 6712 int \$T\_SYSCALL 6713 6714 #  $for$  (;;) exit(); 6715 exit: 6716 movl \$SYS\_exit, %eax 6717 int \$T\_SYSCALL 6718 jmp exit 6719 6720 # char init[] = "/init\0"; 6721 init: 6722 .string "/init\0" 6723 6724 # char \*argv[] = { init, 0 }; 6725 .p2align 2 6726 argv: 6727 .long init 6728 .long 0 6729 6730 6731 6732 6733 6734 6735 6736 6737 6738 6739 6740 6741 6742 6743 6744 6745 6746 6747 6748 6749

6750 #include "syscall.h" 6751 #include "traps.h" 6752 6753 #define SYSCALL(name) \ 6754 .globl name; \ 6755 name: \ 6756 movl  $SSYS$  ## name, %eax; \  $6757$  int  $T_SYSCALL$ ; \ 6758 ret 6759 6760 SYSCALL(fork) 6761 SYSCALL(exit) 6762 SYSCALL(wait) 6763 SYSCALL(pipe) 6764 SYSCALL(read) 6765 SYSCALL(write) 6766 SYSCALL(close) 6767 SYSCALL(kill) 6768 SYSCALL(exec) 6769 SYSCALL(open) 6770 SYSCALL(mknod) 6771 SYSCALL(unlink) 6772 SYSCALL(fstat) 6773 SYSCALL(link) 6774 SYSCALL(mkdir) 6775 SYSCALL(chdir) 6776 SYSCALL(dup) 6777 SYSCALL(getpid) 6778 SYSCALL(sbrk) 6779 SYSCALL(sleep) 6780 6781 6782 6783 6784 6785 6786 6787 6788 6789 6790 6791 6792 6793 6794 6795 6796 6797 6798 6799

6800 // init: The initial user−level program 6801 6802 #include "types.h" 6803 #include "stat.h" 6804 #include "user.h" 6805 #include "fcntl.h" 6806 6807 char \*argv[] =  ${$  "sh", 0  $}$ ; 6808 6809 int 6810 main(void) 6811 { 6812 int pid, wpid; 6813 6814 if(open("console", O\_RDWR) < 0){ 6815 mknod("console", 1, 1); 6816 open("console", O\_RDWR); 6817 } 6818 dup(0); // stdout 6819 dup(0); // stderr 6820 6821 for(;;){ 6822 printf(1, "init: starting sh\n");  $6823$  pid = fork(); 6824 if(pid < 0){ 6825 printf(1, "init: fork failed $\ln$ "); 6826 exit(); 6827 } 6828 if(pid ==  $0$ ){ 6829 exec("sh", argv); 6830 printf(1, "init: exec sh failed $\n\binom{n}{3}$ ; 6831 exit(); 6832 } 6833 while((wpid=wait()) >=  $0$  && wpid != pid) 6834 printf(1, "zombie!\n"); 6835 } 6836 } 6837 6838 6839 6840 6841 6842 6843 6844 6845 6846 6847 6848 6849

6850 // Shell. 6851 6852 #include "types.h" 6853 #include "user.h" 6854 #include "fcntl.h" 6855 6856 // Parsed command representation 6857 #define EXEC 1 6858 #define REDIR 2 6859 #define PIPE 3 6860 #define LIST 4 6861 #define BACK 5 6862 6863 #define MAXARGS 10 6864 6865 struct cmd { 6866 int type; 6867 }; 6868 6869 struct execcmd { 6870 int type; 6871 char \*argv[MAXARGS]; 6872 char \*eargv[MAXARGS]; 6873 }; 6874 6875 struct redircmd { 6876 int type; 6877 struct cmd \*cmd; 6878 char \*file; 6879 char \*efile; 6880 int mode; 6881 int fd; 6882 }; 6883 6884 struct pipecmd { 6885 int type; 6886 struct cmd \*left; 6887 struct cmd \*right; 6888 }; 6889 6890 struct listcmd { 6891 int type; 6892 struct cmd \*left; 6893 struct cmd \*right; 6894 }; 6895 6896 struct backcmd { 6897 int type; 6898 struct cmd \*cmd; 6899 };

Aug 8 01:04 2009 xv6/sh.c Page 1

6900 int fork1(void); // Fork but panics on failure. 6901 void panic(char\*); 6902 struct cmd \*parsecmd(char\*); 6903 6904 // Execute cmd. Never returns. 6905 void 6906 runcmd(struct cmd \*cmd) 6907 { 6908 int p[2]; 6909 struct backcmd \*bcmd; 6910 struct execcmd \*ecmd; 6911 struct listcmd \*lcmd; 6912 struct pipecmd \*pcmd; 6913 struct redircmd \*rcmd; 6914 6915 if(cmd == 0) 6916 exit(); 6917 6918 switch(cmd−>type){ 6919 default: 6920 panic("runcmd"); 6921 6922 case EXEC: 6923 ecmd = (struct execcmd\*)cmd; 6924 if(ecmd−>argv[0] == 0) 6925 exit(); 6926 exec(ecmd−>argv[0], ecmd−>argv); 6927 printf(2, "exec %s failed\n", ecmd−>argv[0]); 6928 break; 6929 6930 case REDIR: 6931 rcmd = (struct redircmd\*)cmd; 6932 close(rcmd−>fd); 6933 if(open(rcmd−>file, rcmd−>mode) < 0){ 6934 printf(2, "open %s failed\n", rcmd−>file); 6935 exit(); 6936 } 6937 runcmd(rcmd−>cmd); 6938 break; 6939 6940 case LIST: 6941 lcmd = (struct listcmd\*)cmd; 6942 if(fork1() == 0) 6943 runcmd(lcmd−>left); 6944 wait(); 6945 runcmd(lcmd−>right); 6946 break; 6947 6948 6949

Aug 8 01:04 2009 xv6/sh.c Page 3

6950 case PIPE: 6951 pcmd = (struct pipecmd\*)cmd; 6952 if(pipe(p)  $< 0$ ) 6953 panic("pipe"); 6954 if(fork1() ==  $0$ ){ 6955 close(1); 6956 dup(p[1]); 6957 close(p[0]); 6958 close(p[1]); 6959 runcmd(pcmd−>left); 6960 } 6961 if(fork1() == 0){ 6962 close(0); 6963 dup(p[0]); 6964 close(p[0]); 6965 close(p[1]); 6966 runcmd(pcmd−>right); 6967 } 6968 close(p[0]); 6969 close(p[1]); 6970 wait(); 6971 wait(); 6972 break; 6973 6974 case BACK: 6975 bcmd =  $(struct$  backcmd\*)cmd; 6976  $if(fork1() == 0)$ 6977 runcmd(bcmd−>cmd); 6978 break; 6979 } 6980 exit(); 6981 } 6982 6983 int 6984 getcmd(char \*buf, int nbuf) 6985 { 6986 printf(2, "\$ "); 6987 memset(buf, 0, nbuf); 6988 gets(buf, nbuf); 6989 if(buf[0] == 0) // EOF 6990 return −1; 6991 return 0; 6992 } 6993 6994 6995 6996 6997 6998

6999

7000 int 7001 main(void) 7002 { 7003 static char buf[100]; 7004 int fd; 7005 7006 // Assumes three file descriptors open. 7007 while((fd = open("console",  $0_RDWR$ ) >= 0){ 7008 if(fd >= 3){ 7009 close(fd); 7010 break; 7011 } 7012 } 7013 7014 // Read and run input commands. 7015 while( $getcmd(buf, sizeof(buf)) >= 0)$ { 7016 if(buf[0] == 'c' && buf[1] == 'd' && buf[2] == ' '){ 7017 // Clumsy but will have to do for now. 7018 // Chdir has no effect on the parent if run in the child. 7019 buf[strlen(buf)−1] = 0; // chop \n 7020 if(chdir(buf+3) < 0) 7021 printf(2, "cannot cd  $\delta$ s\n", buf+3); 7022 continue; 7023 } 7024 if(fork1() == 0) 7025 runcmd(parsecmd(buf)); 7026 wait(); 7027 } 7028 exit(); 7029 } 7030 7031 void 7032 panic(char \*s) 7033 { 7034 printf(2, "%s\n", s); 7035 exit(); 7036 } 7037 7038 int 7039 fork1(void) 7040 { 7041 int pid; 7042  $7043$  pid = fork();  $7044$  if(pid == -1) 7045 panic("fork"); 7046 return pid; 7047 } 7048 7049

Aug 8 01:04 2009 xv6/sh.c Page 5 7050 // Constructors 7051 7052 struct cmd\* 7053 execcmd(void) 7054 { 7055 struct execcmd \*cmd; 7056 7057 cmd = malloc(sizeof(\*cmd)); 7058 memset(cmd, 0, sizeof(\*cmd)); 7059 cmd−>type = EXEC; 7060 return (struct cmd\*)cmd; 7061 } 7062 7063 struct cmd\* 7064 redircmd(struct cmd \*subcmd, char \*file, char \*efile, int mode, int fd) 7065 { 7066 struct redircmd \*cmd; 7067 7068  $cmd = mailloc(sizeof(*cmd));$ 7069 memset(cmd, 0, sizeof(\*cmd)); 7070 cmd−>type = REDIR; 7071 cmd−>cmd = subcmd; 7072 cmd−>file = file; 7073 cmd−>efile = efile; 7074 cmd−>mode = mode; 7075 cmd−>fd = fd; 7076 return (struct cmd\*)cmd; 7077 } 7078 7079 struct cmd\* 7080 pipecmd(struct cmd \*left, struct cmd \*right) 7081 { 7082 struct pipecmd \*cmd; 7083  $7084$  cmd = malloc(sizeof(\*cmd)); 7085 memset(cmd, 0, sizeof(\*cmd)); 7086 cmd−>type = PIPE; 7087 cmd−>left = left; 7088 cmd−>right = right; 7089 return (struct cmd\*)cmd; 7090 } 7091 7092 7093 7094 7095 7096 7097 7098 7099

7100 struct cmd\* 7101 listcmd(struct cmd \*left, struct cmd \*right) 7102 { 7103 struct listcmd \*cmd; 7104 7105  $cmd = mailloc(sizeof(*cmd));$ 7106 memset(cmd, 0, sizeof(\*cmd)); 7107 cmd−>type = LIST; 7108 cmd−>left = left; 7109 cmd−>right = right; 7110 return (struct cmd\*)cmd; 7111 } 7112 7113 struct cmd\* 7114 backcmd(struct cmd \*subcmd) 7115 { 7116 struct backcmd \*cmd; 7117 7118  $cmd = mailloc(sizeof(*cmd));$ 7119 memset(cmd, 0, sizeof(\*cmd)); 7120 cmd−>type = BACK; 7121 cmd−>cmd = subcmd; 7122 return (struct cmd\*)cmd; 7123 } 7124 7125 7126 7127 7128 7129 7130 7131 7132 7133 7134 7135 7136 7137 7138 7139 7140 7141 7142 7143 7144 7145 7146 7147 7148 7149

Aug 8 01:04 2009 xv6/sh.c Page 7 7150 // Parsing 7151 7152 char whitespace $[$ ] = " \t\r\n\v"; 7153 char symbols $[] = "$  <  $| >&; ()$ "; 7154 7155 int 7156 gettoken(char \*\*ps, char \*es, char \*\*q, char \*\*eq) 7157 { 7158 char \*s; 7159 int ret; 7160 7161  $s = *ps;$ 7162 while(s < es && strchr(whitespace, \*s)) 7163 s++; 7164 if(q) 7165  $*q = s;$ 7166  $ret = *s;$ 7167 switch(\*s){ 7168 case 0: 7169 break; 7170 case '|': 7171 case '(': 7172 case ')': 7173 case ';': 7174 case '&': 7175 case '<': 7176 s++; 7177 break; 7178 case '>': 7179 s++; 7180 if(\*s == '>'){ 7181  $ret = '+'$ ; 7182 s++; 7183 } 7184 break; 7185 default: 7186  $ret = 'a';$ 7187 while(s < es && !strchr(whitespace, \*s) && !strchr(symbols, \*s)) 7188 s++; 7189 break; 7190 } 7191 if(eq) 7192  $*$ eq = s; 7193 7194 while(s < es && strchr(whitespace, \*s)) 7195 s++;  $7196$  \*ps = s; 7197 return ret; 7198 } 7199

7200 int 7201 peek(char \*\*ps, char \*es, char \*toks) 7202 { 7203 char \*s; 7204 7205  $s = *ps$ ; 7206 while(s < es && strchr(whitespace, \*s)) 7207 s++;  $7208$  \*ps = s; 7209 return \*s && strchr(toks, \*s); 7210 } 7211 7212 struct cmd \*parseline(char\*\*, char\*); 7213 struct cmd \*parsepipe(char\*\*, char\*); 7214 struct cmd \*parseexec(char\*\*, char\*); 7215 struct cmd \*nulterminate(struct cmd\*); 7216 7217 struct cmd\* 7218 parsecmd(char \*s) 7219 { 7220 char \*es; 7221 struct cmd \*cmd; 7222 7223  $es = s + strlen(s);$ 7224 cmd = parseline(&s, es); 7225 peek(&s, es, ""); 7226 if(s !=  $es$ ){ 7227 printf(2, "leftovers: %s\n", s); 7228 panic("syntax"); 7229 } 7230 nulterminate(cmd); 7231 return cmd; 7232 } 7233 7234 struct cmd\* 7235 parseline(char \*\*ps, char \*es) 7236 { 7237 struct cmd \*cmd; 7238 7239 cmd = parsepipe(ps, es); 7240 while(peek(ps, es, "&")){ 7241 gettoken(ps, es, 0, 0);  $7242$  cmd = backcmd(cmd); 7243 } 7244 if(peek(ps, es, ";")){ 7245 gettoken(ps, es, 0, 0); 7246 cmd = listcmd(cmd, parseline(ps, es)); 7247 } 7248 return cmd; 7249 }

Aug 8 01:04 2009 xv6/sh.c Page 9

7250 struct cmd\* 7251 parsepipe(char \*\*ps, char \*es) 7252 { 7253 struct cmd \*cmd; 7254 7255 cmd = parseexec(ps, es); 7256 if(peek(ps, es, "|")){ 7257 gettoken(ps, es, 0, 0); 7258 cmd = pipecmd(cmd, parsepipe(ps, es)); 7259 } 7260 return cmd; 7261 } 7262 7263 struct cmd\* 7264 parseredirs(struct cmd \*cmd, char \*\*ps, char \*es) 7265 { 7266 int tok; 7267 char \*q, \*eq; 7268 7269 while(peek(ps, es, " $\langle$ ")){  $7270$  tok = gettoken(ps, es, 0, 0); 7271 if(gettoken(ps, es, &q, &eq) != 'a') 7272 panic("missing file for redirection"); 7273 switch(tok){ 7274 case '<': 7275 cmd = redircmd(cmd, q, eq, O\_RDONLY, 0); 7276 break; 7277 case '>':  $7278$  cmd = redircmd(cmd, q, eq,  $0$ \_WRONLY| $0$ \_CREATE, 1); 7279 break; 7280 case '+': // >> 7281 cmd = redircmd(cmd, q, eq, O\_WRONLY|O\_CREATE, 1); 7282 break; 7283 } 7284 } 7285 return cmd; 7286 } 7287 7288 7289 7290 7291 7292 7293 7294 7295 7296 7297 7298 7299

```
7300 struct cmd*
7301 parseblock(char **ps, char *es)
7302 {
7303 struct cmd *cmd;
7304 
7305 if(!peek(ps, es, "("))
7306 panic("parseblock");
7307 gettoken(ps, es, 0, 0);
7308 cmd = parseline(ps, es);
7309 if(!peek(ps, es, ")"))
7310 panic("syntax – missing )");
7311 gettoken(ps, es, 0, 0);
7312 cmd = parseredirs(cmd, ps, es);
7313 return cmd;
7314 }
7315 
7316 struct cmd*
7317 parseexec(char **ps, char *es)
7318 {
7319 char *q, *eq;
7320 int tok, argc;
7321 struct execcmd *cmd;
7322 struct cmd *ret;
7323 
7324 if(peek(ps, es, "("))
7325 return parseblock(ps, es);
7326 
7327 ret = execcmd();
7328 cmd = (struct execcmd*)ret;
7329 
7330 \text{argc} = 0;7331 ret = parseredirs(ret, ps, es);7332 while(!peek(ps, es, "|)&;")){
7333 if((tok=gettoken(ps, es, &q, &eq)) == 0)
7334 break;
7335 if(tok != 'a')
7336 panic("syntax");
7337 cmd−>argv[argc] = q;
7338 cmd−>eargv[argc] = eq;
7339 argc++;
7340 if(argc >= MAXARGS)
7341 panic("too many args");
7342 ret = parseredirs(ret, ps, es);
7343 }
7344 cmd−>argv[argc] = 0;
7345 cmd−>eargv[argc] = 0;
7346 return ret;
7347 }
7348 
7349
```
7350 // NUL−terminate all the counted strings. 7351 struct cmd\* 7352 nulterminate(struct cmd \*cmd) 7353 { 7354 int i; 7355 struct backcmd \*bcmd; 7356 struct execcmd \*ecmd; 7357 struct listcmd \*lcmd; 7358 struct pipecmd \*pcmd; 7359 struct redircmd \*rcmd; 7360 7361 if(cmd == 0) 7362 return 0; 7363 7364 switch(cmd−>type){ 7365 case EXEC: 7366 ecmd = (struct execcmd\*)cmd; 7367 for(i=0; ecmd−>argv[i]; i++) 7368 \*ecmd−>eargv[i] = 0; 7369 break; 7370 7371 case REDIR: 7372 rcmd = (struct redircmd\*)cmd; 7373 nulterminate(rcmd−>cmd); 7374 \*rcmd−>efile = 0; 7375 break; 7376 7377 case PIPE: 7378 pcmd =  $(struct$  pipecmd\*)cmd; 7379 nulterminate(pcmd−>left); 7380 nulterminate(pcmd−>right); 7381 break; 7382 7383 case LIST: 7384 lcmd = (struct listcmd\*)cmd; 7385 nulterminate(lcmd−>left); 7386 nulterminate(lcmd−>right); 7387 break; 7388 7389 case BACK:  $7390$  bcmd = (struct backcmd\*)cmd: 7391 nulterminate(bcmd−>cmd); 7392 break; 7393 } 7394 return cmd; 7395 } 7396 7397 7398 7399